Учреждение образования Белорусский государственный технологический университет

# **ИНЖЕНЕРНАЯ И МАШИННАЯ ГРАФИКА**

Индивидуальные задания для практических занятий и самостоятельной работы студентов специальности **1-47 01 01** Издательское дело

Минск 2019

УДК [514.18+744+004.92] (076.5) (075.8) ББК 22.151.3я73 И62

Рассмотрено и рекомендовано к изданию редакционно-издательским советом Белорусского государственного технологического университета

*Авторы*: *А. Л. Калтыгин, С. Э. Бобровский, В. С. Исаченков, Ю. А. Ким*

#### Рецензенты:

кандидат технических наук, заведующий кафедрой «Инновационные процессы» филиала БНТУ «Институт повышения квалификации и переподготовки кадров по новым направлениям развития техники, технологии и экономики БНТУ», *С. С. Карпович;* кандидат технических наук, доцент кафедры «Инженерная графика машиностроительного профиля» БНТУ *Д. В. Клоков*

И62 **Инженерная и машинная графика** : индивидуальные задания для практических занятий и самостоятельной работы студентов специальности **1-47 01 01** «Издательское дело» / А. Л. Калтыгин, С. Э. Бобровский, В. С. Исаченков, Ю. А. Ким. – Минск : БГТУ, 2019. – 65 с.

В пособии даны задания для индивидуальных графических работ по дисциплине «Инженерная и машинная графика» и рекомендации по их выполнению. Приведены примеры выполнения графических работ с использованием чертежного инструмента.

Каждая работа проиллюстрирована решением типовых задач, приведены примеры построения проекций геометрических фигур и технических деталей, оформления готовых чертежей. Выполнение индивидуальных графических работ предназначено для закрепления знаний, полученных студентами при изучении теоретической части курса.

> **УДК [514.18+744+004.92] (076.5) (075.8) ББК 22.151.3я73**

© УО «Белорусский государственный технологический университет», 2019

#### **ПРЕДИСЛОВИЕ**

Проектирование, изготовление и эксплуатация машин, механизмов, приборов связаны с изображением изделия на чертежах, эскизах, технических рисунках. Дисциплина «Инженерная графика» готовит студентов к выполнению и чтению чертежей, начиная с построения проекций простейших геометрических фигур, таких как призма, пирамида, цилиндр, и заканчивая машиностроительными деталями, содержащими специальные конструктивные элементы – фаски, резьбу, проточки.

Теоретической основой построения технических чертежей и одним из разделов инженерной графики является начертательная геометрия (или проекционная геометрия). Целью изучения данного раздела является развитие пространственного представления и воображения, овладение способами получения чертежей пространственных объектов.

Инженерная графика дает студенту умение и необходимые навыки выполнения и чтения технических чертежей, т. е. понимание конструкции и способа применения изображаемого изделия, а также взаимодействие отдельных деталей в представленном узле.

Параллельно с работой в аудитории студенты осваивают и основы компьютерной графики как элемент систем проектирования. Чертежи, выполняемые с применением информационно-коммуникативных технологий, качественнее, точнее, легко архивируются и копируются. Автоматизация инженерно-графических работ не только ускоряет процесс проектирования и разработки конструкторской документации, но и ставит его на более высокий профессиональный уровень.

Пособие содержит большое количество вариантов заданий для графических работ по всем темам учебной программы специальности «Издательское дело», что позволяет обеспечить индивидуальными заданиями каждого студента учебной группы.

Графические работы выполняются на листах чертежной бумаги карандашом с помощью чертежного инструмента. Каждое задание сопровождается примерами выполнения графических работ, что значительно облегчает выполнение заданий. Приведенные в данном пособии указания и порядок выполнения и оформления графических работ помогут студентам самостоятельно усвоить теоретический материал и выполнить все задания.

Основную работу по выполнению заданий студент начинает в аудитории под руководством и контролем преподавателя и самостоятельно заканчивает ее во внеурочное время. Выполнение индивидуальных заданий способствует развитию навыков самостоятельной работы студентов и повышает четкость и аккуратность изготовления чертежей.

В связи с ограниченным объемом учебного времени некоторые задания по темам упрощены, однако принятая структура пособия позволяет логично связать обширный материал всех разделов, изучить его и приобрести необходимые знания.

Полное овладение техникой построения чертежей и производственными документами достигается в результате изучения и усвоения других технических дисциплин соответствующего профиля, подкрепленное практикой курсового и дипломного проектирования.

#### **1. ГРАФИЧЕСКОЕ ОФОРМЛЕНИЕ ЧЕРТЕЖЕЙ**

#### **1.1. Порядок оформления графических работ**

Порядок оформления чертежей должен соответствовать правилам, установленным стандартами Единой системы конструкторской документации (ЕСКД), которые изложены в учебниках и справочниках по машиностроительному черчению.

Чертежи графических работ (ГР) выполняются с помощью чертежного инструмента на листах чертежной бумаги форматов А4 (210 мм×297 мм) и А3 (297 мм × 420 мм). Обратите внимание на то, что линия внутренней рамки поля чертежа с левой стороны формата находится на расстоянии 20 мм, а с трех других сторон – по 5 мм.

Задания к чертежам берутся в соответствии с вариантами, определяемыми преподавателем. Чертежи вычерчиваются в основном в масштабе 1:1 и располагаются на листе с учетом равномерного размещения всех изображений в пределах формата листа.

Все надписи и обозначения в виде букв и цифр на чертежах должны быть выполнены стандартным шрифтом размером 3,5 мм или 5 мм в соответствии с ГОСТ 2.304–81. Шрифты чертежные. Небрежно выполненные построения не только снижают качество чертежа и оценку, но и приводят к неправильным результатам.

Толщину и тип линий принимают в соответствии с ГОСТ 2.303– 68. Линии. Толщина сплошной основной линии *S* должна быть в пределах от 0,5 до 1,4 мм в зависимости от величины и сложности изображения, а также от формата чертежа. Наименование линий, начертание, толщина по отношению к толщине основной линии и основные назначения приведены в табл. 1.

Табл. 1

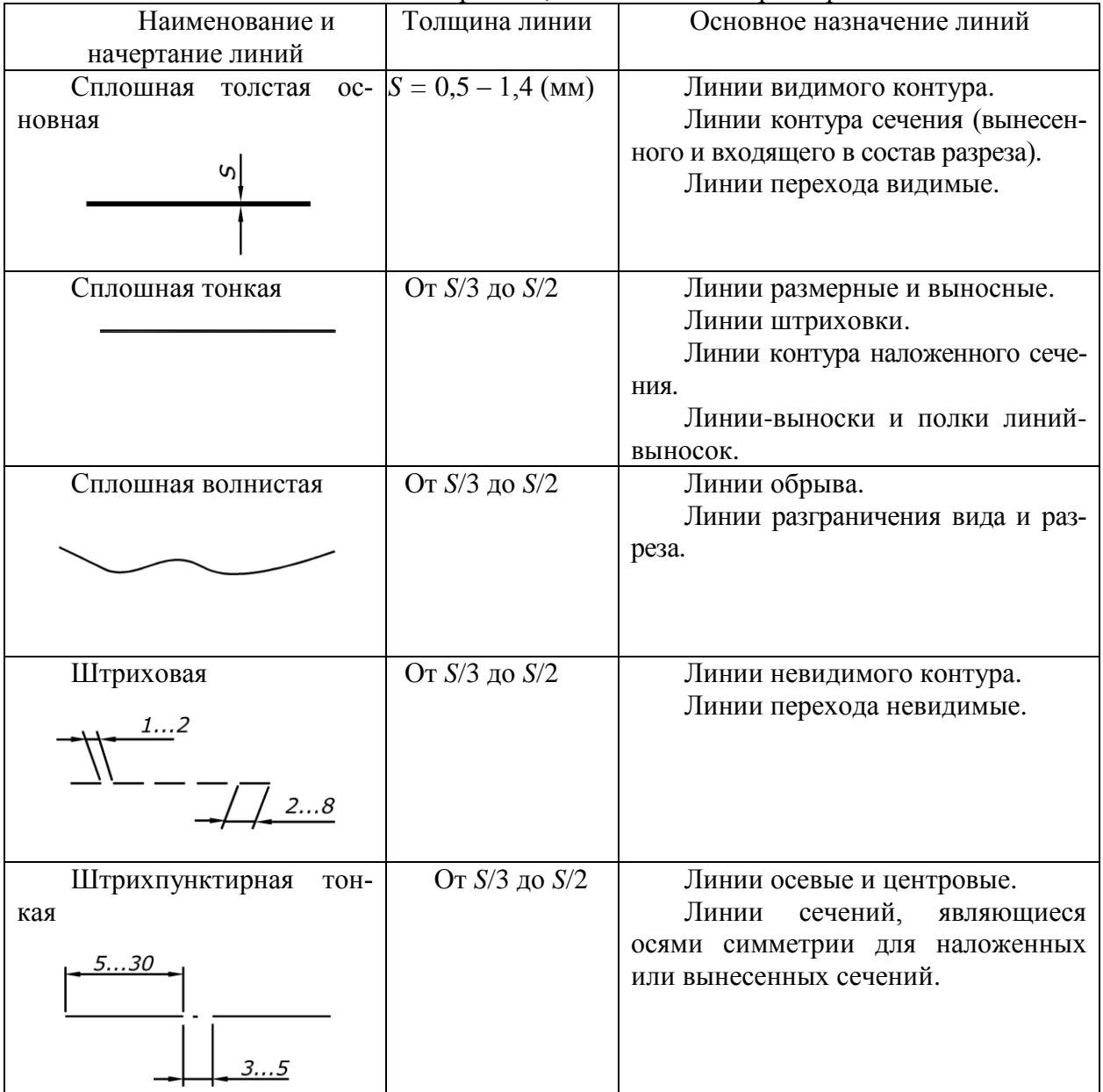

Типы линий на чертежах, их назначение и размеры

Длину штрихов в штриховых и штрихпунктирных линиях следует выбирать в зависимости от величины изображения. Штрихи в одной и той же линии должны быть приблизительно одинаковой длины. Штриховые и штрихпунктирные линии должны пересекаться и заканчиваться штрихами. Штрихпунктирные линии, применяемые в качестве центровых, следует заменять сплошными тонкими линиями, если диаметр окружности или размеры других геометрических фигур в изображении менее 12 мм.

Все видимые основные линии на учебных чертежах рекомендуется выполнять толщиной  $S = 0.8 - 1.0$  мм. Линии центров и осевые – штрихпунктирной линией толщиной от S/2 до S/3 мм. Линии построений и линии связи должны быть сплошными и тонкими. Линии невидимых контуров показывают штриховыми линиями.

При выполнении чертежей следует использовать чертежные приспособления и устройства: кульманы, рейсшины, трафареты, штампы (например, для выполнения основной надписи) и т.д. Применение приспособлений и устройств повышает производительность труда, улучшает качество чертежей и облегчает их выполнение.

До начала выполнения чертежа необходимо провести подготовительную работу, которая позволит аккуратнее и быстрее начертить его. Подготовительная работа включает:

• подготовку рабочего места, чертежных инструментов и принадлежностей;

• ознакомление с чертежом-заданием;

• выбор главного вида и других необходимых изображений;

• определение габаритов изображений, а также размещение изображений на поле формата чертежа;

• определение масштаба чертежа и его отдельных изображений с учетом того, что для выявления мелких элементов изделия можно применять специальные виды (разрезы), выносные элементы с увеличением масштаба их изображения;

• выбор формата листа чертежа;

• выполнение задания на черновике (обычно на бумаге в клетку).

После окончания подготовительной работы рекомендуется выполнять чертеж в следующей последовательности:

• наметить на поле листа (в виде габаритных прямоугольников) места расположения изображений чертежа, учитывая проекционные связи, места для нанесения размеров и надписей, а также равномерное заполнение поля чертежа;

• провести базовые и осевые линии изображений, начиная с главного;

• приступить к последовательному вычерчиванию в тонких линиях требуемых изображений, начиная с главного и выполняя вначале изображение основных частей изделия, а затем вспомогательных частей и отдельных элементов (фасок, проточек и т.п.). В местах, где будут размещены разрезы, линии видимого контура (перед секущей плоскостью) не проводят;

• выполнить необходимые разрезы и сечения;

• нанести выносные и размерные линии, затем условные знаки диаметра, радиуса, уклона и т.п.;

• определить отмеченные размеры и проставить на чертеже размерные числа;

- выполнить требуемые надписи, таблицы и т.п.;
- выполнить штриховку на разрезах и сечениях;
- удалить вспомогательные линии;
- проверить правильность выполненного чертежа;
- обвести чертеж линиями требуемой толщины и начертания;
- заполнить основную надпись;
- вторично проверить выполненный чертеж.

Обвести чертеж в следующей последовательности: осевые и центровые линии, выносные и размерные линии, нанести стрелки, ограничивающие размерные линии, горизонтальные, затем вертикальные и наклонные линии невидимого контура, то же самое для линий видимого контура, размерные числа и другие надписи.

Линии штриховки проводят сразу требуемой толщины и четкости. При указанной последовательности обводки уменьшается загрязнение чертежа и легче исправить ошибки. Четкость чертежа зависит от толщины линий. Для обводки рекомендуется использовать карандаши: марки ТМ – для сплошных основных и штриховых линий; марки 2Т или Т –для тонких линий; марки М – для надписей.

Следует учитывать, что вид графически четкого чертежа может быть испорчен неправильным выполнением обводки и надписей. Чтобы не загрязнять лист чертежа, рекомендуется закрывать его чистой бумагой, оставляя открытой только ту часть, на которой в данный момент выполняется чертеж.

#### **1.2. Основная надпись на чертежах**

Основная надпись на формате А3 размещается в правом нижнем углу чертежа. Формат А4 располагается только вертикально (основная надпись вдоль короткой стороны листа). Форма, размеры и содержание граф установлены ГОСТ 2.104– 2006 ЕСКД. Основные надписи. Основная надпись на чертежах должна соответствовать рис. 1.1. В строке «*Разраб.*» указывается фамилия студента, в строке «*Пров*.» и в строке «*Утв*.» – фамилия преподавателя. В колонке «*Подп*.» напротив своих фамилий расписываются студент и преподаватель.

Обозначение изделий и конструкторских документов в основной надписи на учебных чертежах рекомендуется делать по форме, приведенной на рис. 1.1.

Листы выполненных чертежей ГР не складывают и не скручивают, а хранят в развернутом виде и представляют на проверку и зачет в виде альбома чертежей форматом А3.

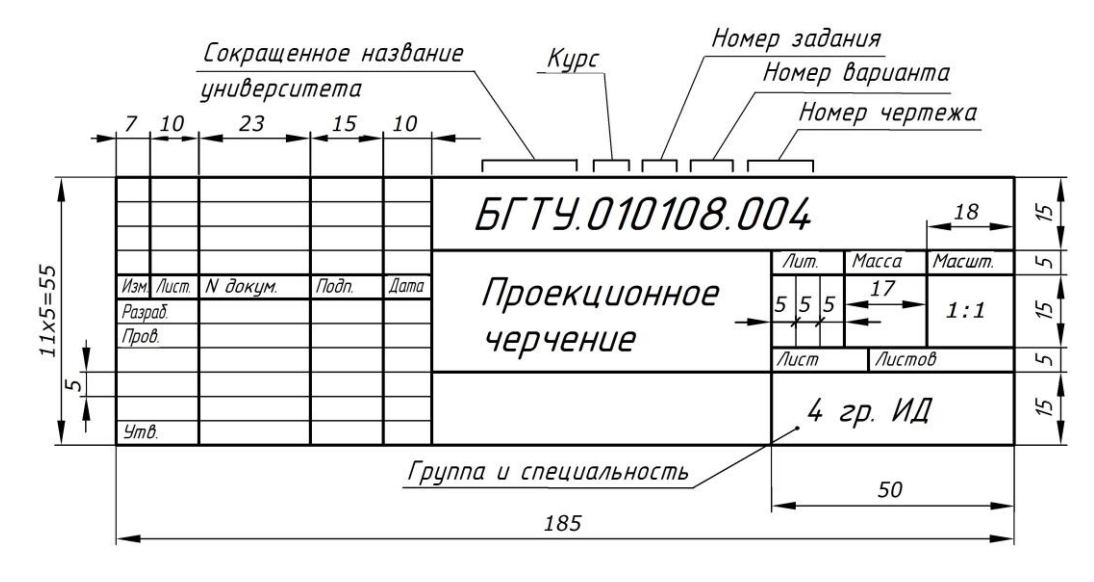

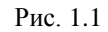

*ПРИМЕЧАНИЕ: Чертежи, помещенные в данном пособии, не являются эталонами исполнения, а только отображают информацию о задании и служат примерами расположения готового материала на листе, характеризуют объем и содержание изученной темы. Для правильного выполнения чертежа необходимо тщательно изучить соответствующий раздел пособия, рекомендуемую литературу, стандарты ЕСКД и руководствоваться именно этой полученной информацией.*

#### **1.3. Шрифты чертежные**

На чертежах можно наносить надписи только стандартными шрифтами, которые устанавливает ГОСТ 2.304 – 81. Шрифты чертежные. Существует два типа шрифтов: тип А и тип Б, без наклона и с наклоном 75° (от горизонтали). Рекомендуется использовать шрифт типа Б с наклоном (рис. 1.2).

1234567890 Проекционное  $A B B \cap A E X 3 U K A$ черчение МН О П Р С Т У Ф Х Ц ЧШЩ ЪЫЬ ЭЮЯ Стандарт ГОСТ 1050-88 абвгдежзикл мнопрстуф х ц *чшшьыь зюя*  $\overline{\phantom{a}}$ 

Рис. 1.2

Размер шрифта есть высота прописных (заглавных) букв и цифр. ГОСТ устанавливает следующие размеры шрифта: 2,5; 10; 7; 3,5, 5; 7; 10; 14; 20(мм). Высота строчных букв также определяется размером шрифта и равна высоте предыдущего размера.

Надписи на чертежах (в том числе и в основной надписи) рекомендуется выполнять шрифтом размером 7; 5; 3,5(мм); размерные числа – шрифтом размерами 5(мм).

Прежде чем подписывать чертеж, необходимо для тренировки написать все прописные, строчные буквы и цифры на отдельном листе. Для приобретения навыков написания выполняется упрощенная вспомогательная сетка. Для прописных букв достаточно провести две горизонтальные линии на расстоянии, равном высоте буквы (размер шрифта) и еще одну горизонтальную линию посередине. На этой линии располагают средние элементы букв и цифр. Отростки строчных букв р, б и других выступают до высоты прописной буквы. Необходимо разметить тонкими линиями ширину каждой буквы и цифры и расстояние между ними. Провести наклонные линии под углом, равным 15° относительно вертикали. Писать нужно на глаз, тщательно доводя каждую букву до разлиновки. Если рядом стоят буквы Г и Д или Г и Л, то просвет между ними не делается.

#### **1.4. Нанесение размеров**

Единые правила нанесения размеров на чертежах устанавливает ГОСТ 2.307-2011. Нанесение размеров и предельных отклонений. Всякую деталь или изделие будут изготавливать по размерам, численные значения которых указаны на чертеже.

Размеры на чертежах указывают размерными числами и размерными линиями (рис. 1.3). Условные знаки, используемые при нанесении размеров, приведены на рис. 1.4.

Линейные размеры указывают в миллиметрах (без указания размерности). Угловые размеры указывают в градусах, минутах и секундах с обозначением единиц (4°, 4°30', 4°30'40"). При нанесении размера прямолинейного отрезка размерную линию проводят параллельно этому отрезку, а выносные линии перпендикулярно размерным линиям (рис. 1.3). Выносные линии должны выходить за концы стрелок размерной линии на 1 – 5 мм.

Расстояние размерной линии от параллельной ей линии контура, осевой и других линий, а также расстояние между параллельными размерными линиями должно быть в пределах 7 – 10 мм (рис. 1.3). Необходимо избегать пересечения размерных и выносных линий. Не допускается использовать линии контура, осевые, центровые и выносные линии в качестве размерных линий.

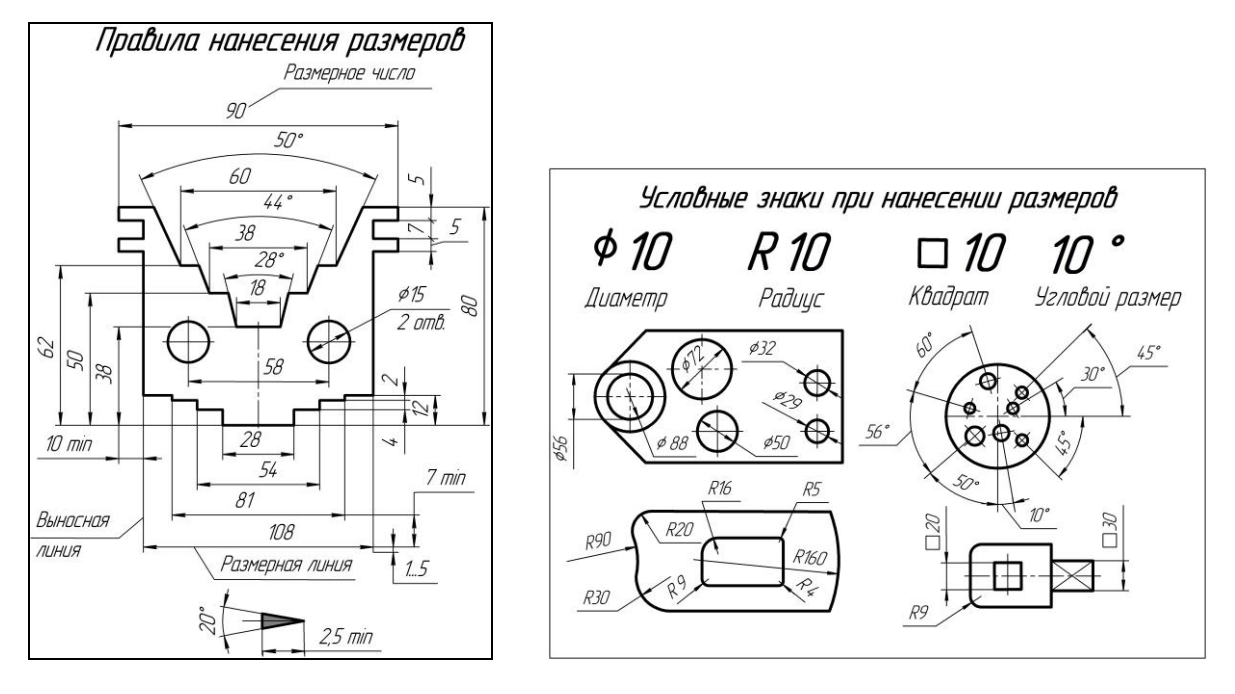

Рис. 1.3 Рис. 1.4

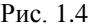

Размеры стрелок размерных линий выбираются в зависимости от толщины линий видимого контура и вычерчивают их приблизительно одинаковыми на всем чертеже. Форма стрелки и примерное соотношение элементов ее показаны на рис. 1.3. Размерные числа наносят над размерной линией (выше нее на 1 мм) возможно ближе к ее середине. При нанесении нескольких параллельных или концентричных размерных линий на небольшом расстоянии друг от друга размерные числа над ними рекомендуется располагать в шахматном порядке.

Размерные числа соответствуют натуральным размерам предмета независимо от масштаба на чертеже. Каждый размер показывается только один раз. Проставлять размеры от линий невидимого контура не допускается. Размерные числа не допускается разделять или пересекать линиями чертежа. В месте нанесения размерного числа осевые, центровые линии и линии штриховки прерывают.

Размеры, относящиеся к наружным формам предмета, рекомендовано наносить на соответствующих видах, а внутренние – на разрезах. Предпочтительно наносить размеры вне контура изображений. При нанесении размера радиуса перед размерным числом помещают прописную букву *R.* При нанесении размера окружности перед размерным числом указывается диаметр  $\varnothing$  (рис. 1.4). Более подробно правила нанесения размеров и другие правила оформления чертежей приведены в [1, лекция №1].

### **2. ЗАДАНИЯ ПО ОСНОВАМ НАЧЕРТАТЕЛЬНОЙ ГЕОМЕТРИИ**

По данной теме выполняются две графические работы: №1 – «Точки и линии на поверхности геометрических тел», №2 – «Сечение геометрических тел плоскостями, развертки их поверхностей, аксонометрические проекции».

Начертательная геометрия изучает способы построения изображений пространственных фигур на плоскости и решения пространственных задач на чертеже.

На теоретических положениях, изучаемых в начертательной геометрии, базируется проекционное черчение, которое является основой машиностроительного черчения.

Существуют следующие виды проецирования: центральная проекция, аксонометрическая проекция, прямоугольные (ортогональные) проекции [1, лекция №2].

В приведенных ниже работах используется прямоугольное проецирование, некоторые задания дополняются построением аксонометрических проекций.

Деталь любой формы можно представить как совокупность отдельных геометрических тел. Все геометрические тела можно разбить на две группы: многогранные тела и тела вращения. Поэтому первые две графические работы основаны на построении чертежей именно этих тел.

#### **2.1 Графическая работа №1 Точки и линии на поверхности геометрических тел**

**Цель работы:** развитие пространственного воображения и приобретение навыков в решении проекционных задач.

**Задание**. На формате А3 построить две геометрические фигуры, каждую представить в трех проекциях. Разместить точки *A*, *B*, *C* и *D* на поверхностях фигур, как показано на чертеже задании, и достроить профильные проекции этих точек. Построить на поверхностях призмы и цилиндра линии, соединяющие эти точки, учитывая, что на многогранниках при пересечении ребер появляются дополнительные точки, а на телах вращения линия является кривой и для ее построения необходимы дополнительные точки. Количество точек выбирается произвольное, но достаточное для получения правильной формы кривой линии. Пример выполнения графической работы показан на рис. 2.1.

Для выполнения графической работы нужно изучить материал лекции №4 по электронному конспекту лекций  $[1, c. 83 - 89]$ . Из табл.  $2.1 - 2.6$  выбрать по своему варианту виды и размеры геометрических фигур. На одном листе формата А3 размещаются все проекции обеих фигур в соответствии с вариантом. На готовом чертеже сохранить линии проекционной связи, вспомогательные линии, а также нанести обозначение точек на всех проекциях, как показано на чертеже-примере.

#### **2.1.1. Порядок выполнения работы**

Построение чертежа геометрического тела начинают с горизонтальной проекции, так как основания заданных тел проецируются на горизонтальную плоскость без искажений. С помощью вертикальных линий связи строят фронтальную проекцию. Профильную проекцию строят с помощью вертикальных и горизонтальных линий связи. Для переноса точек с горизонтальной проекции на профильную использовать вспомогательную линию, проведенную под углом 45° из точки пересечения координат (постоянная Монжа), либо с помощью циркуля.

Далее на комплексном чертеже необходимо построить проекции линий и точек, расположенных на поверхности этих тел, исходя из заданных положений точек, приведенных на чертежах-заданиях. Эти точки имеют обозначения *A*, *B*, *C* и *D*. Достроить, где необходимо, линии, соединяющие эти точки, при этом невидимую часть линии обозначить штриховой. Для соединения точек кривой линии использовать лекало.

Для конечных точек линии (*A* и *D*) замерить по чертежу и указать цифровые значения координат *x*, *y*, *z*. Таблицы с координатами точек разместить на поле чертежа, как показано на примере на рис. 2.1.

*ПРИМЕЧАНИЕ: Вспомогательные оси и линии на готовом чертеже не удалять! Размеры геометрических фигур наносить аккуратно, в тех местах, где они не пересекаются вспомогательными линиями.*

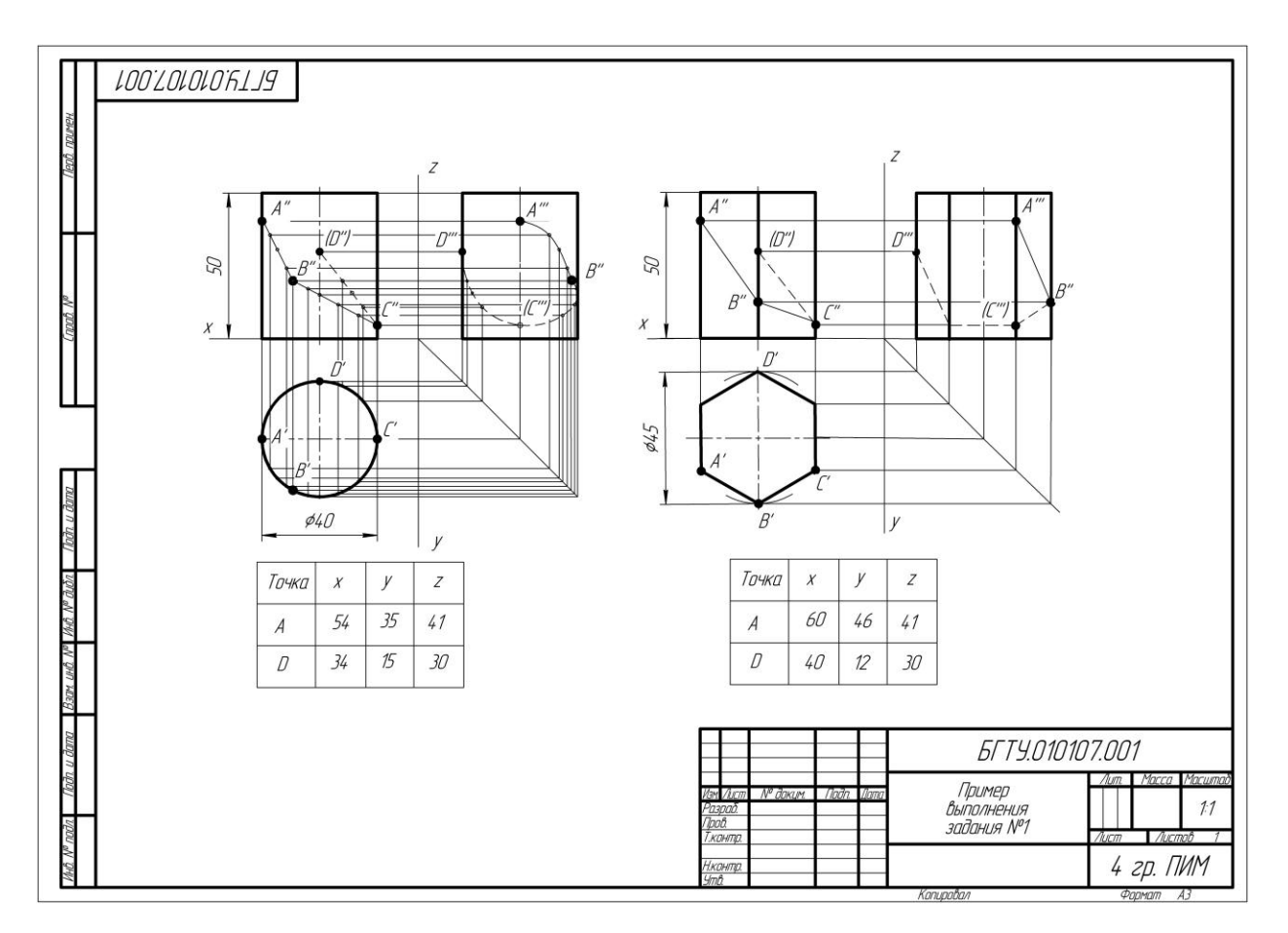

Рис. 2.1

# **2.1.2. Варианты заданий для графической работы №1**

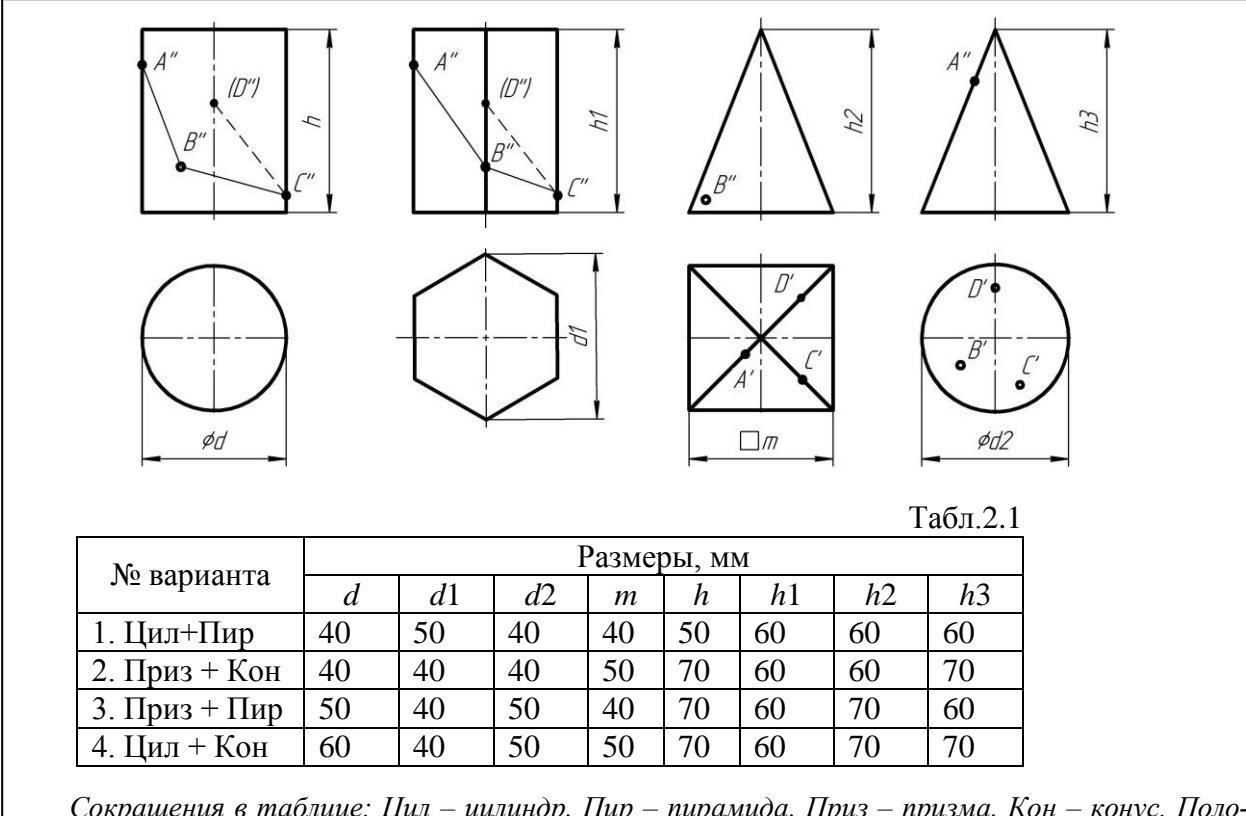

*Сокращения в таблице: Цил – цилиндр, Пир – пирамида, Приз – призма, Кон – конус. Положение точек A, B, C, D на поверхности фигур выбирается визуально по чертежу-заданию. Последовательность соединения точек: A–B–C–D.*

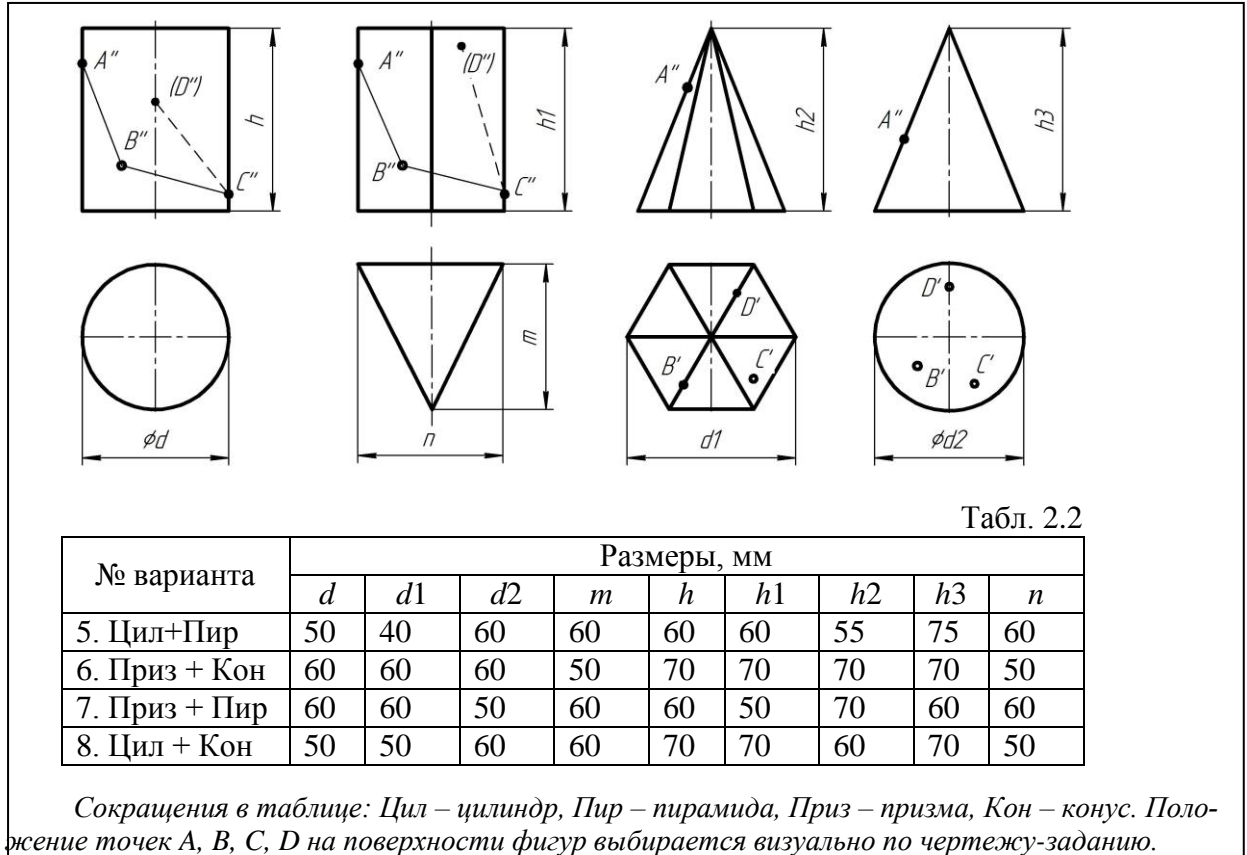

*Последовательность соединения точек на пирамиде и конусе: A–B–C–D. Видимую часть линии проводить толстой основной линией, невидимую – тонкой штриховой.*

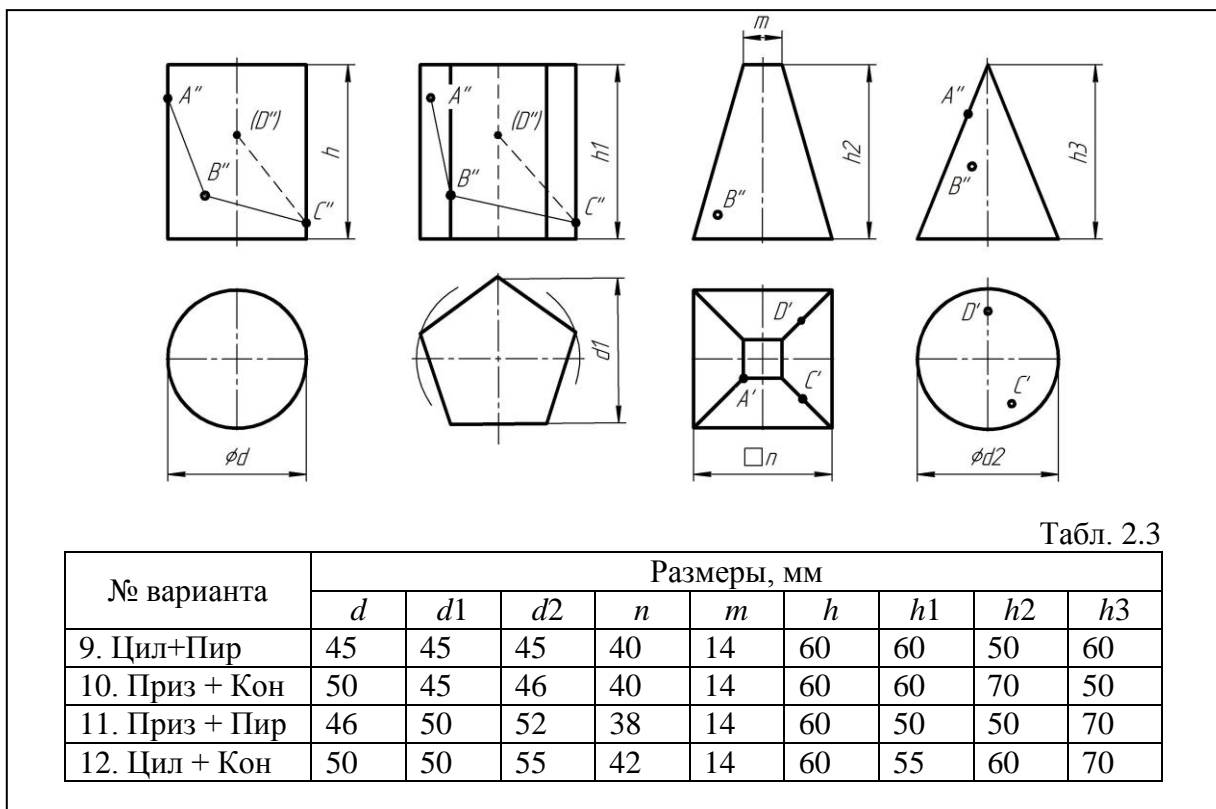

*Сокращения в таблице: Цил – цилиндр, Пир – пирамида, Приз – призма, Кон – конус. Положение точек A, B, C, D на поверхности фигур выбирается визуально по чертежу-заданию.*

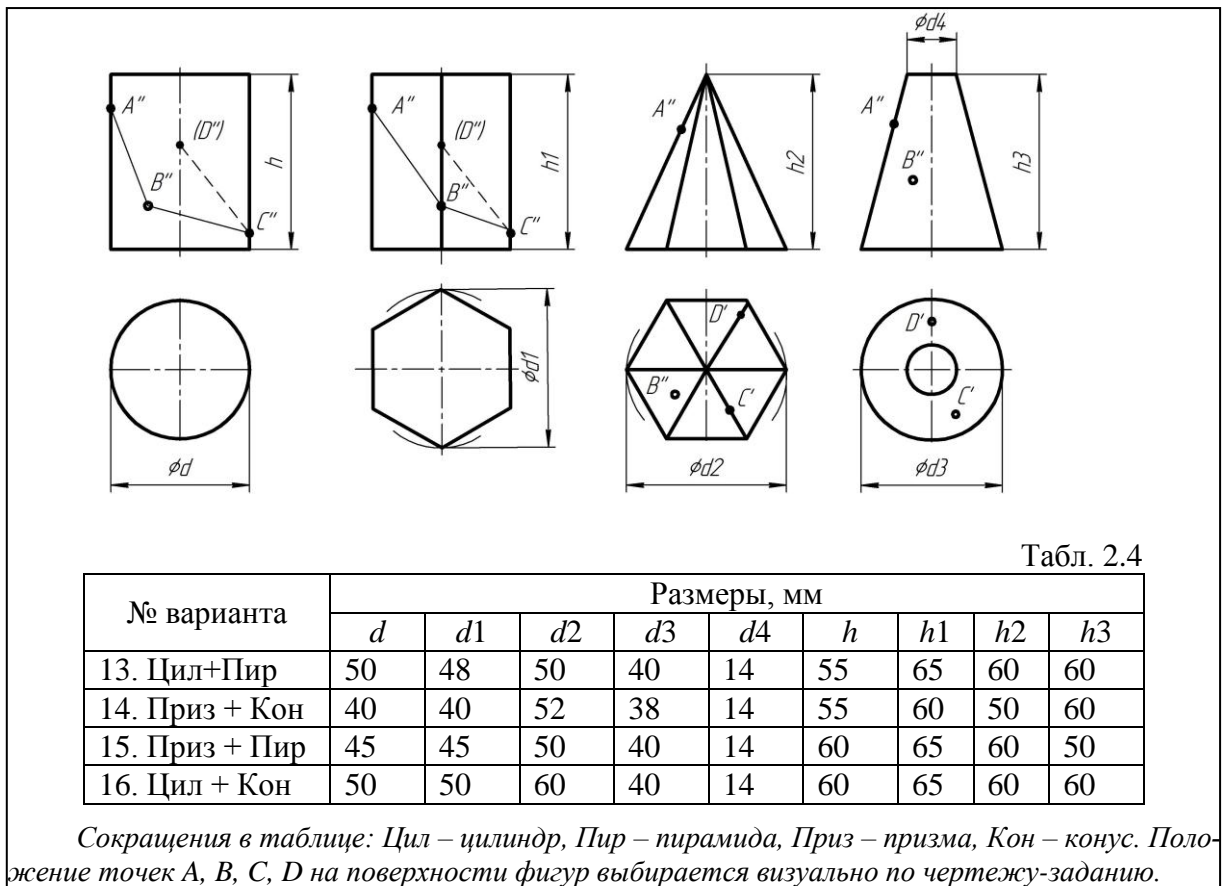

*Последовательность соединения точек на пирамиде и конусе: A–B–C–D.*

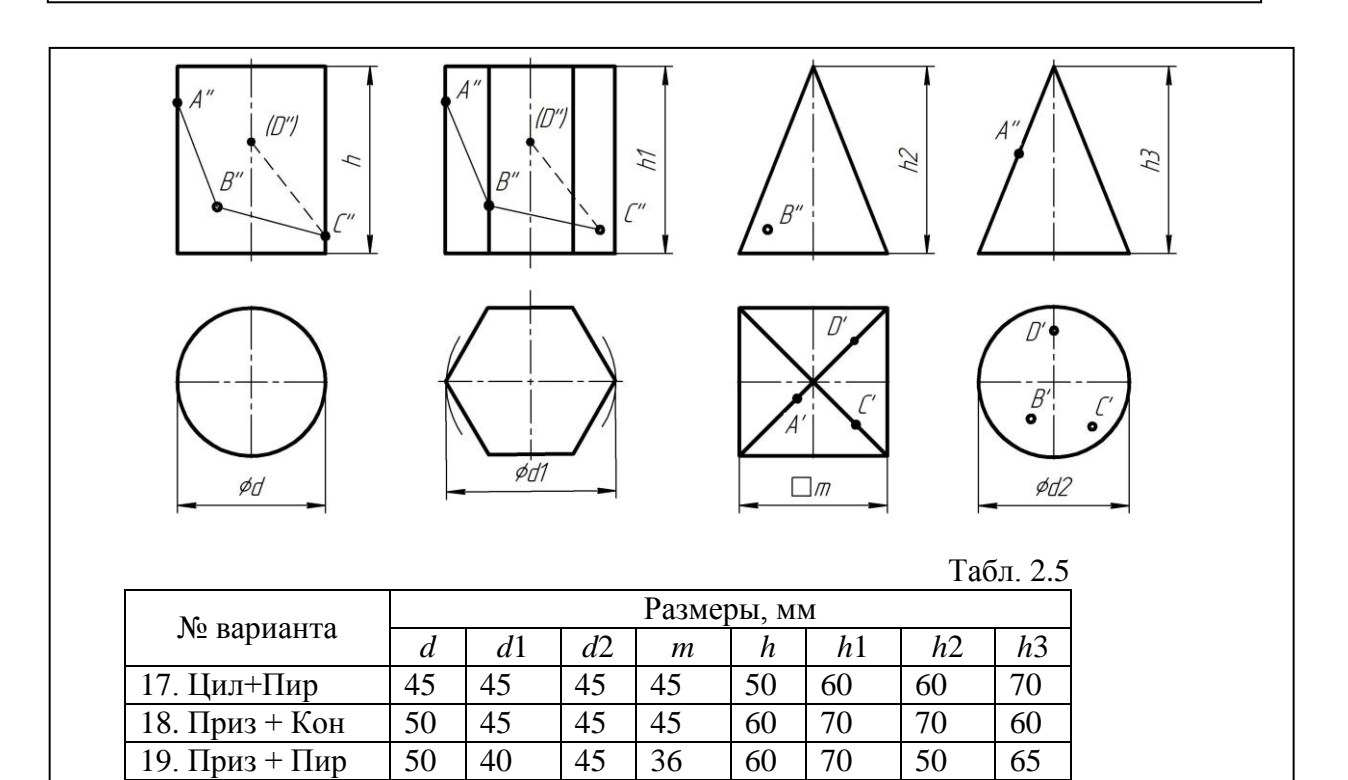

*Сокращения в таблице: Цил – цилиндр, Пир – пирамида, Приз – призма, Кон – конус. Положение точек A, B, C, D на поверхности фигур выбирается визуально по чертежу-заданию. Последовательность соединения точек на пирамиде и конусе: A–B–C–D.* 

20. Цил + Кон  $\begin{vmatrix} 50 & 45 \\ 1 & 50 \end{vmatrix}$  50  $\begin{vmatrix} 50 & 60 \\ 1 & 60 \end{vmatrix}$  60  $\begin{vmatrix} 60 & 60 \\ 1 & 60 \end{vmatrix}$ 

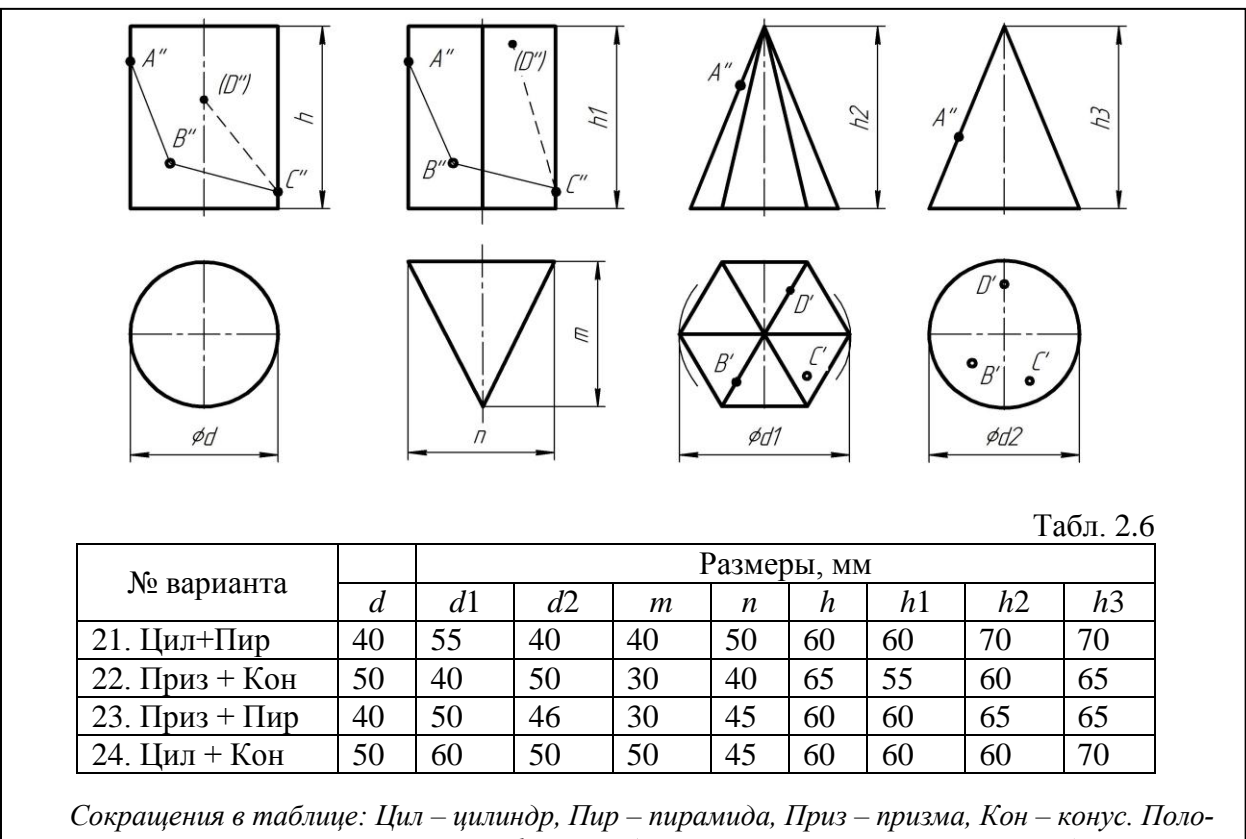

*жение точек A, B, C, D на поверхности фигур выбирается визуально по чертежу-заданию. Последовательность соединения точек на пирамиде и конусе: A–B–C–D. Видимую часть линии проводить толстой основной линией, невидимую – тонкой штриховой.*

# **2.2. Графическая работа №2 Сечение геометрических тел плоскостями. Аксонометрическая проекция**

**Цель работы**: закрепление знаний и приобретение навыков в решении позиционных задач. Изучение способов построения линий пересечения геометрических тел плоскостями, натуральной величины сечения и аксонометрических проекций многогранников и тел вращения.

Номер варианта для выполнения задания и вид геометрической фигуры определяет преподаватель. Графическая работа №2 представлена четырьмя геометрическими фигурами: **призма** – графическая работа №2.1, **пирамида** – графическая работа №2.2, **цилиндр** – графическая работа №2.3, **конус** – графическая работа №2.4.

*Студент выполняет чертеж только одной фигуры.*

Пример выполнения графической работы №2 приведен на рис. 2.6.

Рассмотрим порядок выполнения чертежа для каждой фигуры отдельно.

# **2.2.1. Графическая работа №2.1. Сечение поверхности призмы фронтально-проецирующей плоскостью**

**Задание.** На формате А3 построить: 1 – чертеж, содержащий три проекции усеченной призмы, 2 – действительную величину контура сечения, 3 – аксонометрическую проекцию этой призмы.

Для выполнения графической работы нужно изучить темы «Пересечение поверхностей плоскостями» по учебному пособию [2, с. 17 – 31], «Аксонометрические проекции» [1, лекция №5]. Размеры призмы для выполнения задания приведены в табл. 2.7 и на рис 2.2. На готовом чертеже сохранить все вспомогательные линии, точки и обозначения вершин.

#### **2.2.2. Методические указания**

Сечение поверхности многогранника (призмы и пирамиды) представляет собой плоскую фигуру (многоугольник), ограниченную замкнутой линией, все точки которой принадлежат как секущей плоскости, так и пересекаемой поверхности. Для построения проекций фигуры сечения необходимо найти проекции точек пересечения секущей плоскости с ребрами призмы и соединить их прямыми линиями (рис. 2.2).

Учитывая, что грани призмы перпендикулярны горизонтальной плоскости проекций, все точки, лежащие на поверхности этих граней, располагаются на сторонах горизонтальной проекции основания призмы. Горизонтальные проекции точек определяются в точках пересечения вертикальных линий связи с соответствующими проекциями граней. Профильные проекции точек находятся на пересечении горизонтальных линий связи, проведенных из фронтальных проекций точек, с вертикальными линиями связи, проведенными через постоянную Монжа (линия, проведенная под углом 45°).

Аксонометрическая проекция призмы выполняется в изометрической прямоугольной системе координат, в которой оси *Х*, *Y* и *Z* расположены под углом 120° друг к другу. Линейные размеры переносятся с проекций плоского чертежа без искажения.

На аксонометрическом чертеже ось *X* совпадает с горизонтальной осью на горизонтальной проекции плоского чертежа, ось *Y* совпадает с вертикальной осью симметрии на горизонтальной проекции, ось *Z* – с вертикальными размерами на фронтальной и профильной проекциях. Центром координат является точка *О* пересечения осей *X*, *Y* и *Z*.

Аксонометрическая проекция выполняется в следующей последовательности. Строятся аксонометрические оси координат. На оси *X* и *Y* переносится с плоского чертежа в тонких линиях основание призмы. На оси *Z* откладывается размер полной высоты призмы и строится верхнее основание призмы. Для точек 1, 2, 3 и 4 измеряются координаты Z (высоты) и проводятся вертикальные линии из вершин нижнего основания, равные этим значениям.

Полученные точки соединяются между собой и с вершинами усеченного верхнего основания. Форма полученного сечения определяется углом наклона секущей плоскости и размерами пирамиды и может отличаться от приведенной на рис. 2.2.

#### **2.2.3. Порядок выполнения работы**

Построить призму по размерам, заданным в табл. 2.7 и на рис. 2.2. Построить секущую плоскость *P* по углу наклона α и положению горизонтального следа плоскости (размер *a* табл. 2.7) .

Фронтальная проекция фигуры сечения определяется положением фронтальнопроецирующей плоскости *P*. Горизонтальная проекция этой фигуры совпадает с горизонтальной проекцией основания. Профильная проекция фигуры сечения призмы представляет замкнутую ломаную линию, которая строится с помощью линий связи с горизонтальной и фронтальной проекций фигуры сечения.

Действительный вид фигуры сечения призмы можно определить любым из способов: вращения, совмещения или перемены плоскостей проекций. В данном примере применен способ перемены плоскостей проекций. Слева от фронтальной проекции призмы проводится осевая линия, параллельно линии сечения, затем из точек 1", 2", 3" и 4" проводят линии связи, перпендикулярные сечению, и на пересечении с построенной осевой отмечают точку 1. Положение точек 2, 3 и 4 берется с горизонтальной проекции цилиндра (координата *Y* для каждой точки).

# **2.2.4. Варианты заданий для графической работы №2.1 – Сечение поверхности призмы плоскостью**

Табл 2.7

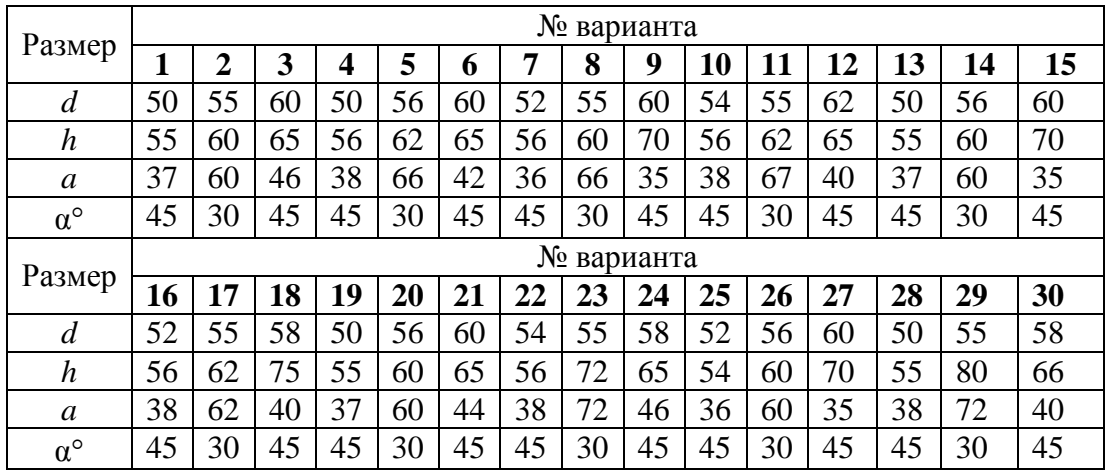

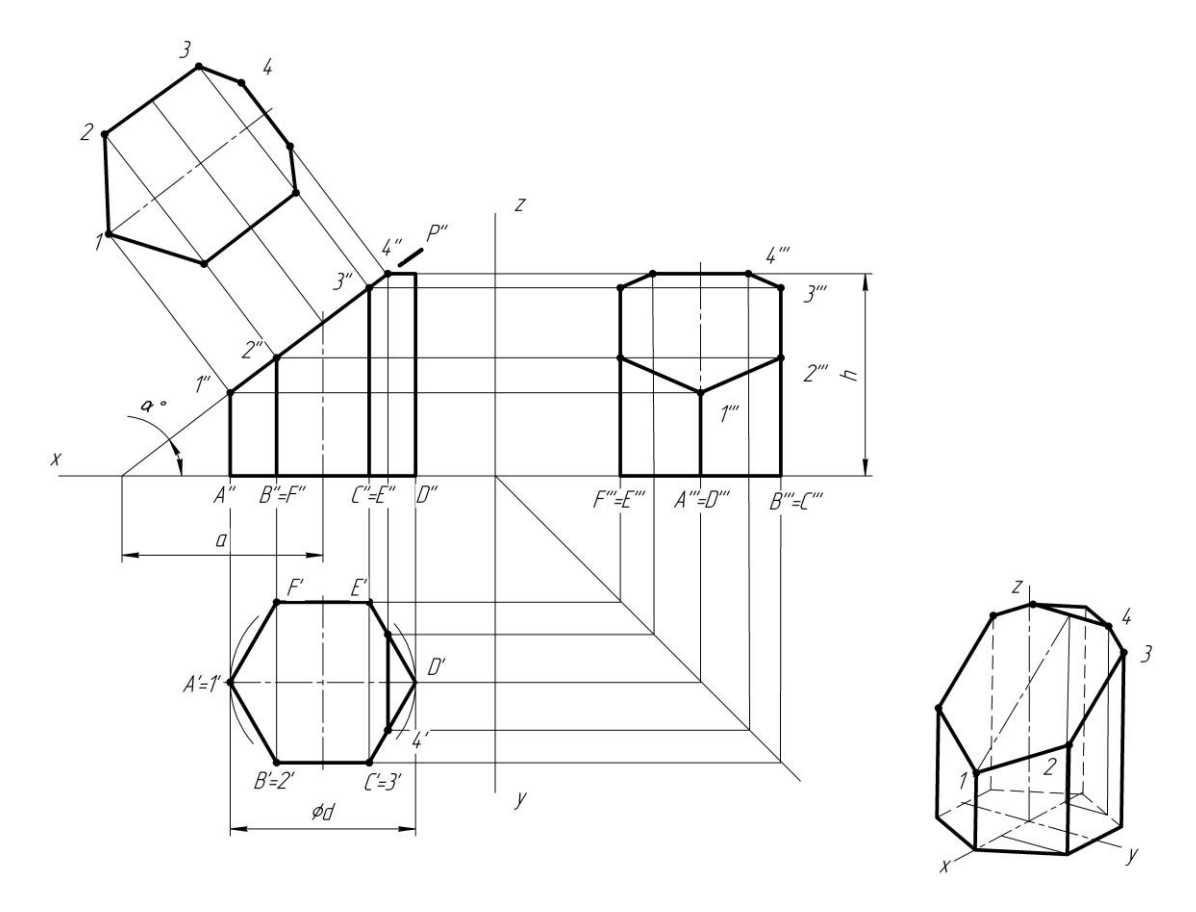

Рис 2.2

*ПРИМЕЧАНИЕ: Форма сечения, построенного по выбранному варианту, может не совпадать с сечением, приведенным на рис. 2.2 и зависит от размеров призмы и положения секущей плоскости.*

### **2.3. Графическая работа №2.2. Сечение поверхности цилиндра плоскостью**

**Задание.** 1. На формате А3 построить: 1 – чертеж, содержащий три проекции усеченного цилиндра, 2 – действительную величину контура сечения, 3– аксонометрическую проекцию этого цилиндра.

Для выполнения графической работы нужно изучить темы «Пересечение поверхностей плоскостями» по учебному пособию [2, с. 17 – 31], «Аксонометрические проекции» [1, лекция №5]. Размеры цилиндра для выполнения задания приведены на рис. 2.3 и в табл. 2.8. На готовом чертеже сохранить все вспомогательные линии, точки и оси.

#### **2.3.1. Методические указания**

На рис. 2.3 представлена цилиндрическая поверхность, пересеченная фронтальнопроецирующей плоскостью *P*.

В зависимости от расположения секущей плоскости при рассечении прямого кругового цилиндра в сечении можно получить окружность (сечение горизонтальной плоскостью уровня), эллипс или часть эллипса (секущая плоскость рассекает цилиндр под острым углом к оси), прямоугольник (секущая плоскость параллельна оси цилиндра).

Учитывая, что на профильной проекции линии сечения поверхности цилиндра фронтально-проецирующей плоскостью представляют собой части эллипса, необходимо для их точного построения использовать кроме базовых (опорных) и промежуточные точки.

Следуя определению, что все точки, лежащие на поверхности цилиндра, на горизонтальной плоскости проекций обязаны находиться на его направляющей, строятся горизонтальные проекции точек при помощи вертикальных линий связи в точках их пересечения с окружностью основания (видимые – ниже горизонтальной оси симметрии, невидимые – выше).

Профильные проекции точек находят с использованием горизонтальных и вертикальных линий связи, проведенных с фронтальной и горизонтальной плоскостей проекции, и постоянной Монжа.

Построение аксонометрического чертежа цилиндрической поверхности (рис. 2.3) начинается с вычерчивания овала основания цилиндра. Вначале определяются размеры большей (1,22*d*) и меньшей (0,71*d*) осей овала. Большая ось в плоскости *XOY* направлена горизонтально. После определения четырех точек, принадлежащих большой и малой осям овала, находятся еще четыре дополнительные точки путем откладывания отрезков, равных радиусу цилиндра, на осях *Х* и *Y*. Полученные восемь точек соединяются плавной кривой.

Далее из центра овала по оси *Z* откладывается высота цилиндра и через полученную точку вновь проводятся оси *Х* и *Y*, большая и меньшая оси овала и определяются контуры овала верхнего основания цилиндра.

Затем производится перенос точек с горизонтальной и фронтальной проекций плоского чертежа на аксонометрические координаты.

Например, точка 5, принадлежащая овалу, находится с помощью отрезка вертикальной линии, равного расстоянию от основания цилиндра до точки 5′′ (на фронтальной проекции).

При построении остальных точек учитывается также координата *Y*. В этом случае через координату *X* соответствующей точки проводится линия, параллельная оси *Y*, до пересечения с овалом основания цилиндра. Через образованные точки проводятся вертикальные линии (координата *Z*), на которых откладываются отрезки, равные расстоянию от основания цилиндра до фронтальной проекции точки.

Полученные точки соединяют по лекалу. Заканчивают построение проведением очерковых образующих, касательных к овалам.

#### **2.3.2. Порядок выполнения работы**

Построить цилиндр по размерам, заданным в табл.2.8 и на рис. 2.3.

Построить секущую плоскость *P* по заданному углу α наклона и положению горизонтального следа этой плоскости (размер *m* табл. 2.8).

Фронтальная проекция фигуры сечения определяется положением фронтальнопроецирующей плоскости. Горизонтальная проекция этой фигуры совпадает с горизонтальной проекцией основания. Профильная проекция фигуры сечения представляет замкнутую линию – проекцию части эллипса и может быть построена по нескольким точкам, которые строятся с помощью линий связи с горизонтальной и фронтальной проекций фигуры сечения.

Действительный вид фигуры сечения цилиндра можно определить любым из способов: вращения, совмещения или перемены плоскостей проекций. В данном примере применен способ перемены плоскостей проекций. Слева от фронтальной проекции цилиндра проводится осевая линия, параллельно линии сечения, затем из точек 1′′, 2′′, 3′′, 4′′ и 5′′ проводят линии связи, перпендикулярные сечению, и на пересечении с построенной осевой отмечают точку 5. Положение точек 1, 2, 3 и 4 берется с горизонтальной проекции цилиндра (координата Y для каждой точки).

# **2.3.3. Варианты заданий для графической работы №2.2 – Сечение поверхности цилиндра плоскостью**

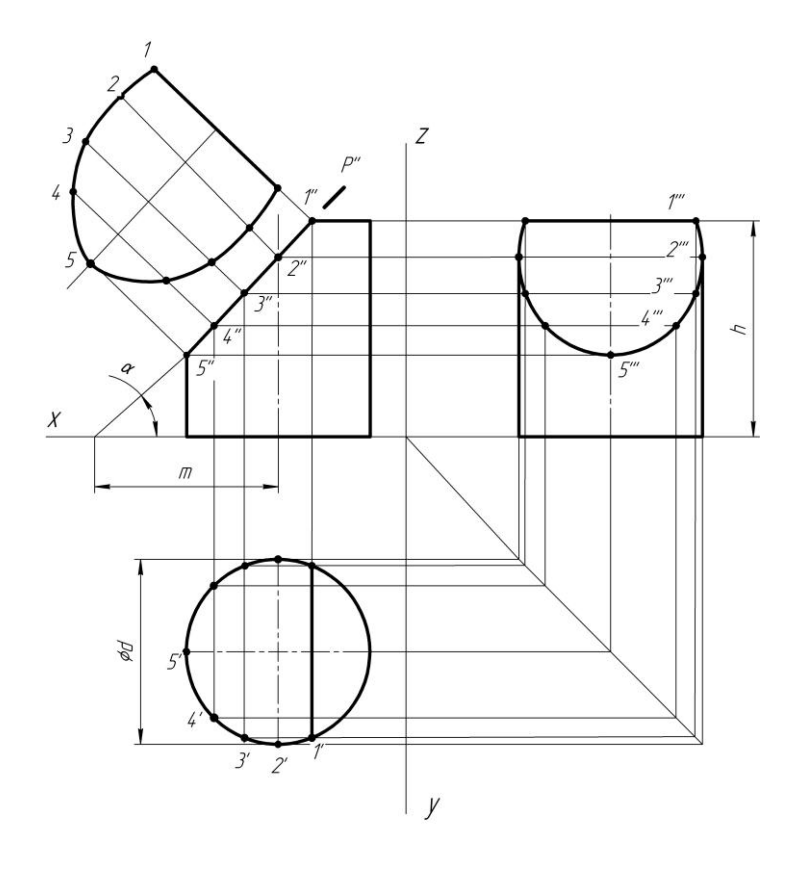

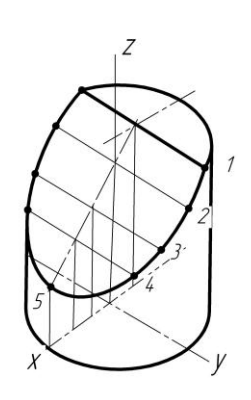

Рис. 2.3

Табл. 2.8

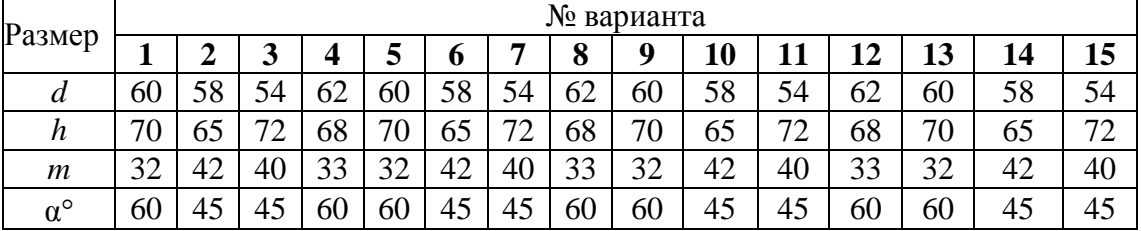

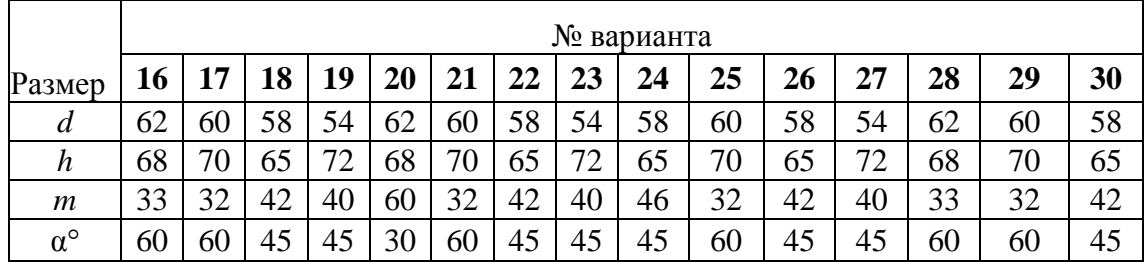

*ПРИМЕЧАНИЕ: Форма сечения цилиндра, построенного по выбранному варианту, может не совпадать с сечением, приведенным на рис. 2.3 и зависит от размеров цилиндра и положения секущей плоскости.*

### **2.4. Графическая работа №2.3. Сечение поверхности пирамиды плоскостью частного положения**

**Задание.** На формате А3 построить: 1 – чертеж, содержащий три проекции усеченной пирамиды, 2 – натуральную величину контура сечения, 3 – аксонометрию пирамиды по размерам, приведенным в табл. 2.9.

Для выполнения графической работы нужно изучить темы «Пересечение поверхностей плоскостями» по учебному пособию [2, с. 17 – 31], «Аксонометрические проекции» [1, лекция №5]. Размеры геометрической фигуры для выполнения задания приведены на рис. 2.4 и в табл. 2.9. На готовом чертеже сохранить все вспомогательные линии, точки, обозначения вершин.

#### **2.4.1. Методические указания**

На рис. 2.4 показана пирамида, пересеченная фронтально-проецирующей плоскостью. Необходимо построить проекции линии сечения на горизонтальной и профильной плоскостях проекции.

На фронтальной проекции определяются точки пересечения секущих плоскостей с ребрами пирамиды 1′′, 2′′, 3′′ и 4′′. Горизонтальные проекции точек 1′, 2′, 3′ и 4′ находятся на проекциях ребер и определяются с использованием вертикальных линий связи. Горизонтальные проекции точек 2′ и 3′ целесообразно находить с использованием профильной проекции. С помощью вертикальных и горизонтальных линий связи и постоянной Монжа легко определяются проекции точек 2" и 3" и им симметричные.

Профильные проекции точек 1′′′ и 4′′′ находятся с использованием горизонтальных линий связи. Если соединить найденные проекции точек на горизонтальной и профильной проекциях прямыми линиями, получаются проекции искомых сечений.

Вычерчивание аксонометрической проекции пирамиды (рис. 2.4) начинается с построения ее основания на аксонометрических осях. Затем из центра основания по оси *Z* откладывается высота пирамиды, и вершины основания тонкой линией соединяются с вершиной пирамиды.

Для нахождения положения точки 2 на оси *Х* аксонометрического чертежа откладывается отрезок, равный расстоянию от точки *S*′ (горизонтальная проекция) до пересечения вертикальной линии связи из точки 2′ с осью *Х*. Через полученную точку проводят линию, параллельную оси *Y.* На ней откладываются вправо и влево отрезки, равные половине длины вертикальной линии связи, связывающей точку 2′ с симметричной ей на горизонтальной проекции сечения. Затем из полученных точек проводят вертикальные линии до пересечения с ребрами, соединяющими основание пирамиды с вершиной *S* и находятся искомые аксонометрические точки.

Точка 1 и 4 лежат на ребрах, проходящих через ось *Х* и их нахождение не вызывает затруднения.

#### **2.4.2. Порядок выполнения работы**

Построить пирамиду по размерам, заданным в табл.2.9 и на рис. 2.4. Построить секущую плоскость по углу наклона α и положению горизонтального следа (размер *a* табл. 2.9).

Фронтальная проекция фигуры сечения совпадает с фронтальным следом секущей плоскости *P*. Горизонтальную и профильную проекции фигуры сечения строят по точкам, которые являются точками пересечения плоскости *P* с ребрами пирамиды.

Действительный вид фигуры сечения найден способом перемены плоскостей проекций. Слева от фронтальной проекции пирамиды проводится осевая линия, параллельно линии сечения, затем из точек 1′′, 2′′, 3′′ и 4′′ проводят линии связи, перпендикулярные сечению, и на пересечении с построенной осевой отмечают точки 1 и 4. Положение точек 2 и 3 берется с горизонтальной проекции пирамиды (координата Y для каждой точки).

Построение изометрической проекции начинают с основания. Затем из центра основания откладывают высоту пирамиды и получают точку *S*. Соединив точку *S* тонкими линиями с вершинами основания, получим целую пирамиду. Для построения фигуры сечения на основании пирамиды строят изометрическую проекцию горизонтальной проекции фигуры сечения. Из полученных точек проводят вертикальные прямые до пересечения с ребрами пирамиды. Соединив точки пересечения, получаем изометрическую проекцию фигуры сечения.

### **2.4.3. Варианты заданий для графической работы №2.3 – Сечение поверхности пирамиды плоскостью**

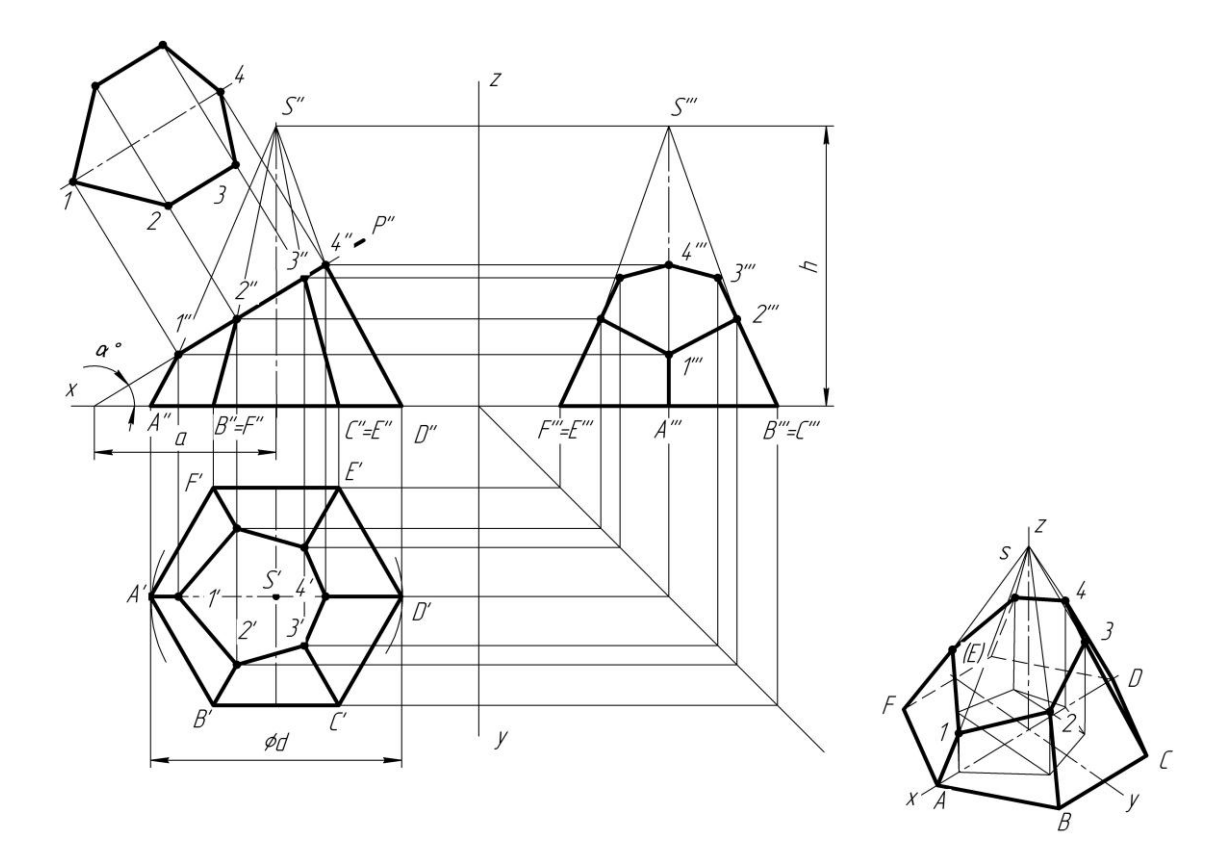

Рис 2.4

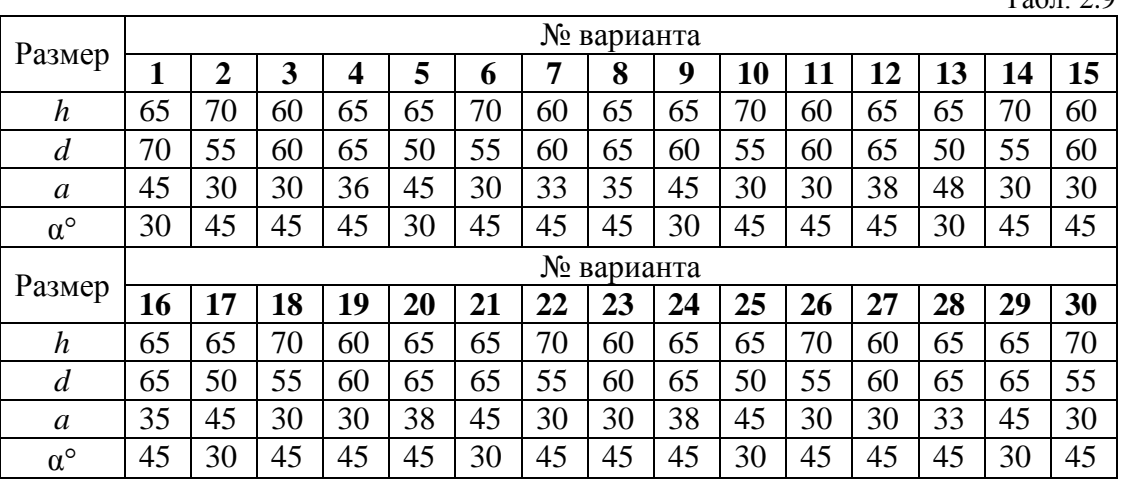

 $T - \epsilon = 2.9$ 

*ПРИМЕЧАНИЕ: Форма линии сечения может не совпадать с сечением, приведенным на чертеже-задании, и зависит от размеров пирамиды и положения секущей плоскости.*

#### **2.5. Графическая работа №2.4. Сечение поверхности конуса плоскостью частного положения**

**Задание.** На формате А3 построить: 1– чертеж, содержащий три проекции усеченного конуса, 2 – натуральную величину контура сечения, 3 – аксонометрию этого конуса.

Для выполнения графической работы нужно изучить темы «Пересечение поверхностей плоскостями» по учебному пособию [2, с. 17 – 31], «Аксонометрические проекции» [1, лекция №5]. Размеры для выполнения задания приведены на рис. 2.5 и в табл. 2.10. На готовом чертеже сохранять все вспомогательные линии и точки.

#### **2.5.1. Методические указания**

На рис. 38 представлен конус, пересеченный фронтально-проецирующей плоскостью.

При пересечении конической поверхности плоскостями частного положения в сечении можно получить окружность (сечение горизонтальной плоскостью уровня), эллипс (при пересечении поверхности плоскостью, расположенной под углом к оси конической поверхности), параболу (секущая плоскость параллельна образующей конической поверхности), гиперболу (секущая плоскость параллельна оси конической поверхности), треугольник (секущая плоскость проходит через вершину конической поверхности).

Учитывая, что при пересечении конуса фронтально-проецирующей плоскостью в сечении образуется кривая линия (эллипс), необходимо на фронтальной проекции указывать промежуточные точки. Всего взято семь точек. Их горизонтальные проекции находятся следующим способом. Точки 1 и 7 лежат на образующих конуса и определяются с помощью вертикальных линий связи. Проекции точек 2, 3, 4, 5 и 6 находятся с помощью секущих горизонтальных плоскостей уровня, проведенных через фронтальные проекции этих точек.

При рассечении конуса плоскостью уровня в сечении образуется окружность, радиус которой равен расстоянию от оси симметрии конуса до точки пересечения плоскости с образующей конуса. Поскольку искомые проекции точек лежат на окружностях, на горизонтальной проекции выполняются засечки радиусами окружностей сечения и на каждую из них из соответствующей фронтальной проекции точки проводится вертикальная линия связи.

Профильные проекции точек находятся общепринятыми в начертательной геометрии способами: 1 – с помощью горизонтальных и вертикальных линий связи и постоянной Монжа, 2 – измерением расстояний от оси *Х* до проекций точек на горизонтальной проекции и переносом этих расстояний на профильную проекцию.

Построение аксонометрической проекции конуса (рис. 2.5) осуществляется в прямоугольной изометрической системе координат. Линейные размеры в изометрии переносятся без искажения, а окружность в целях упрощения вычерчивается в виде овала с размерами большей оси 1,22*d* и меньшей оси 0,71*d*, где *d* – диаметр основания конуса. Если основание конуса расположено в горизонтальной плоскости, то большая ось овала перпендикулярна оси *Z* (т. е. занимает горизонтальное положение), а меньшая ось совпадает с осью *Z*.

Построение овала выполняется таким же способом, как и при построении аксонометрической проекции цилиндрической поверхности. Затем на оси *Z* из точки пересечения осей *Х* и *Y* откладывается отрезок, равный высоте конуса. Полученная точка является вершиной конуса. Из нее проводятся линии, касательные к овалу.

Далее необходимо построить точки линии сечения поверхности конуса. Для построения точки 1 нужно измерить расстояние от центра окружности до точки 1′ и перенести на ось *Х* аксонометрических координат. Из полученной точки проводится вертикальная линия и на ней откладывается отрезок, равный расстоянию по вертикали от основания конуса до точки 1′′ на фронтальной проекции (координата *Z*). Для нахождения точки 2 на оси *Х* аксонометрических координат откладывается отрезок, равный расстоянию от центра до точки пересечения вертикальной линии связи точки 2′ с осью *Х* на горизонтальной проекции. Через полученную точку проводится отрезок, параллельный оси *Y*, и на нем откладываются в обе стороны от оси *Х* расстояния до точек 2′ и симметричной ей. Из полученных точек проводятся вертикальные линии, на которых откладываются отрезки, равные расстоянию от основания конуса до фронтальной проекции точки 2′′. Подобным же образом переносятся все остальные точки. Полученные точки соединяют плавной линией по лекалу. Крайние очерковые образующие проводят по касательной к контуру основания конуса и эллипсу.

Действительный вид фигуры сечения конуса найден способом перемены плоскостей проекций. Слева от фронтальной проекции конуса проводится осевая линия, параллельно линии сечения, затем из точек 1′′, 2′′, 3′′, 4′′,5′′, 6′′ и 7′′ проводят линии связи, перпендикулярные сечению, и на пересечении с построенной осевой отмечают точки 1 и 7. Положение точек 2, 3, 4, 5 и 6 берется с горизонтальной проекции конуса.

#### **2.5.2. Порядок выполнения работы**

Построить конус по размерам, заданным в табл.2.10 и на рис. 2.5. Построить секущую плоскость *P* по углу наклона α и положению горизонтального следа (размер *k* табл. 2.10 ).

Фронтальная проекция фигуры сечения совпадает с фронтальным следом секущей плоскости *P*. Горизонтальную и профильную проекции фигуры сечения строят по выбранным точкам, которые являются точками пересечения плоскости *P* с поверхностью конуса.

Построить действительный вид фигуры сечения способом перемены плоскостей проекций.

Построение изометрической проекции начинают с построения овала основания. Затем из центра основания откладывают высоту конуса и получают точку вершины конуса. Соединив эту точку тонкими линиями, касательными к овалу основания, получим полный конус. Для построения фигуры сечения на основании конуса строят по точкам изометрическую проекцию горизонтальной проекции фигуры сечения. Из полученных точек проводят вертикальные прямые (координаты *Z* точек сечения). Соединив построенные точки, получают изометрическую проекцию фигуры сечения.

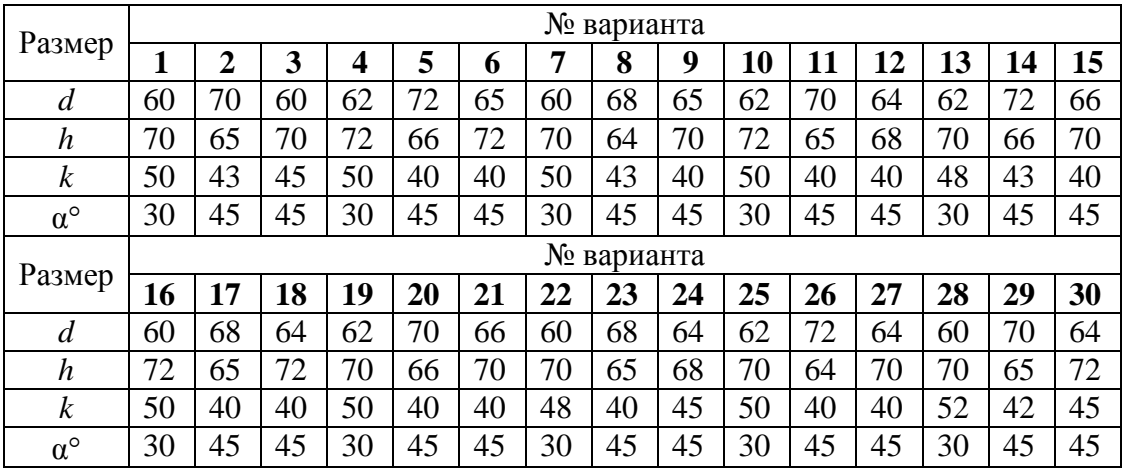

# **2.5.3. Варианты заданий для графической работы №2.4 – Сечение конической поверхности плоскостью**

Табл. 2.10

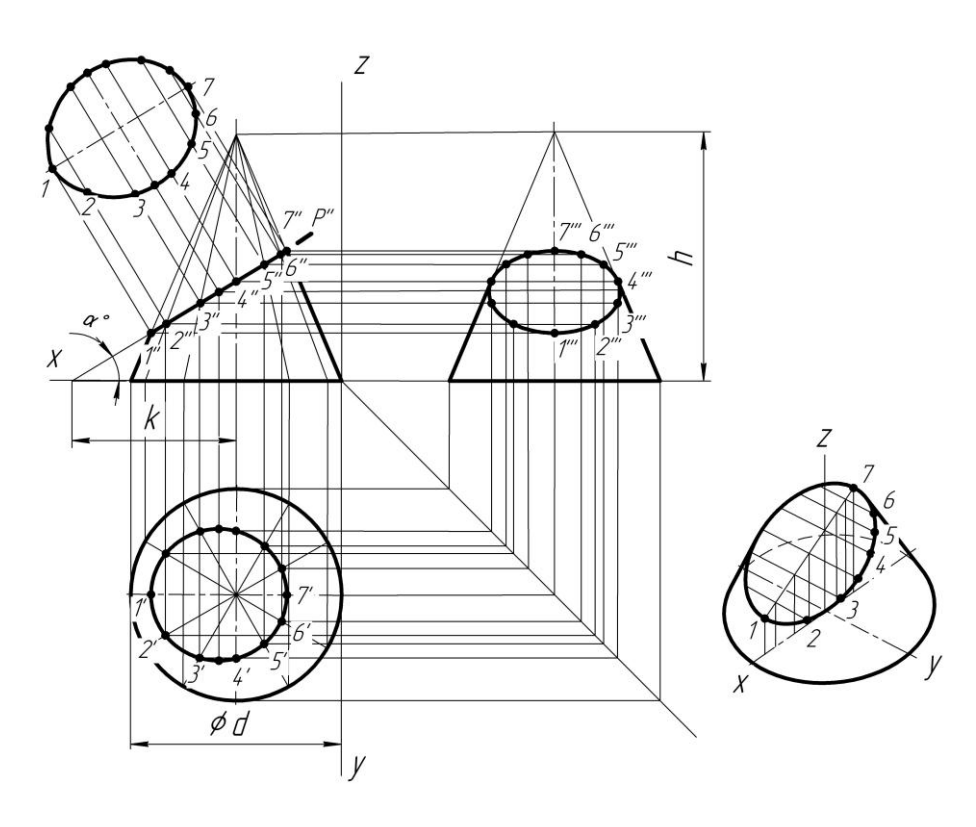

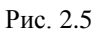

*ПРИМЕЧАНИЕ: Форма линии сечения может не совпадать с сечением, приведенным на чертеже-задании и зависит от размеров конуса и положения секущей плоскости.* 

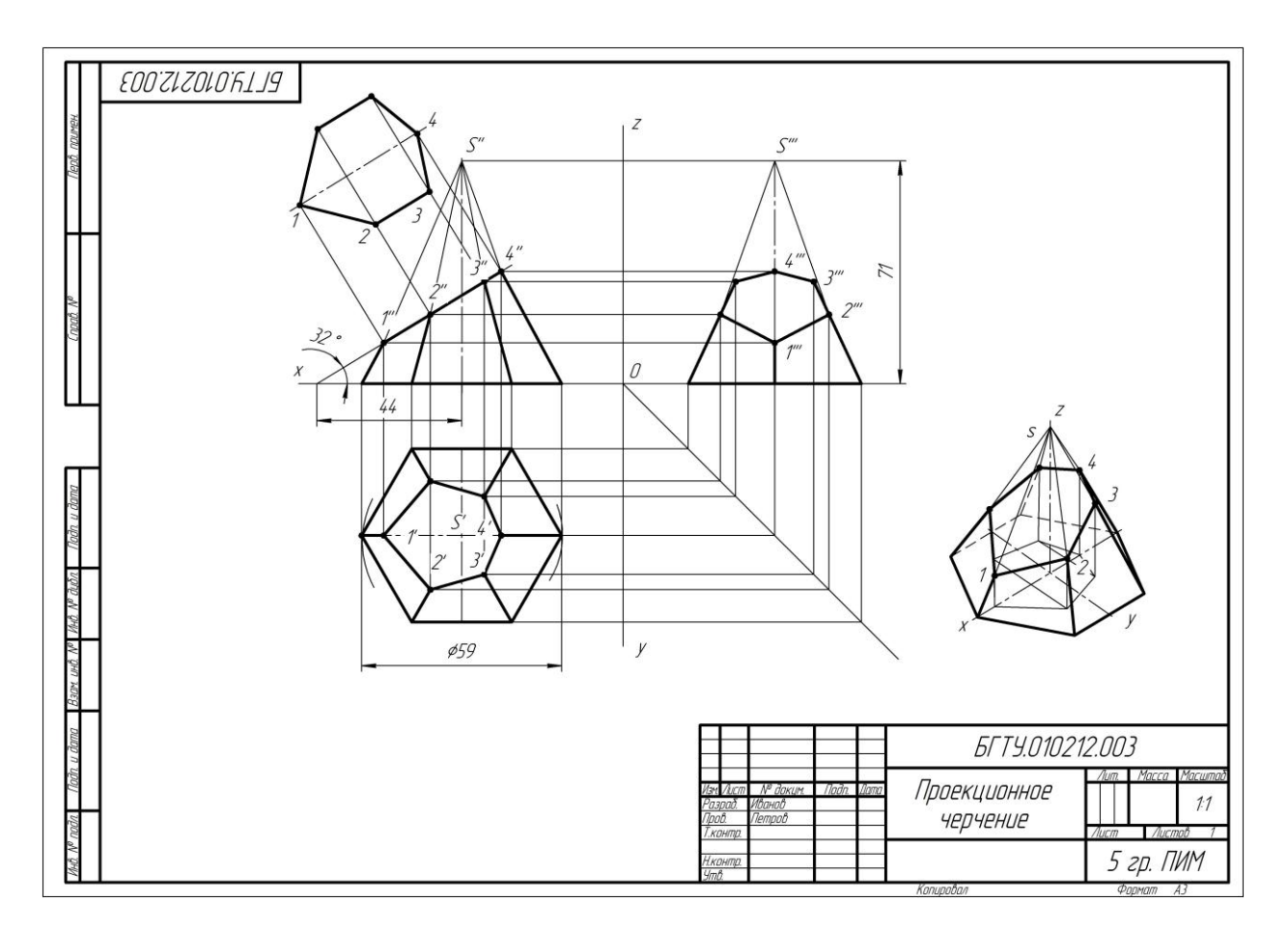

Рис. 2.6

#### **3. ЗАДАНИЯ ПО ОСНОВАМ ПРОЕКЦИОННОГО ЧЕРЧЕНИЯ**

#### **Изображения – виды, разрезы, сечения**

По данной теме выполняются четыре графические работы: №3 – «Виды», №4 – «Простые разрезы», №5 – «Сложные разрезы», №6 – «Сечения».

В приведенных ниже работах используется прямоугольное проецирование. Для графической работы №4 дополнительно строится аксонометрическая проекция. Перед тем, как приступить к выполнению задания, необходимо предварительно изучить материалы лекции №3 [1, с. 50 – 81].

**Цель работы:** изучить стандартные изображения, используемые в проекционном черчении; приобрести навыки и умения в выполнении видов, разрезов, сечений корпусных деталей.

#### **3.1. Графическая работа №3. Виды**

**Задание.** По наглядному изображению детали построить три основных вида (спереди, сверху, слева), нанести размеры. Формат чертежной бумаги А3. Варианты индивидуальных заданий приведены на с. 25–29.

#### **3.1.1. Виды. Общие теоретические сведения**

**Видом** называется ортогональная проекция обращенной к наблюдателю видимой части поверхности предмета, расположенного между ним и плоскостью проецирования. Для уменьшения количества изображений допускается на видах показывать невидимые части поверхности предмета штриховыми линиями. Видам, полученным на основных плоскостях проекций – фронтальной, горизонтальной и профильной – присваивают названия: вид спереди, вид сверху, вид слева. Вид спереди условно считают главным (рис. 3.1).

Главный вид должен давать наиболее полное и ясное представление о форме и размерах детали. Относительно главного вида в установленном порядке размещают все остальные виды предмета: вид сверху – под главным видом, вид слева – справа от главного вида. При этом между изображениями предмета необходимо строго соблюдать проекционную связь и рационально заполнять лист бумаги выбранного формата.

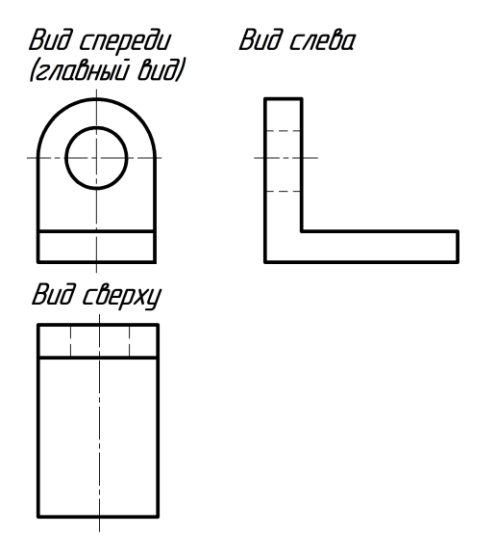

Рис. 3.1

#### **3.1.2. Указания по выполнению задания**

1. Изучить правила построения основных, дополнительных и местных видов [1, с. 50 – 58], обратив особое внимание на расположение видов, проекционную связь между изображениями, общую компоновку изображений на чертеже.

2. Внимательно ознакомиться с конструкцией детали по ее наглядному изображению и определить основные геометрические тела, из которых она состоит.

3. Выбрать главный вид детали, учитывая ее геометрическую форму, и рациональное размещение всех видов на поле чертежа Рекомендуемый масштаб изображений 1:1.

4. Определить габаритные размеры детали и приступить к компоновке, наметив на листе место для каждого вида (спереди, сверху, слева). Для этого на листе формата тонкими линиями наносят прямоугольники с габаритами детали так, чтобы расстояние между ними и краями рамки были примерно равными и достаточными для нанесения размерных линий.

5. Внутри полученных прямоугольников нанести тонкими линиями изображения элементов детали, проводя соответствующие осевые и центровые линии. В данной работе разрешается применение штриховых линий для отображения невидимого контура.

6. Проверить полученные построения, после чего обвести видимый контур детали толстыми основными линиями. Невидимый контур детали показать штриховыми линиями.

7. Нанести размеры детали в соответствии с требованиями и правилами, изложенными в лекции №1 [1, с. 14 – 25].

8. Заполнить основную надпись, соблюдая чертежный шрифт.

Пример выполнения графической работы №3 показан на рис. 3.2.

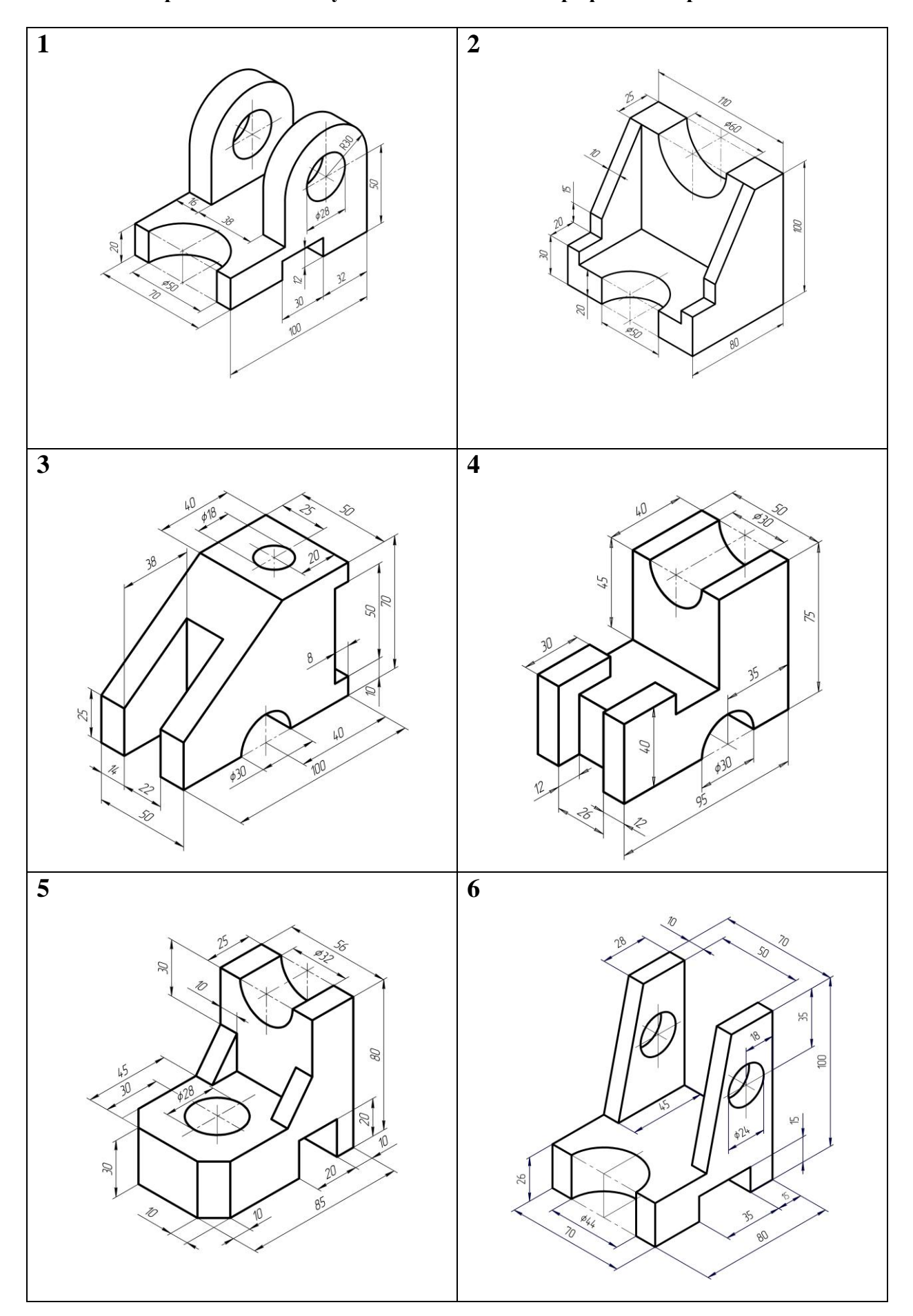

# **3.1.3.Варианты индивидуальных заданий для графической работы №3**

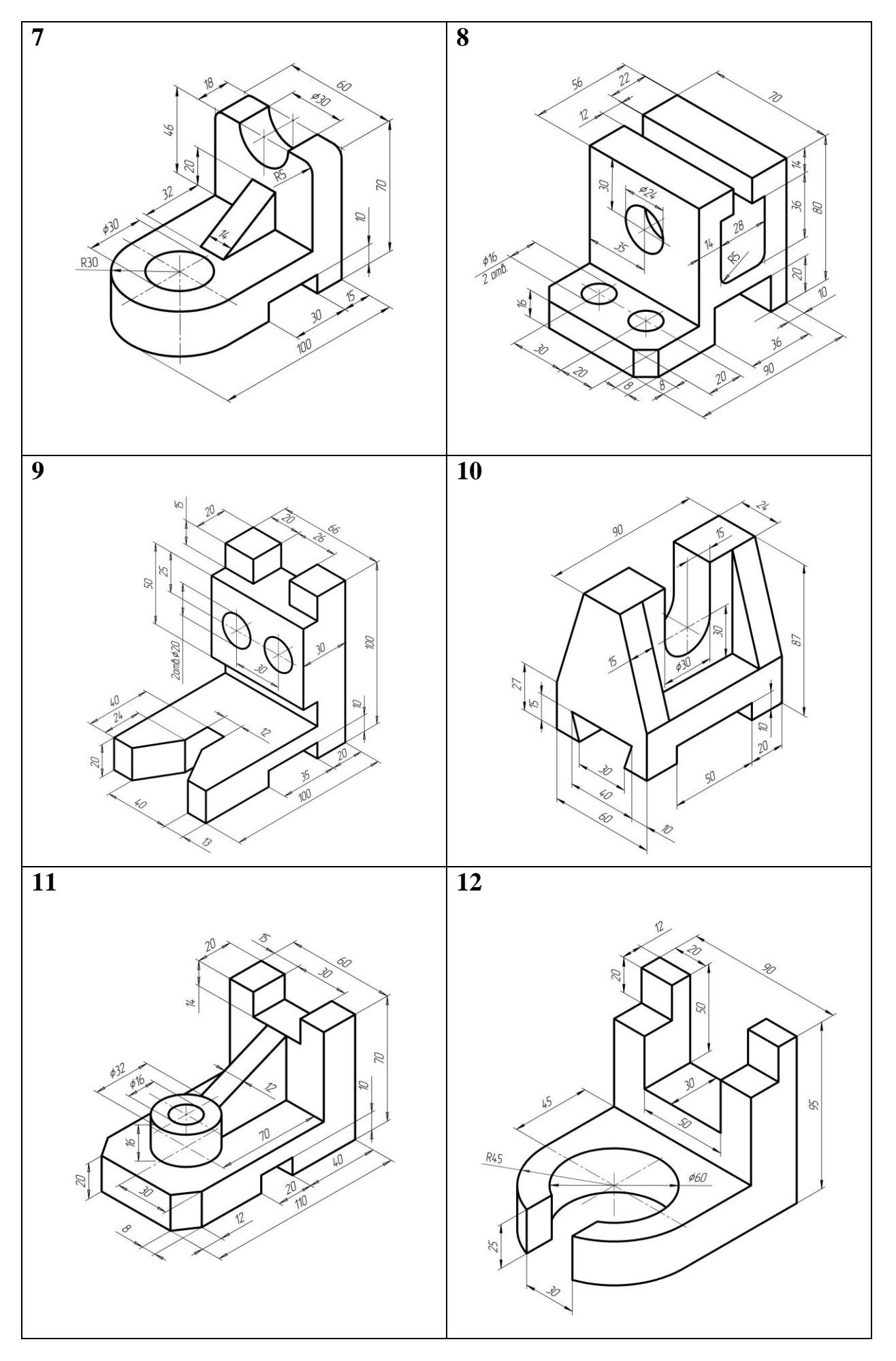

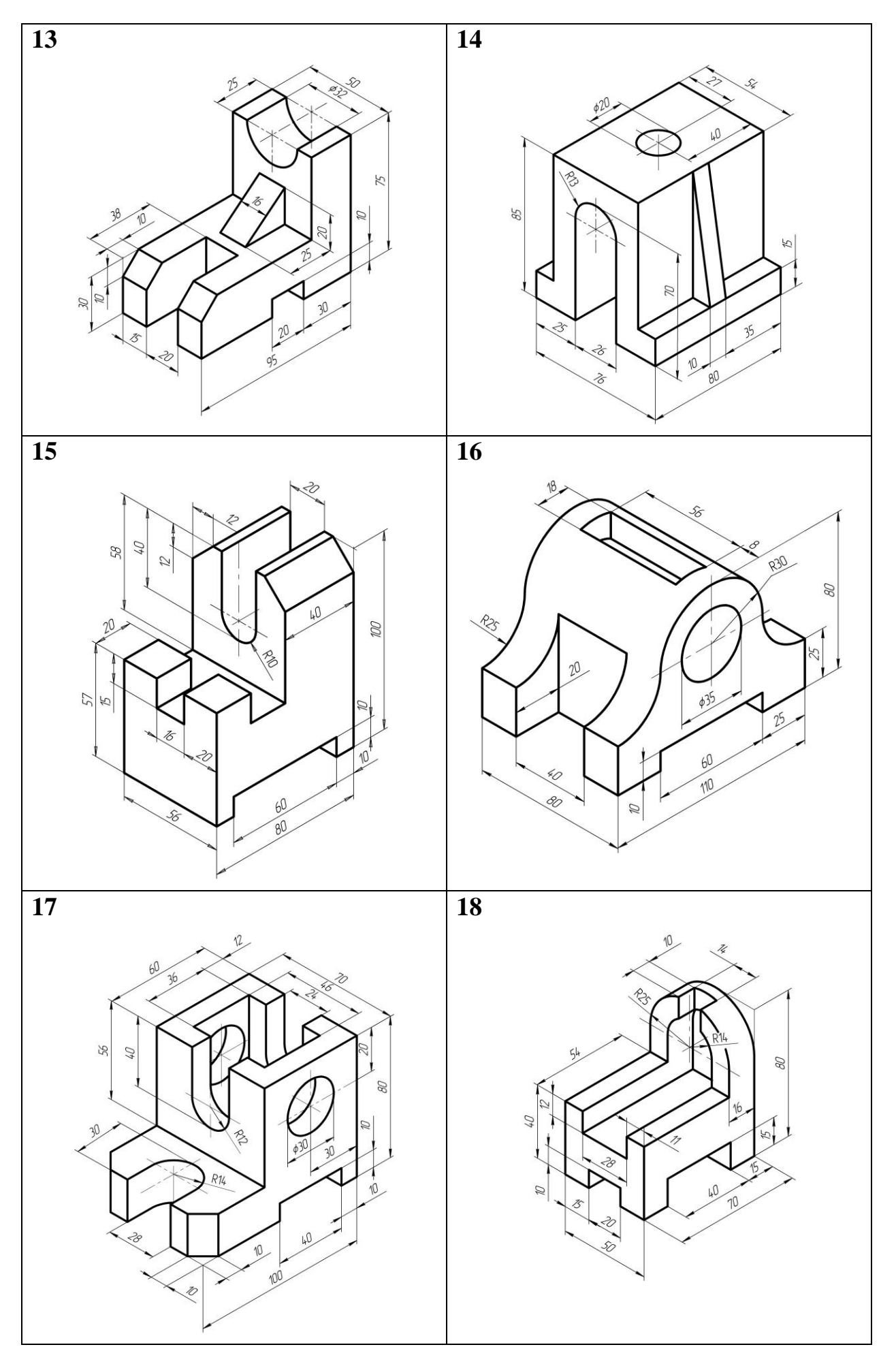

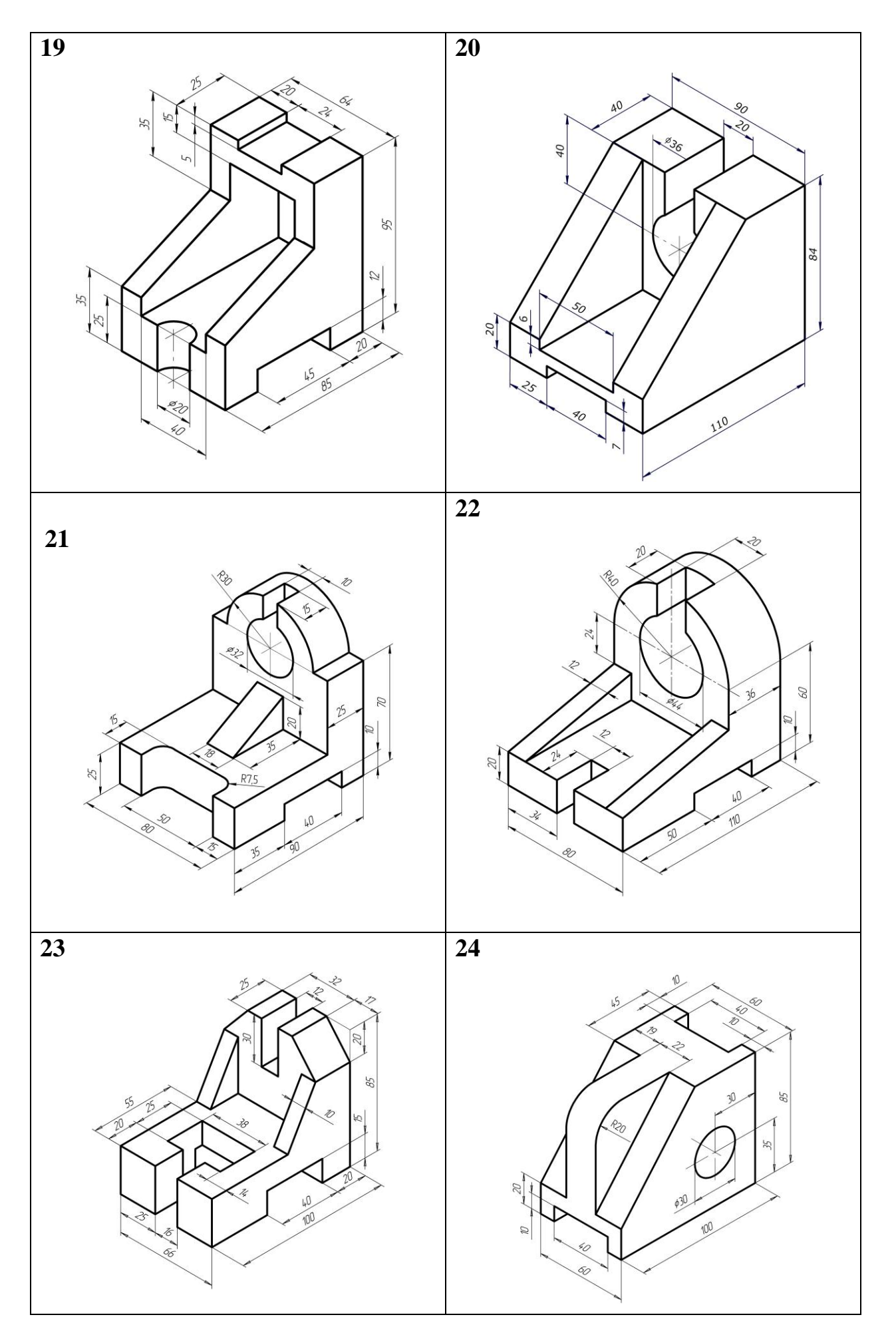

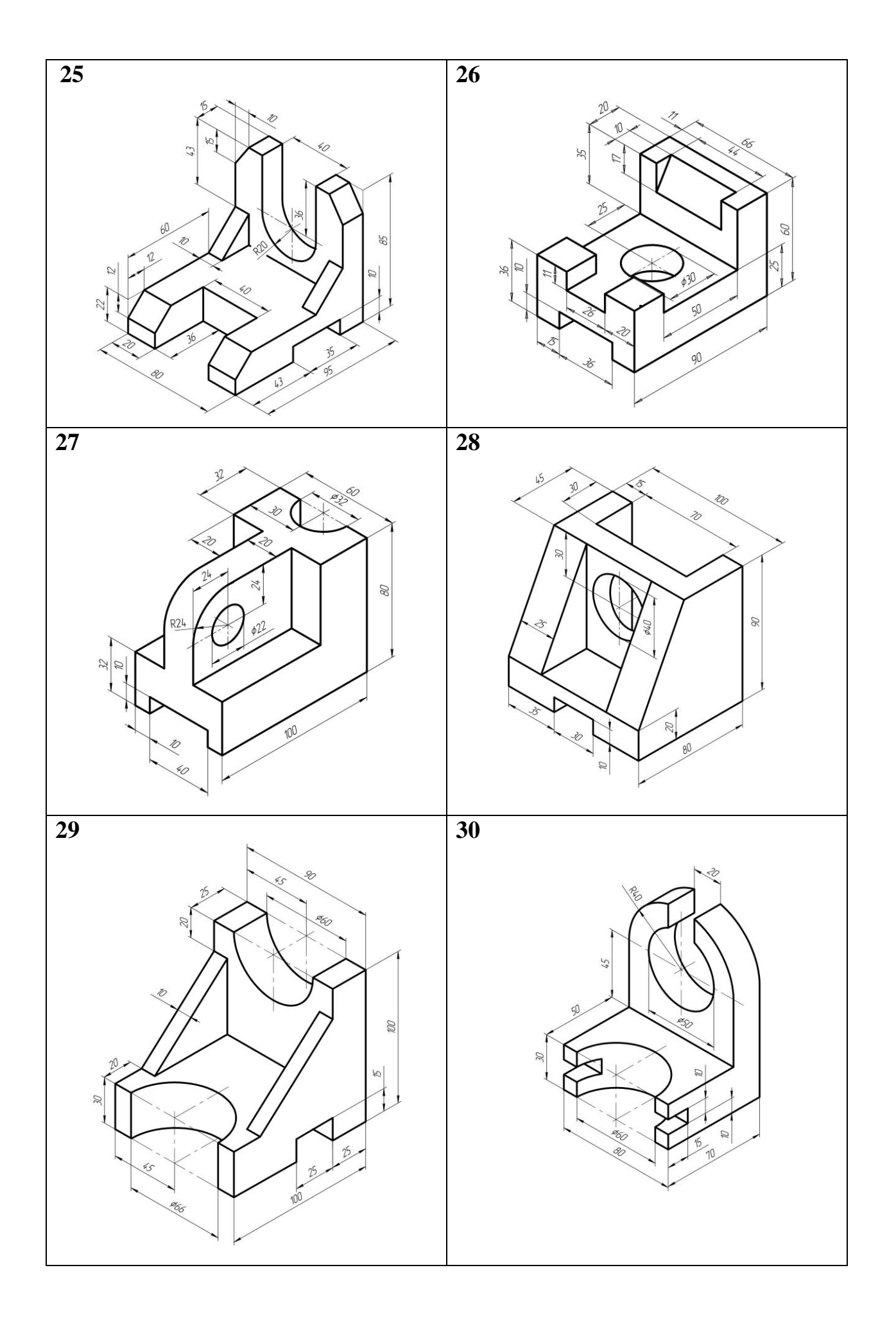

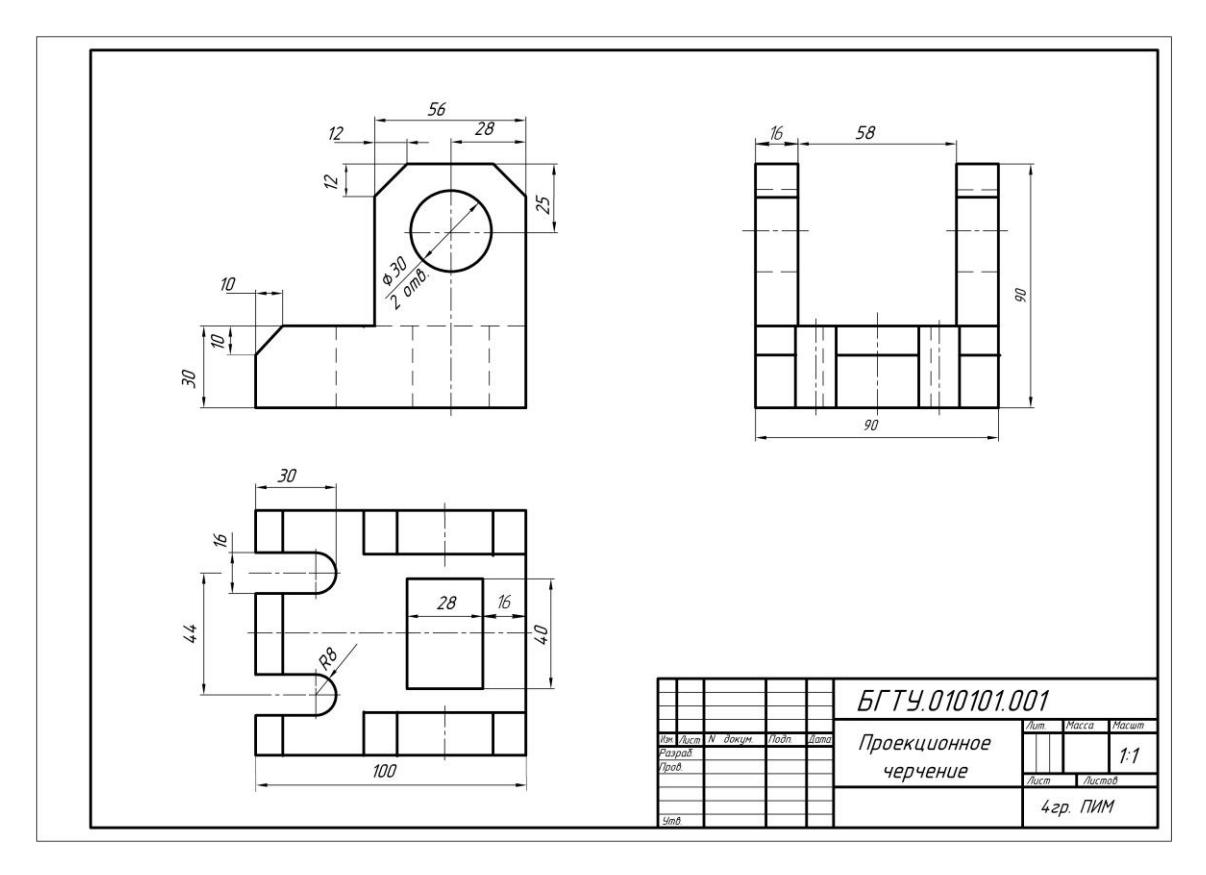

Рис. 3.2

#### **3.2. Графическая работа №4. Простые разрезы**

**Задание.** По двум видам детали (спереди и сверху) построить вид слева, выполнить на этих видах целесообразные простые разрезы, нанести размеры. Варианты индивидуальных заданий приведены на с. 33–38.

#### **3.2.1. Разрезы. Краткие теоретические сведения**

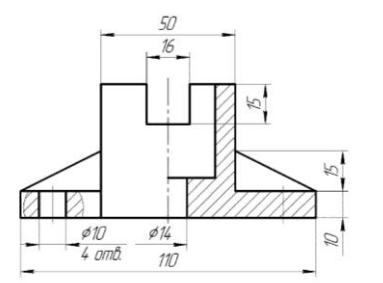

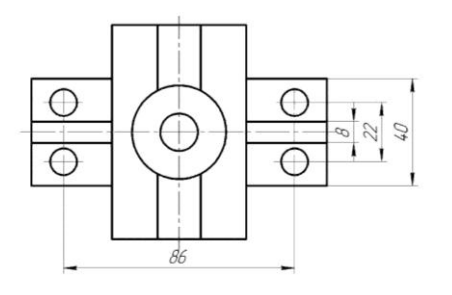

Рис. 3.3

**Разрезом** называется ортогональная проекция предмета, мысленно рассеченного одной или несколькими плоскостями для выявления его невидимых поверхностей. На разрезе показывают то, что находится в секущей плоскости и что расположено за ней.

В зависимости от положения секущей плоскости разрезы разделяют на горизонтальные, вертикальные и наклонные: горизонтальные – секущая плоскость параллельна горизонтальной плоскости проекций; вертикальные–секущая плоскость перпендикулярна горизонтальной плоскости; наклонные – секущая плоскость составляет с горизонтальной плоскостью угол, отличный от прямого.

Вертикальный разрез называют фронтальным, если секущая плоскость параллельна фронтальной плоскости проекций, и профильным, если секущая плоскость параллельна профильной плоскости проекций. На рис. 3.3 представлен фронтальный разрез, совмещенный с видом спереди.

На чертежах допускается соединять часть вида и часть соответствующего разреза, разделяя их штрихпунктирной или сплошной волнистой линией. Если соединены половина вида и половина разреза, каждый из которых является симметричной фигурой, то разделяющей линией служит ось симметрии (рис. 3.3). Если ось симметрии совпадает с на наружной или внутренней линией контура детали, то линию раздела вида и разреза немного смещают и изображают тонкой сплошной волнистой линией, а на месте оси симметрии проводят линию контура детали.

Разрез, поясняющий форму детали лишь в отдельном, ограниченном месте, называется местным. Местный разрез выделяют на виде волнистой линией (рис. 3.3).

ГОСТ 2.305–2008 устанавливает большое количество условностей и упрощений на разрезах. Их надо учитывать и использовать при построении разрезов. Например, если секущая плоскость направлена вдоль длинной стороны тонкого ребра жесткости, то на разрезе его показывают незаштрихованным (см. треугольник справа на разрезе на виде спереди рис. 3.3). Такие детали, как винты, заклепки, шпонки, непустотелые валы, рукоятки при продольном разрезе также изображают нерассеченными.

ГОСТ 2.306–68 устанавливает обозначения графические материалов в сечениях и разрезах, т. е. штриховку рассеченного материала детали. В данных работах предполагается, что детали изготовлены из металла, поэтому штриховка выполняется на чертежах сплошными параллельными линиями толщиной *S/2 – S/3* под углом 45° влево или вправо, но для всех разрезов одной и той же детали наклон в одну сторону, расстояние между линиями штриховки 2 – 3 мм. В случае совпадения линии штриховки с линией контура или осевыми рекомендуется штриховать под углами 30° или 60°. Сечения шириной менее 2 мм – зачернить.

#### **3.2.2. Порядок выполнения работы**

Последовательность выполнения работы с простыми разрезами следующая:

– ознакомиться с заданными двумя проекциями детали. Определить из каких геометрических тел она состоит;

 определить габаритные размеры детали и приступить к компоновке, наметив на листе место для каждого вида (спереди, сверху, слева). Для этого на листе формата тонкими линиями наносят прямоугольники с габаритами детали так, чтобы расстояние между ними и краями рамки были примерно равными и достаточными для нанесения размерных линий;

 внутри полученных прямоугольников нанести тонкими линиями изображения элементов детали, проводя соответствующие осевые и центровые линии. В данной работе разрешается применение штриховых линий невидимого контура;

 затем нужно оформить простые разрезы, то есть изображение предмета мысленно рассеченного одной плоскостью. В учебных целях при выполнении этого задания необходимо построить простые разрезы на двух проекциях. Большинство деталей симметричны относительно осей, поэтому можно соединить половину вида и половину разреза, разделяя их штрихпунктирной тонкой линией. Часть разреза обычно располагают справа от оси симметрии. Если с осью симметрии совпадает проекция какой-либо линии (например, ребра), то применяют местный разрез;

 нанести все необходимые выносные и размерные линии, распределив их на три проекции. При этом нужно помнить, что размеры можно проставлять только от линий видимого контура;

 нанести размерные числа, соблюдая шрифт ГОСТ 2.304-81, высота шрифта  $h = 5$ мм;

заполнить основную надпись;

обвести чертеж.

Пример выполнения чертежа детали представлен на рис. 3.4.

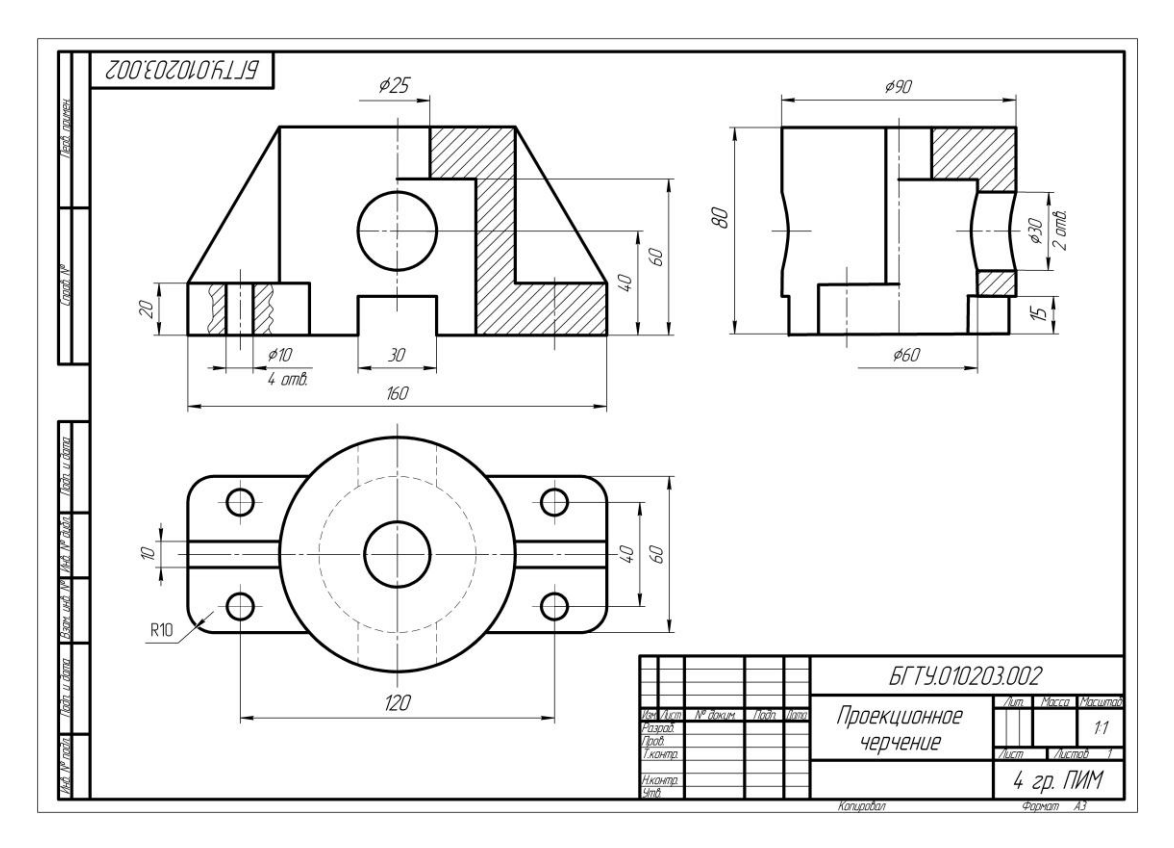

Рис. 3.4

На отдельном листе формата А3 выполнить аксонометрическую проекцию (изометрию) детали с вырезом передней четверти, т. е. выполнить разрез по осям *ZOY* и *ZOX* и нанести линии штриховки. Построение аксонометрий подробно рассмотрено в лекции №5 [1]. Пример выполнения чертежа аксонометрической проекции приведен на рис. 3.5.

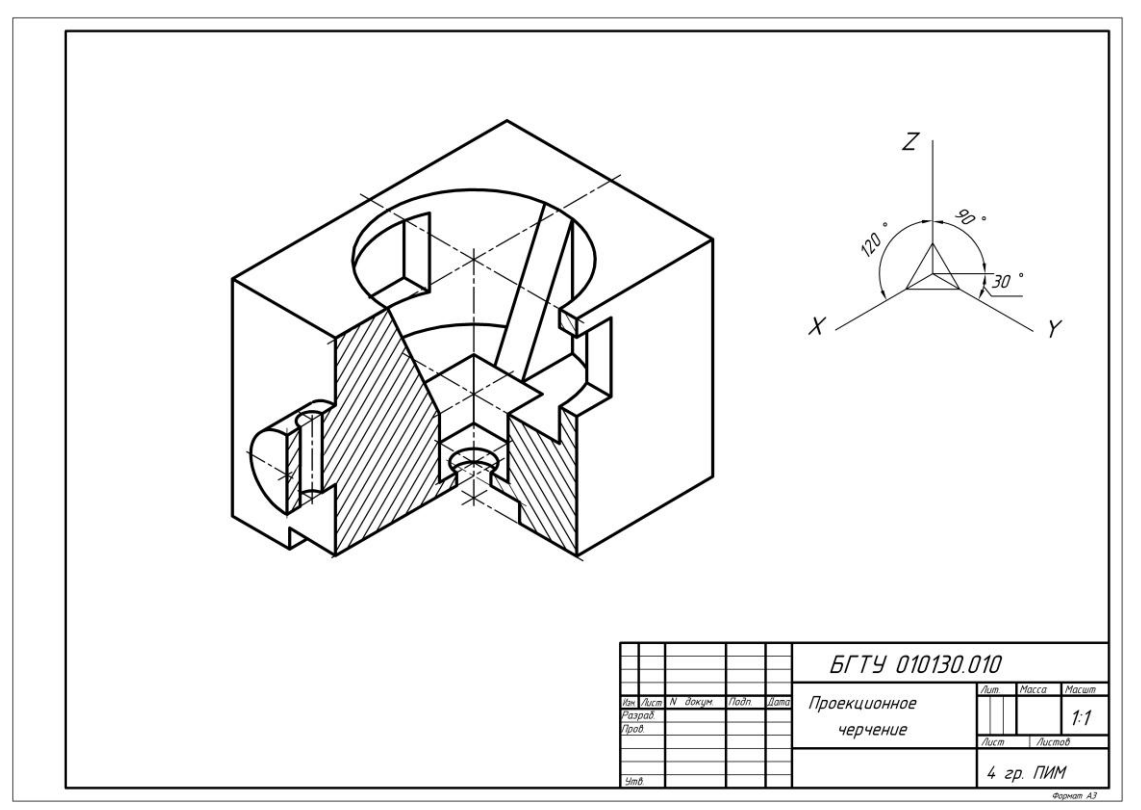

Рис. 3.5

Рекомендуемый масштаб чертежей 1:1, измерения выполнять с точностью 1мм.

*ВНИМАНИЕ! Чертежи-задания не являются образцами готовых чертежей! Информация на них представлена в сжатом виде с целью сокращения размеров таблиц с вариантами заданий. Готовые чертежи должны выполняться в соответствии с требованиями стандартов ЕСКД: ГОСТ 2.305-2008. Изображения – виды, разрезы, сечения; ГОСТ 2.303- 68. Линии; ГОСТ 2.304-81. Шрифты; ГОСТ 2.307-2011. Нанесение размеров и предельных отклонений. Эти стандарты необходимо изучить перед выполнением чертежей и строго соблюдать их требования.* 

Чертежи, выполненные без соблюдения стандартов, оцениваются как неудовлетворительные и возвращаются на доработку.

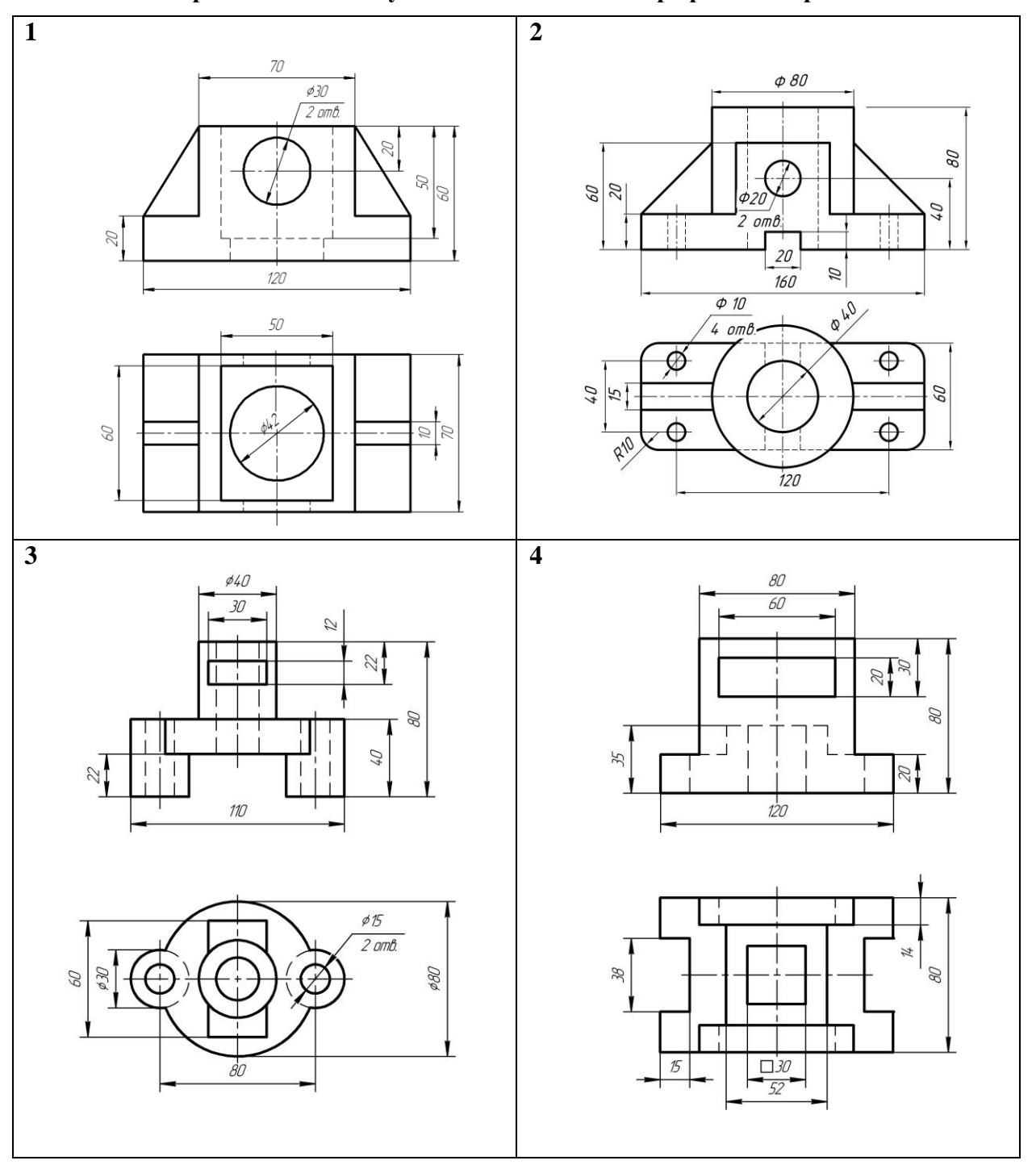

**3.2.3. Варианты индивидуальных заданий для графической работы №4**

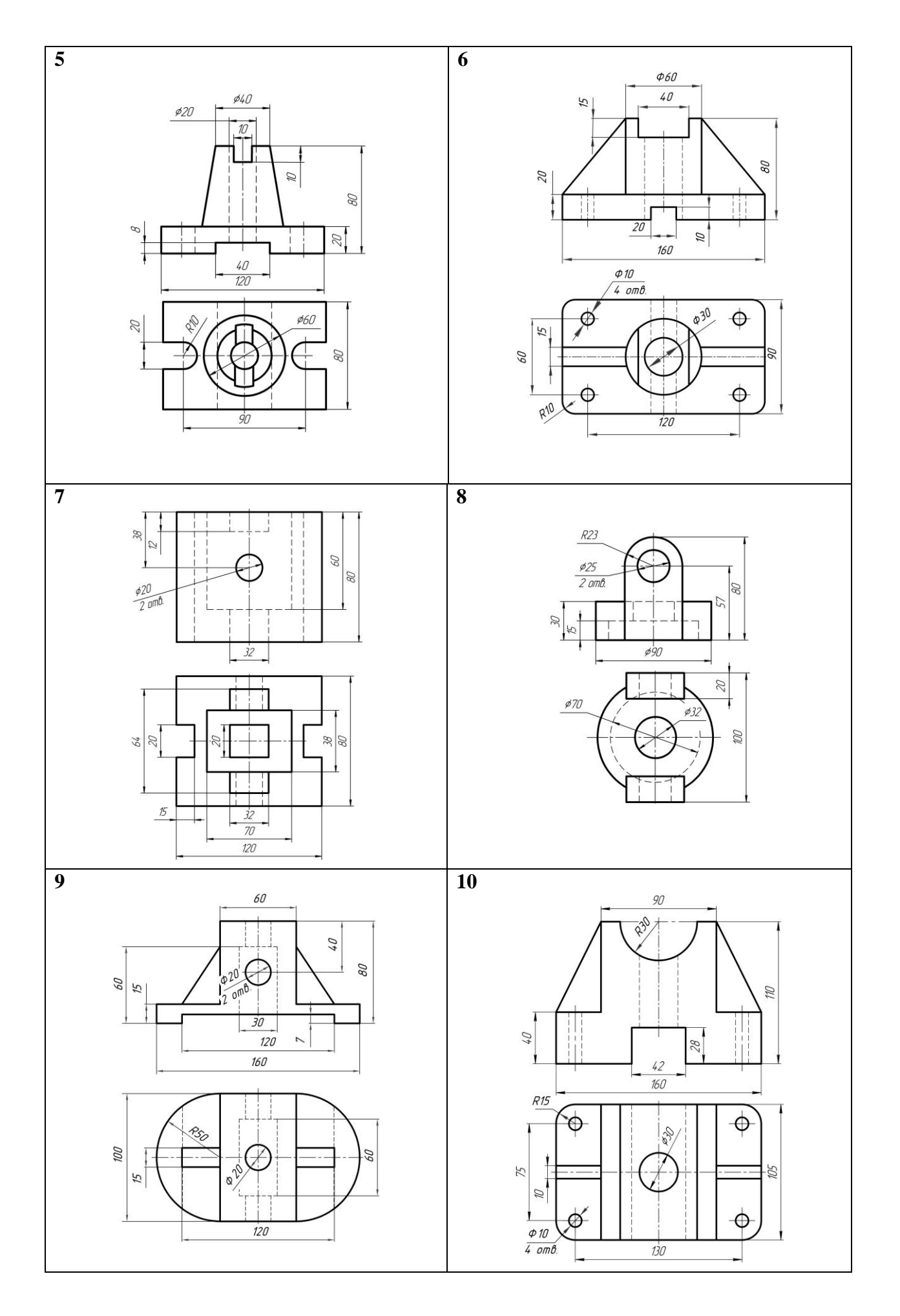

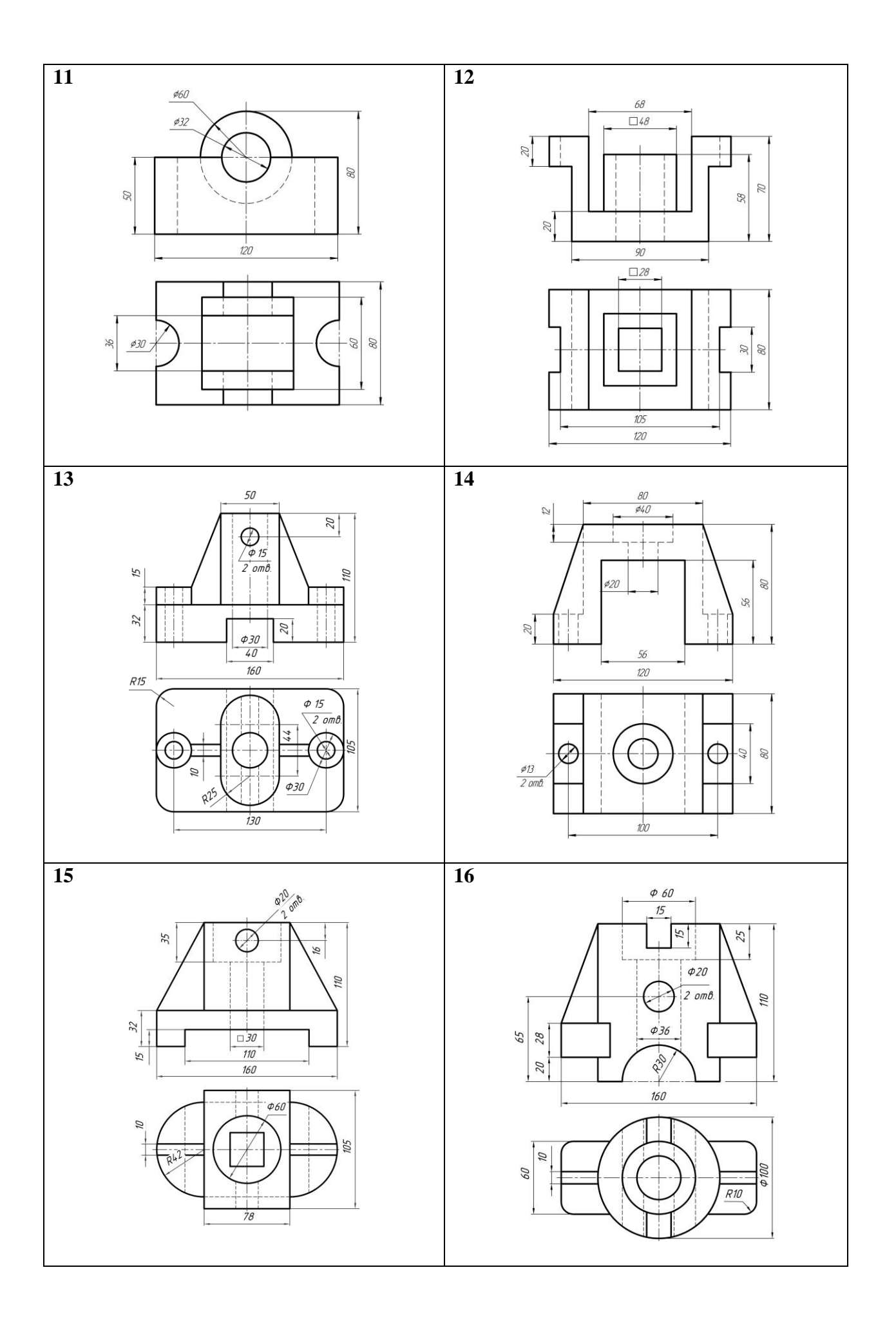

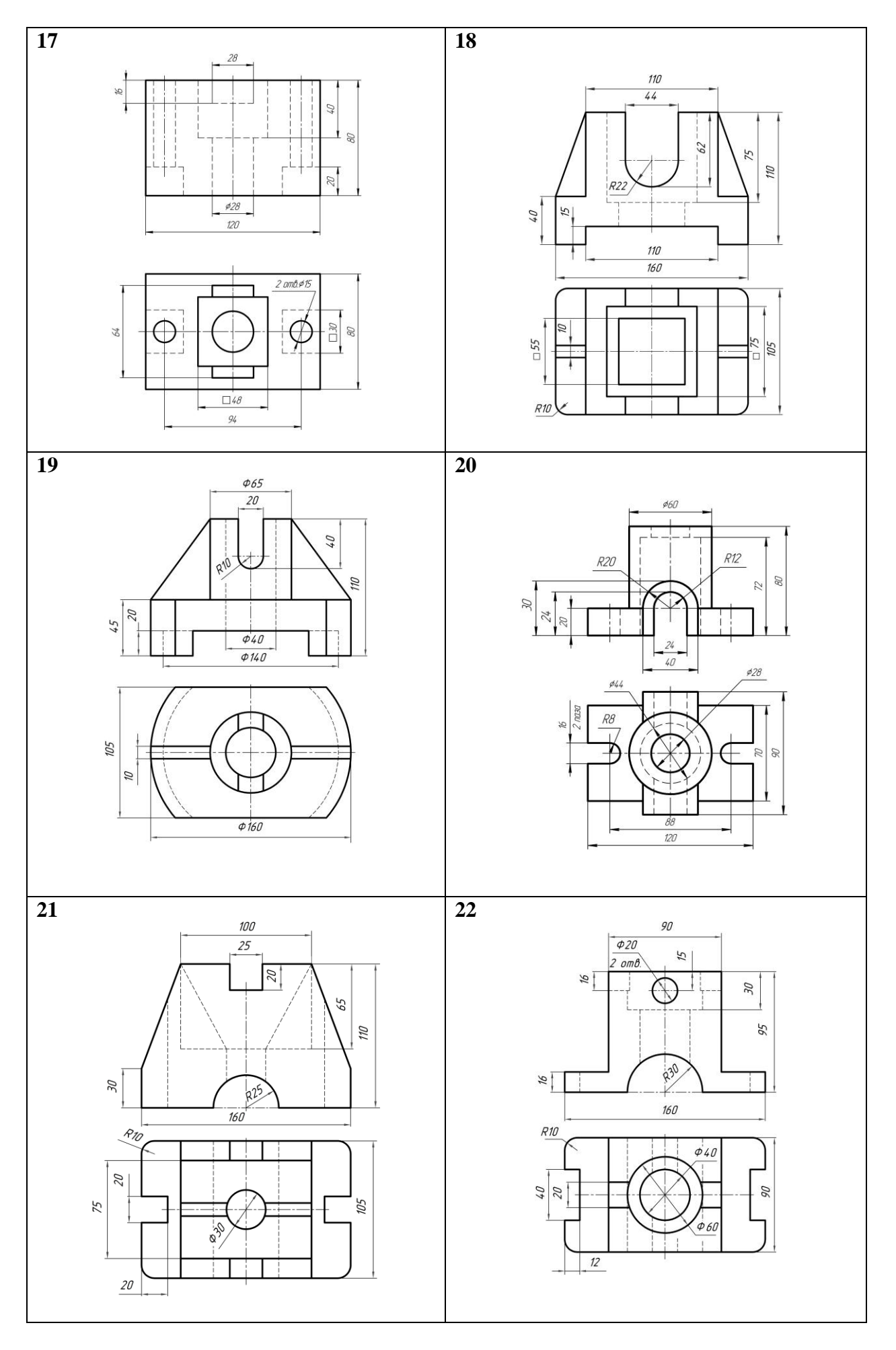

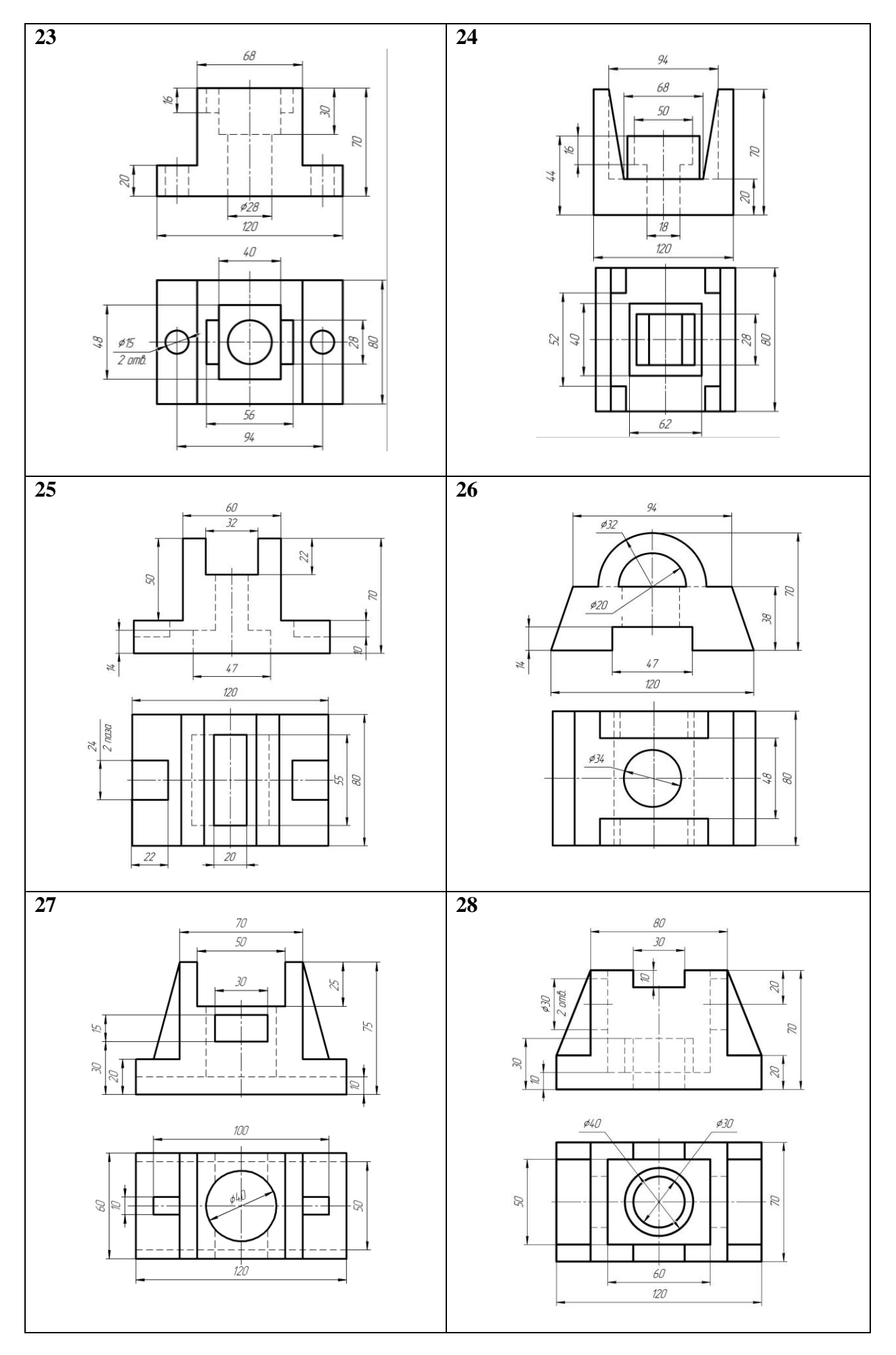

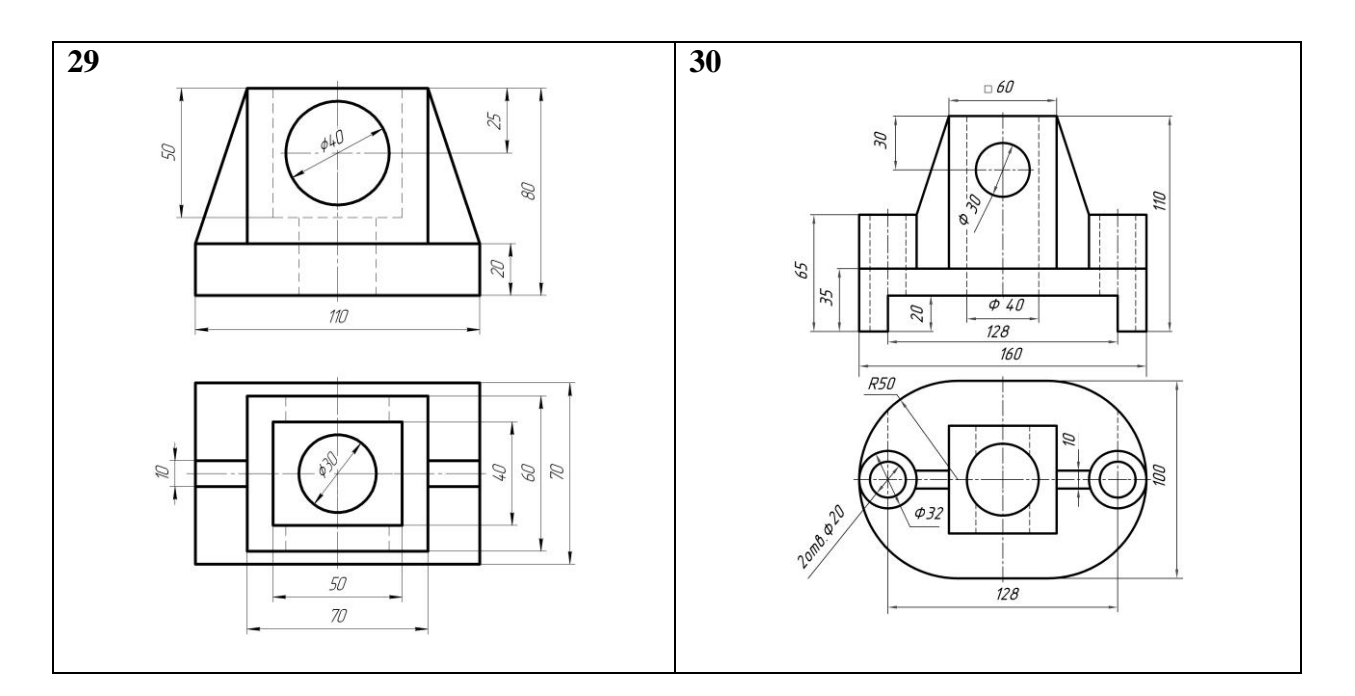

**3.3. Графическая работа №5. Сложные разрезы**

**Задание.** По двум заданным видам детали (спереди и сверху) построить изображения, содержащие целесообразные сложные ступенчатые или ломаные разрезы, нанести размеры. Варианты индивидуальных заданий приведены на с. 40–45.

#### **3.3.1. Сложные разрезы. Краткие теоретические сведения**

В зависимости от числа секущих плоскостей разрезы разделяют: на простые – при одной секущей плоскости, и сложные – при двух и более секущих плоскостях. Сложный разрез называют ступенчатым, если секущие плоскости параллельны. Если секущие плоскости пересекаются, то разрез называют ломаным [1, лекция № 3, с. 68 – 77].

**Обозначение разрезов.** Для указания на чертеже положения секущей плоскости применяют разомкнутую линию, называемую линией сечения. Толщина линии сечения от *S* до *1,5S*. Начальный и конечный штрихи этой линии не должны пересекать контур изображения.

Стрелки, указывающие направление взгляда при разрезе, ставят на расстоянии 2 … 3 мм от внешнего конца штриха (*но не на середине линии*!). У начала и конца линии сечения ставят одну и ту же букву русского алфавита. Разрез отмечают надписью типа *А–А* – всегда двумя прописными буквами через тире.

Буквенные обозначения разрезов располагают параллельно основной надписи чертежа над соответствующим разрезом. Размер шрифта буквенных обозначений должен быть больше размера цифр размерных чисел на том же чертеже приблизительно в два раза. При обозначении сложного разреза штрихи линии сечения проводят также у изломов линии сечения (рис. 3.6, 3.7).

Ломаные разрезы получаются при сечении предмета пересекающимися плоскостями (рис. 3.7). При построении ломаного разреза одну секущую плоскость условно поворачивают около линии пересечения до совмещения с другой плоскостью и располагают параллельно какой-либо из основных плоскостей проекций.

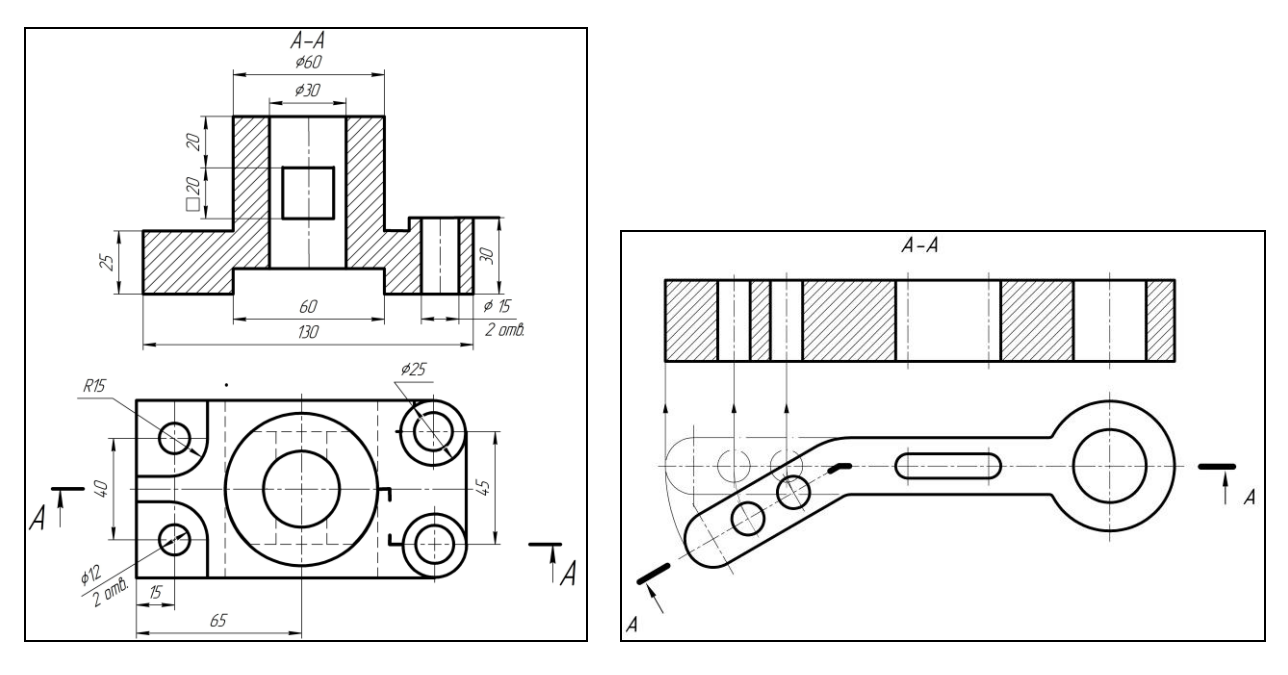

Рис. 3.6 Рис. 3.7

На рис. 3.7 деталь рассечена двумя пересекающимися плоскостями, одна из которых является фронтальной плоскостью. Секущая плоскость, расположенная слева, поворачивается вокруг линии пересечения плоскостей до совмещения с фронтальной секущей плоскостью.

Вместе с секущей плоскостью поворачивается и расположенное в ней сечение детали. Изображение детали, рассеченной указанным способом, дано на рис. 3.7 на виде спереди. Линии связи на этом рисунке даны для наглядности, чтобы показать положение части детали после поворота секущей плоскости. Эти построения на готовом чертеже не показывают. При повороте секущей плоскости ломаного разреза элементы предмета, расположенные за этой плоскостью, не перемещаются.

#### **3.3.2. Указания по выполнению задания**

1. Изучить правила выполнения и обозначения сложных ступенчатых и ломаных разрезов [1, с. 20].

2. Внимательно ознакомиться с конструкцией детали по заданным изображениям.

3. Наметить контуры предполагаемых изображений на поле чертежа. Расположение видов должно быть рациональным и занимать не менее 75% площади формата листа.

4. Построить в тонких линиях оба заданных вида. Нанести все линии видимого и невидимого контуров.

5. Построить в тонких линиях третье изображение (только для сложного *ступенчатого* разреза!).

6. Построить ступенчатые или ломаные разрезы и заштриховать рассеченные участки детали.

7. Нанести обозначения разрезов (секущих плоскостей и линий перехода от одной плоскости к другой) и все размеры. Для нанесения размеров использовать все проекции. Диаметры отверстий, рассеченных секущей плоскостью, указывать на продольных разрезах этих отверстий.

8. Обвести линии видимого контура, включая окружности и кривые линии, мягким карандашом, рекомендуемая толщина линий 0,7 – 1,0 мм.

9. Заполнить основную надпись и проверить правильность всех построений.

Пример выполнения чертежа представлен на рис. 3.8.

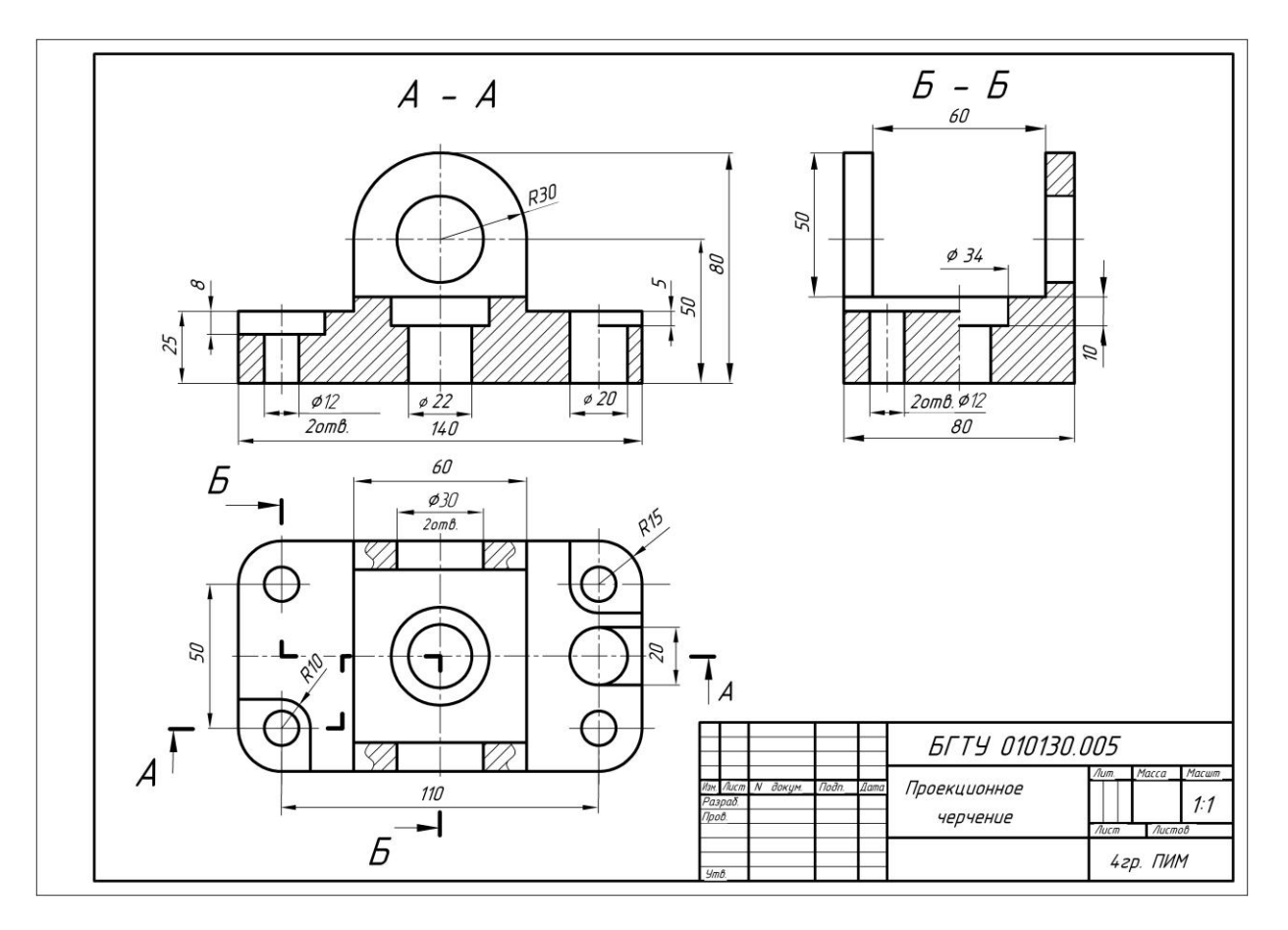

Рис. 3.8

**3.3.3. Варианты индивидуальных заданий для графической работы №5 «Сложные разрезы»**

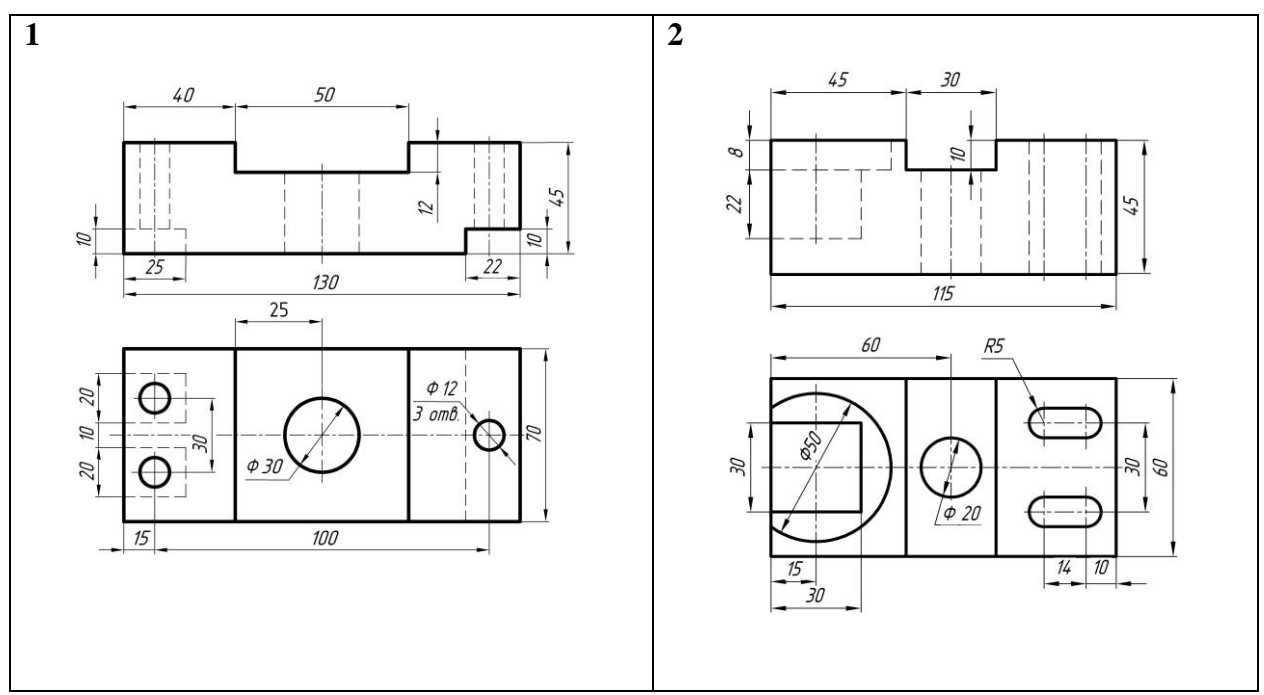

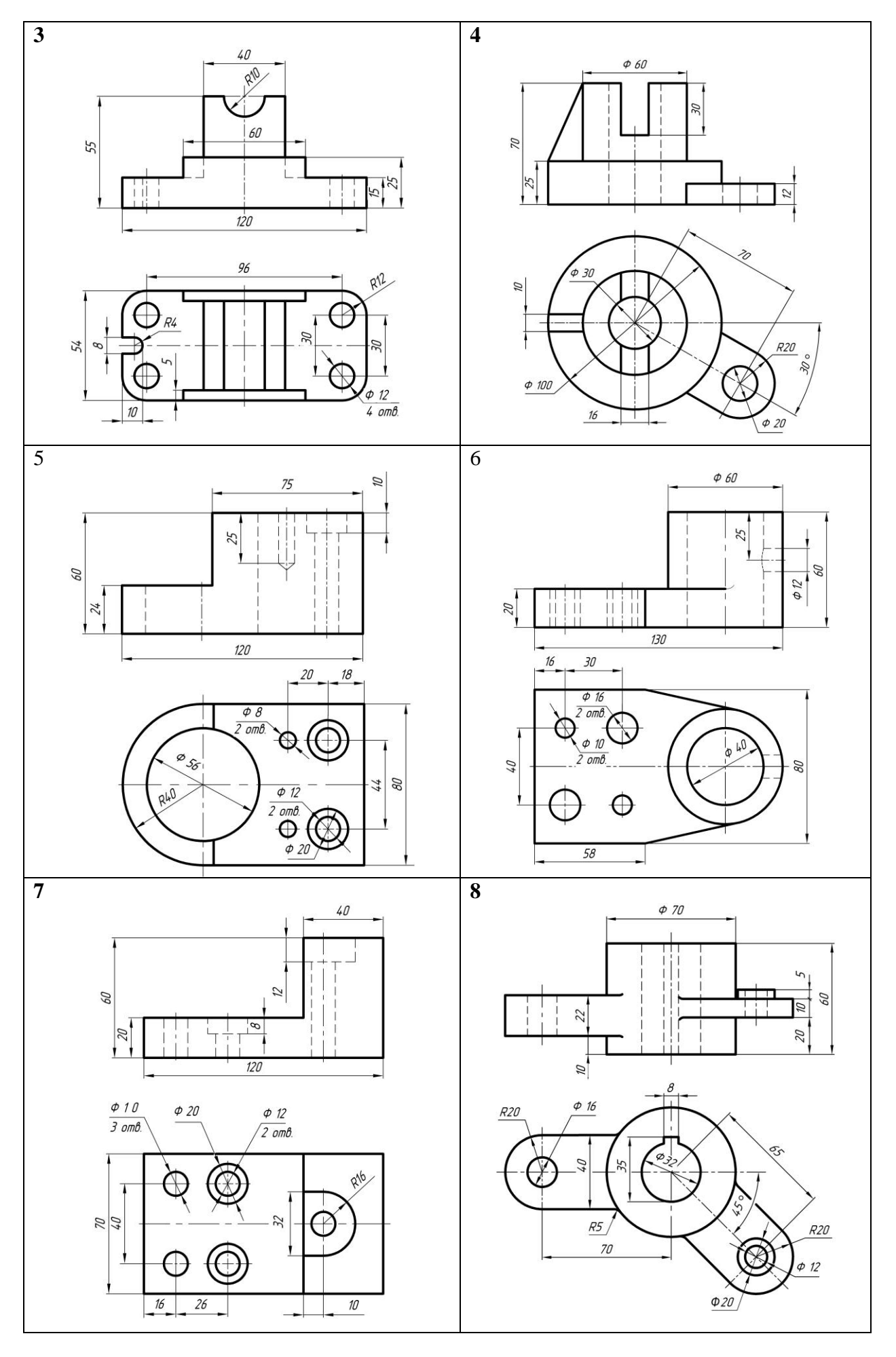

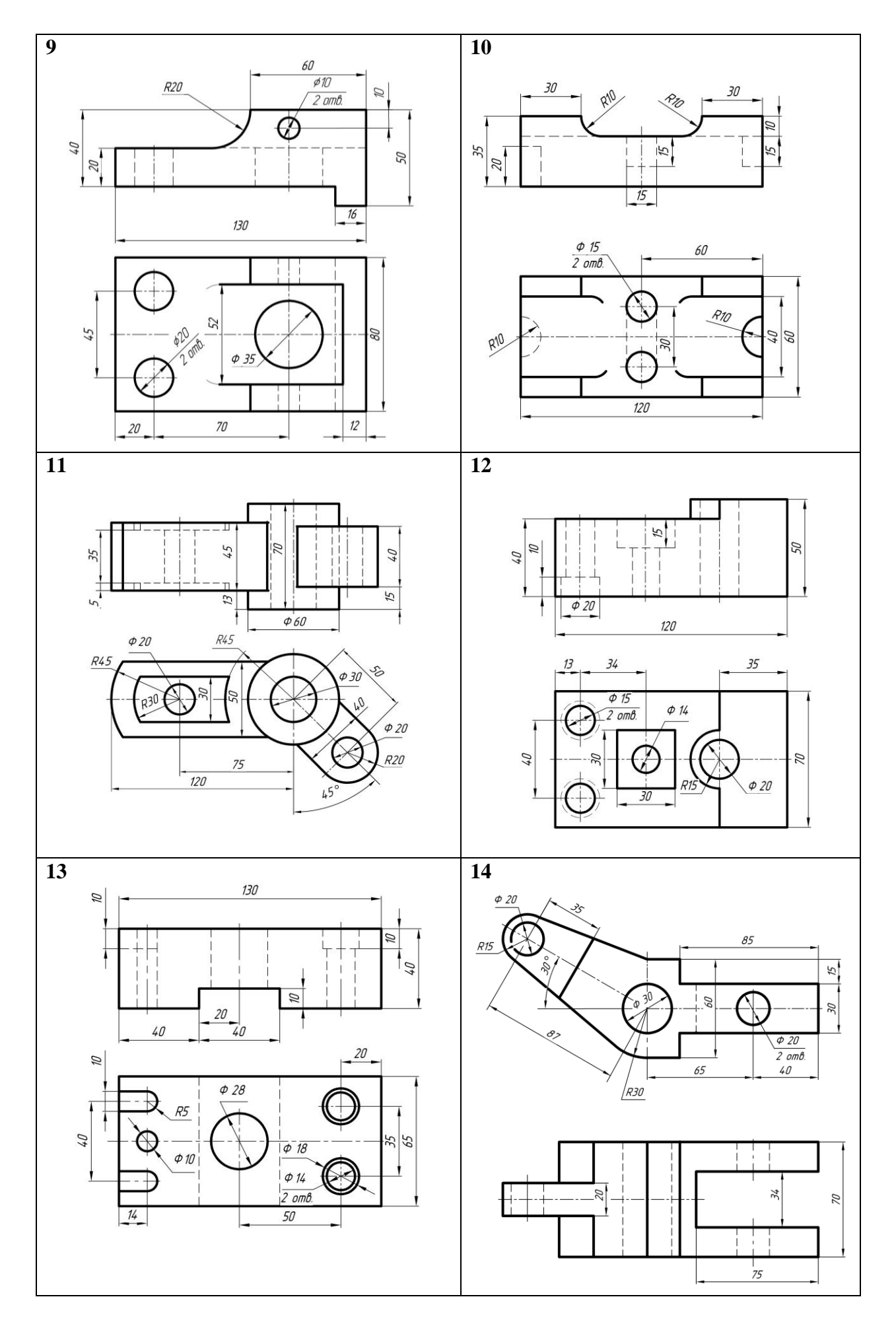

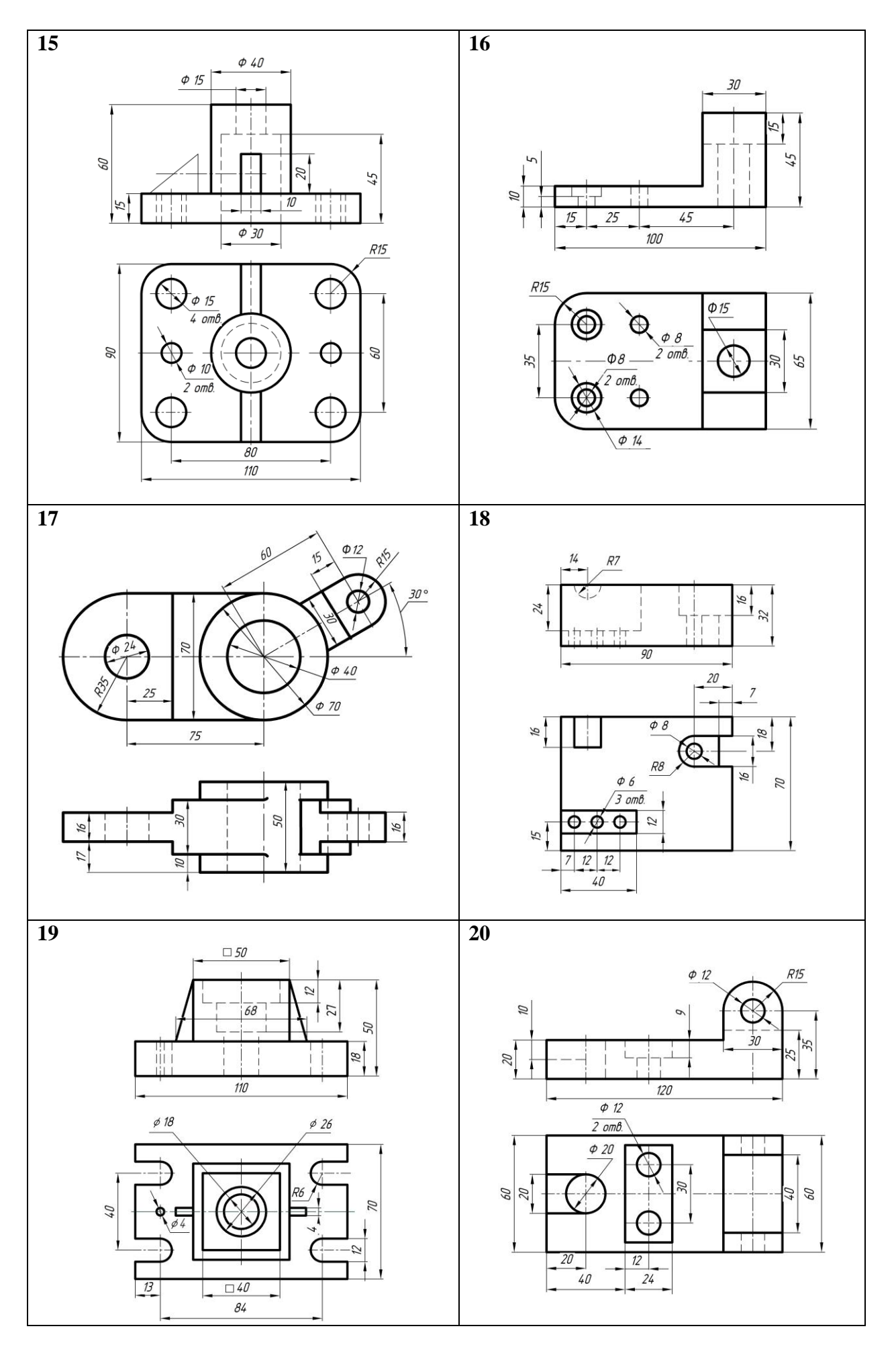

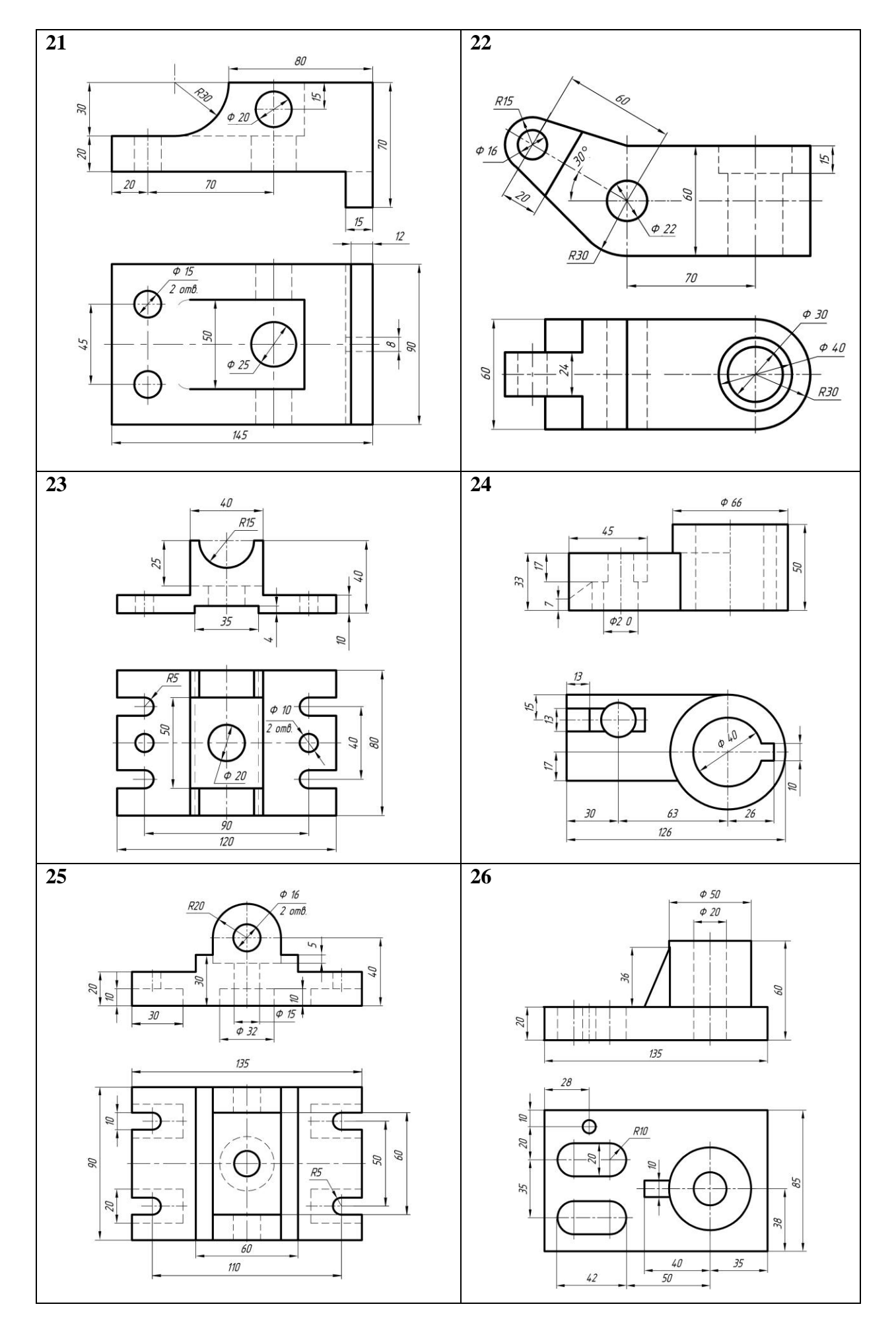

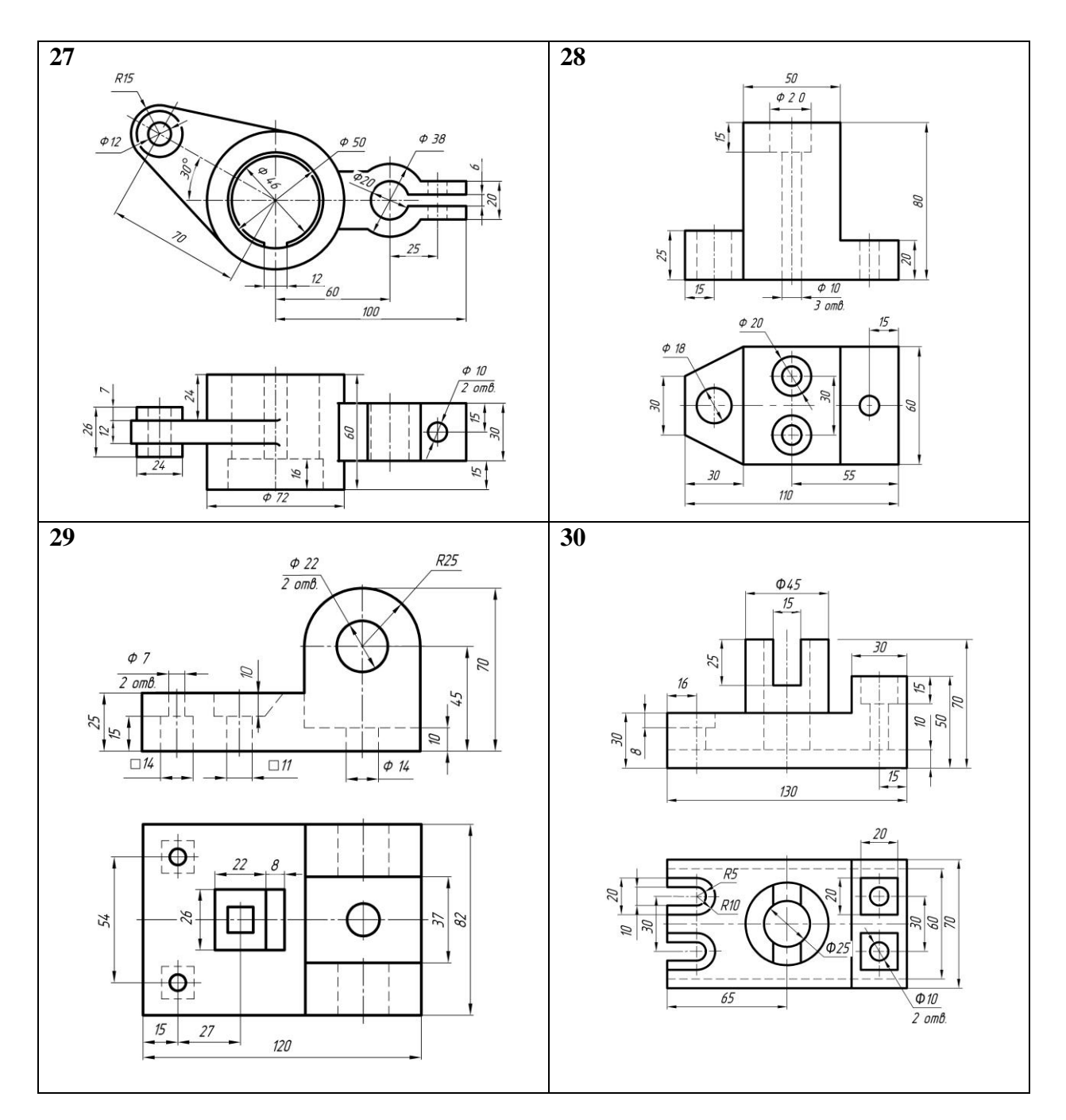

#### **3.4. Графическая работа №6. Сечения**

**Задание**. По заданным изображениям детали построить вид спереди, целесообразные сечения, нанести размеры. В некоторых случаях необходимо построить на главном виде местный(е) разрез(ы). Варианты индивидуальных заданий приведены на с. 33–40.

# **3.4.1. Сечения. Краткие теоретические сведения**

**Сечением** называется ортогональная проекция фигуры, получающейся в одной или нескольких секущих плоскостях при мысленном рассечении проецируемого предмета. При построении сечения показывают только то, что получается непосредственно в секущей плоскости.

Сечения в зависимости от расположения их на чертеже делятся на **вынесенные** и **наложенные**.

Вынесенные сечения располагают на свободном месте поля чертежа и вычерчивают сплошными толстыми линиями (рис. 3.8). Наложенные сечения располагают на соответствующем виде и вычерчивают сплошными тонкими линиями (рис. 3.9)

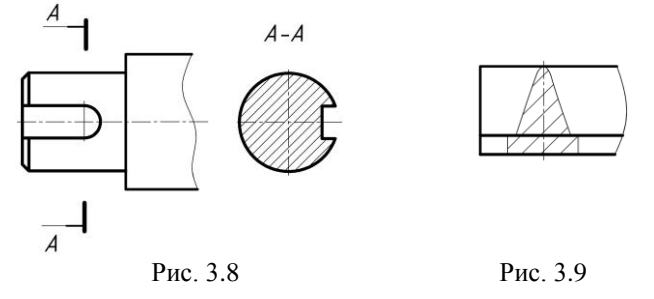

Вынесенные сечения являются предпочтительными.

Для указания линии сечения применяют разомкнутую линию, перпендикулярно к ней проводят тонкую линию со стрелкой, показывающей направления взгляда. Обозначают линию сечения одинаковыми прописными буквами русского алфавита. Сечение сопровождают надписью по типу «*А-А*».

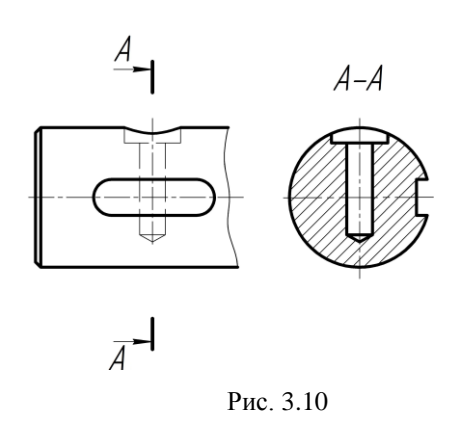

Если секущая плоскость проходит через ось поверхности вращения (отверстия), то контур отверстия или углубления в сечении показывают полностью, как на разрезе (рис. 3.10). Вышеуказанное исключение не распространяется на отверстия или углубления, не являющиеся поверхностью вращения. Например шпоночный паз на рис. 43 на сечении не имеет замыкающей линии. Если сечение получается состоящим из отдельных самостоятельных частей, то следует применять разрезы.

Сечение при необходимости можно поворачивать, добавляя к надписи условное графическое обозначение  $\bigcirc$ 

#### **3.4.2. Указания по выполнению задания**

1.Изучить правила выполнения и обозначения вынесенных сечений [1, лекция №3].

2.Внимательно ознакомиться с конструкцией детали по заданным изображениям.

3.Наметить контуры предполагаемых изображений на поле чертежа. Расположение видов должно быть рациональным и занимать не менее 75% площади формата листа.

4.Построить в тонких линиях вид спереди и необходимые сечения. Нанести все линии видимого и невидимого контуров.

5.В некоторых заданиях необходимо построить в тонких линиях местный или дополнительный вид (как часть вида сверху). Иногда целесообразно прямо на главном виде построить местный разрез.

6.Нанести обозначения сечений (секущих плоскостей) и все размеры. Для нанесения размеров использовать все изображения. Диаметры отверстий, рассеченных секущей плоскостью, указывать на продольных разрезах этих отверстий.

7.Обвести линии видимого контура, включая окружности и кривые линии, мягким карандашом, толщина линий 0,8–1,0 мм.

8.Заполнить основную надпись и проверить правильность всех построений.

Пример выполнения чертежа представлен на рис. 3.11. Чертеж должен быть выполнен с соблюдением требований стандартов ЕСКД по оформлению чертежей. Чертежи, выполненные без соблюдения стандартов, оцениваются как неудовлетворительные и возвращаются студенту на доработку.

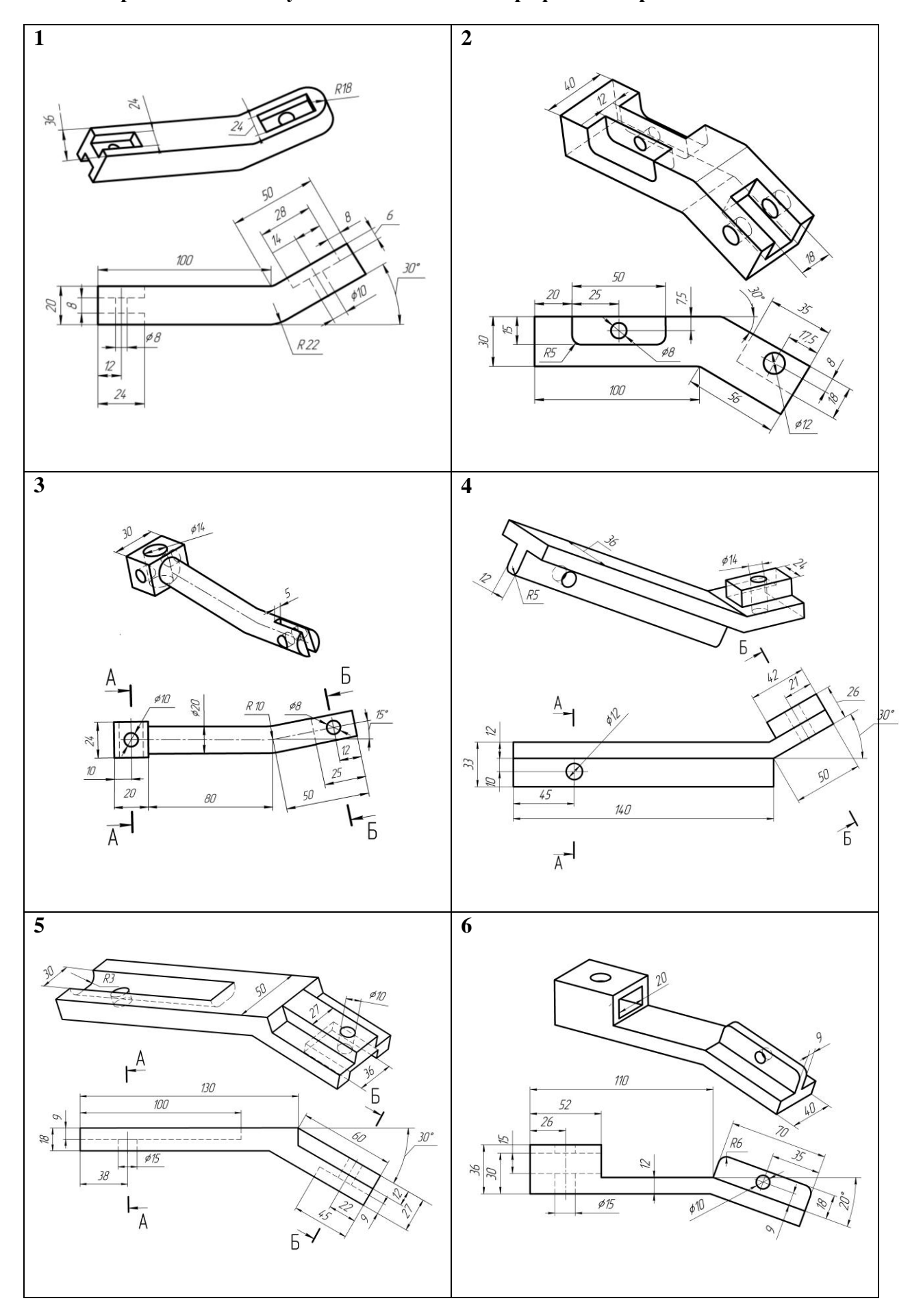

**3.4.3. Варианты индивидуальных заданий для графической работы №6 «Сечения»**

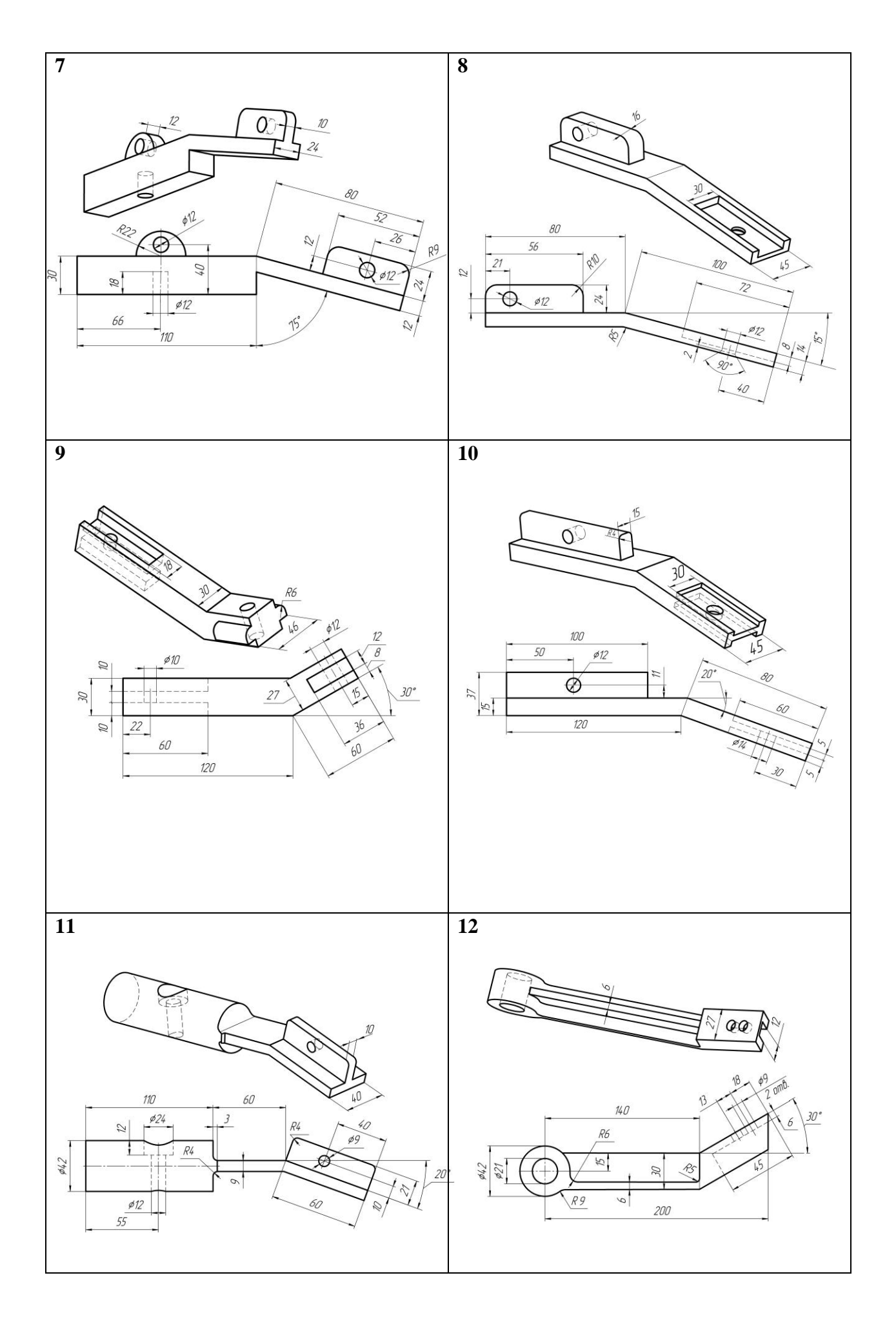

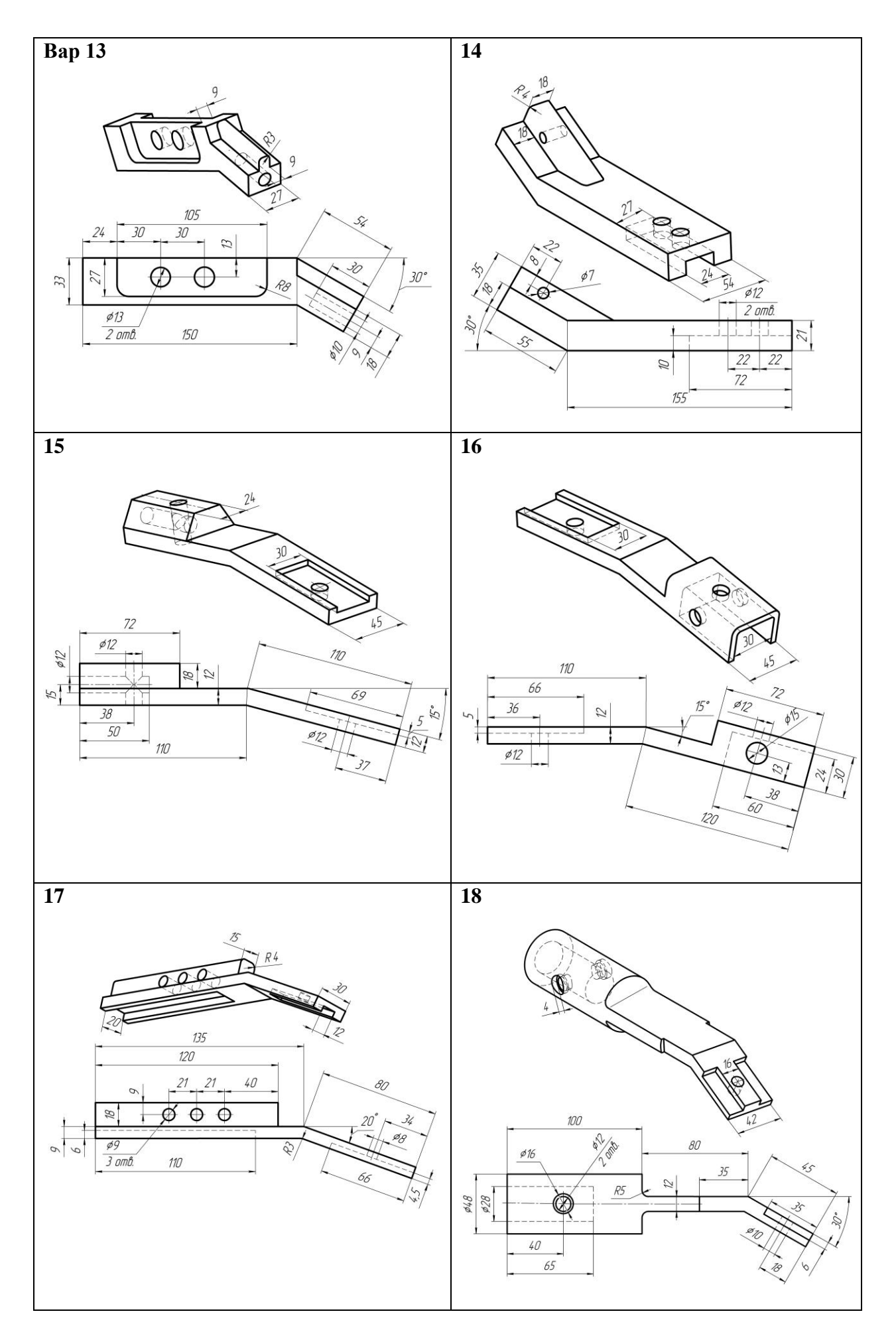

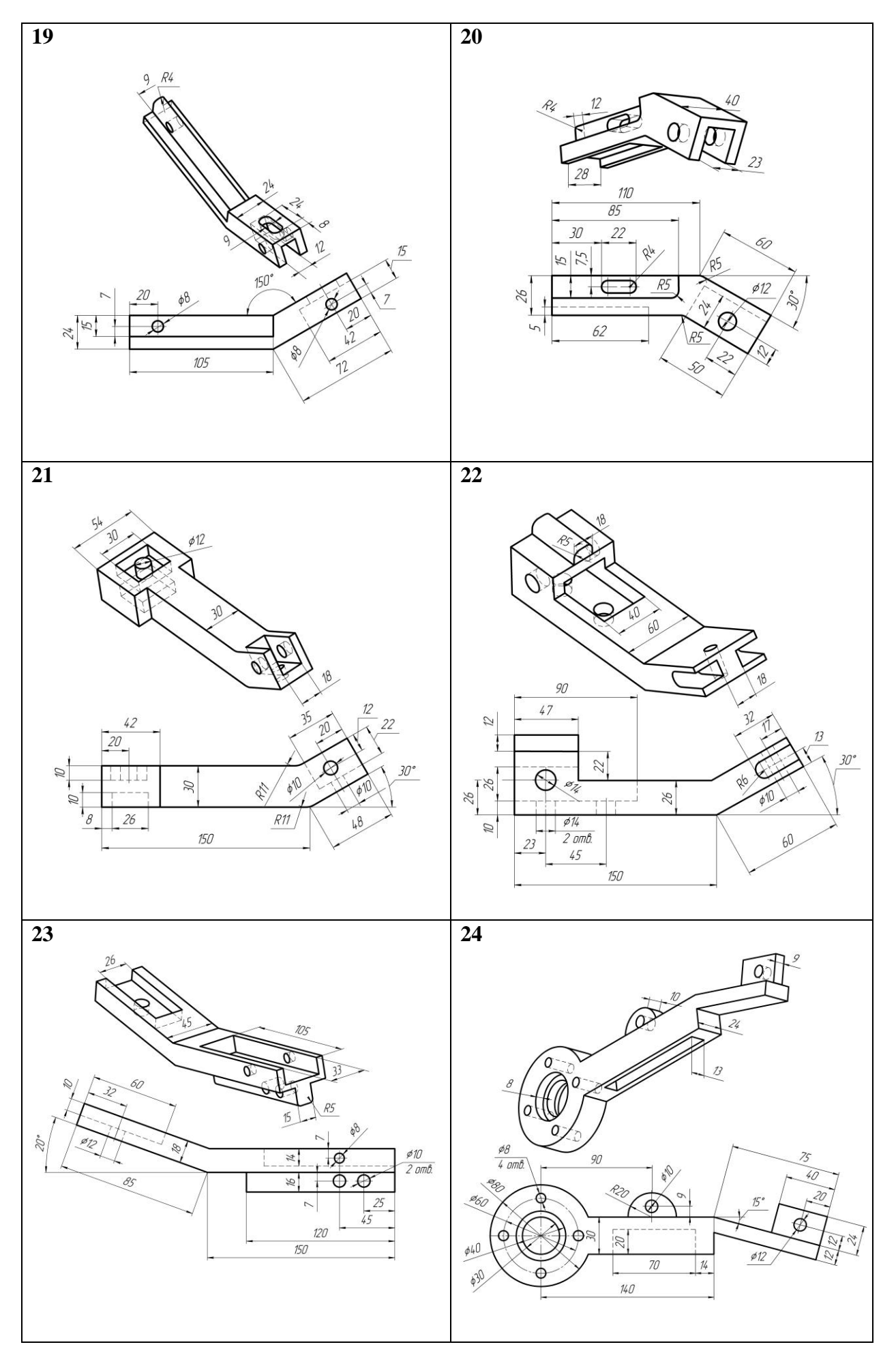

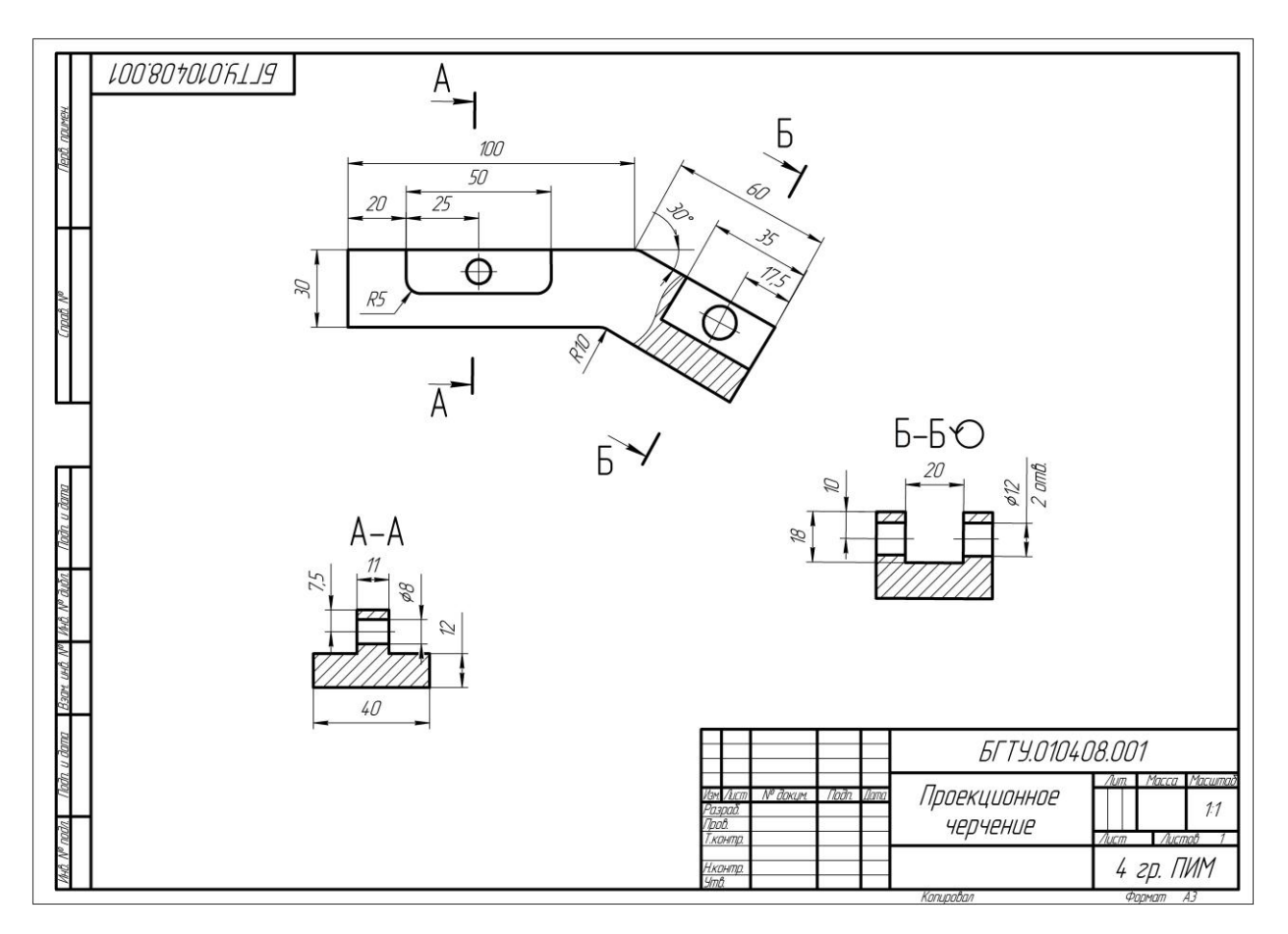

Рис. 3.11

*ВНИМАНИЕ! Чертежи-задания не являются образцами готовых чертежей! Информация на них представлена в сжатом виде с целью сокращения размеров таблиц с вариантами заданий. Готовые чертежи должны выполняться в соответствии с требованиями стандартов ЕСКД: ГОСТ 2.305-2008. Изображения – виды, разрезы, сечения; ГОСТ 2.303- 68. Линии; ГОСТ 2.304-81. Шрифты чертежные; ГОСТ 2.307-2011. Нанесение размеров и предельных отклонений. Эти стандарты необходимо изучить перед выполнением чертежей и строго соблюдать их требования.* 

# **4. ЗАДАНИЯ ПО ОСНОВАМ МАШИНОСТРОИТЕЛЬНОГО ЧЕРЧЕНИЯ**

#### **Графическая работа №7. Выполнение чертежей деталей с резьбой**

**Цель работы**: Ознакомиться с изображением на чертежах деталей, содержащих резьбу. Изучить виды резьб и научиться строить изображения элементов наружной и внутренней резьбы на рабочих чертежах деталей.

**Задание.** По заданному комплекту чертежей деталей и изометрии сборочного узла выполнить чертежи двух деталей, содержащих резьбу. Каждый чертеж выполняется на отдельном формате А3. Для одной из деталей на формате А3 построить аксонометрическую проекцию с вырезом ¼ части детали. Варианты заданий приведены на стр. 56-61.

#### **4.1**. **Общие теоретические сведения о резьбе**

В технике широко применяются резьбовые соединения, т.е. соединения деталей между собой с помощью резьбы. **Резьбой** называется поверхность, образованная при винтовом движении плоского контура по цилиндрической или конической поверхности. На рис. 4.1 показан фрагмент резьбового соединения двух деталей, имеющих резьбу с треугольным (точнее, трапецеидальным) профилем винтовой поверхности. Резьбы по назначению подразделяются на крепежные и ходовые. Крепежные резьбы служат для получения разъемных соединений деталей. Ходовые резьбы служат для преобразования вращательного движения в поступательное. Стандартные резьбы обознаются сокращенно: М – метрическая, G – трубная, Tr – трапецеидальная, S- упорная.

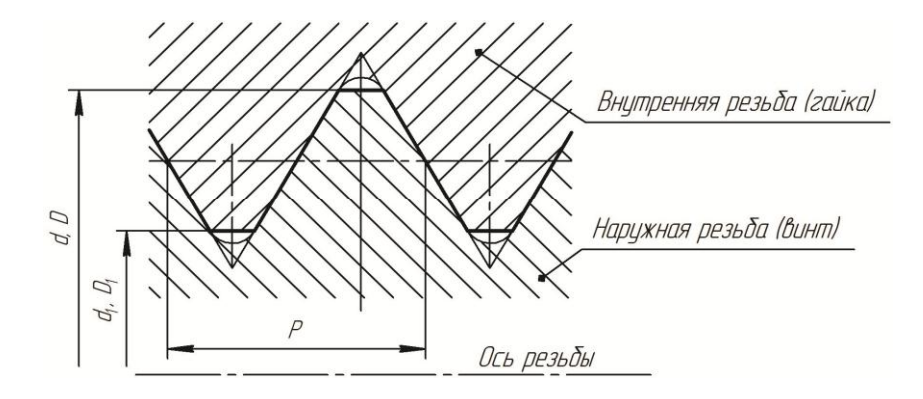

Рис. 4.1

Наиболее распространенной крепежной резьбой является **метрическая** (ГОСТ 9150– 2002, ГОСТ 8724–2002, ГОСТ 24705– 2004) и трубная цилиндрическая (ГОСТ 6357–81). У метрической резьбы треугольный профиль с углом при вершине 60° (рис. 4.2). Диаметр и шаг (P) метрической резьбы выражается в миллиметрах. Метрическую резьбу подразделяют на резьбу с крупным шагом и резьбу с мелким шагом при одинаковом наружном диаметре резьбы.

**Трубная цилиндрическая резьба** также имеет треугольный профиль, но угол между боковыми сторонами равен 55° (рис. 4.3). Вершины выступов и впадин закруглены, что обеспечивает большую герметичность соединения. Трубная резьба имеет более мелкий шаг по сравнению с метрической. Ее применяют для соединения труб и других деталей арматуры трубопроводов, используемых в коммуникациях, транспортирующих жидкость, а также для прокладки электрических и телефонных кабелей.

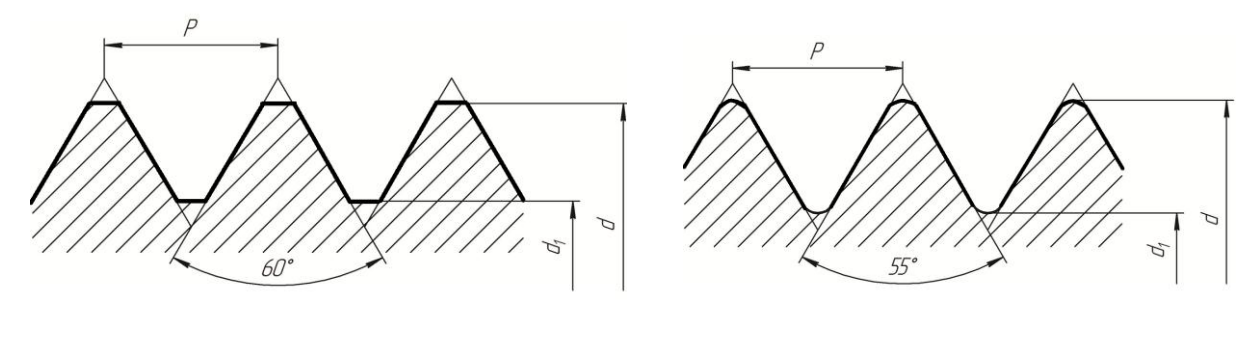

Рис. 4.2 Рис. 4.3

**Изображение резьбы**. Построение точного изображения витков резьбы является трудоемким процессом. Поэтому на чертежах резьба изображается условно, независимо от профиля резьбы. Резьбу на стержне изображают сплошными основными линиями по наружному диаметру резьбы и сплошными тонкими – по внутреннему на всю длину резьбы, включая фаску (рис. 4.3).

На видах, полученных проецированием на плоскость, перпендикулярную оси стержня, по внутреннему диаметру резьбы проводят дугу сплошной тонкой линией, приблизительно равную 3/4 окружности и разомкнутую в любом месте, кроме осевых линий. На изображения резьбы в отверстии сплошные основные и сплошные тонкие линии меняются местами (рис. 4.4*)*. Фаски на стержне с резьбой и в отверстии с резьбой, не имеющие специального конструктивного назначения, в проекции на плоскость, перпендикулярную оси стержня или отверстия, не изображают. Границу резьбы на стержне и в отверстии проводят основной линией.

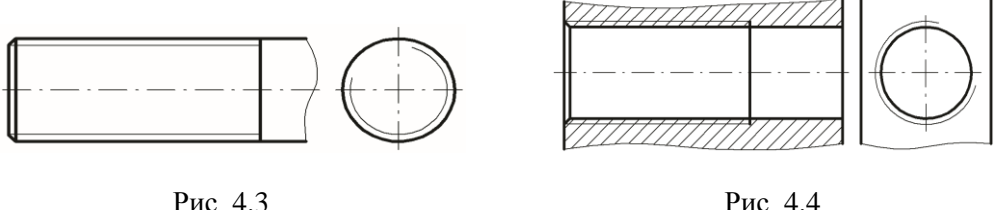

На рис. 4.5 показан в разрезе фрагмент детали, имеющей наружную и внутреннюю резьбу. Здесь граница наружной резьбы показана штриховой линией. На рис. 4.6 показан в разрезе фрагмент резьбового соединения деталей.

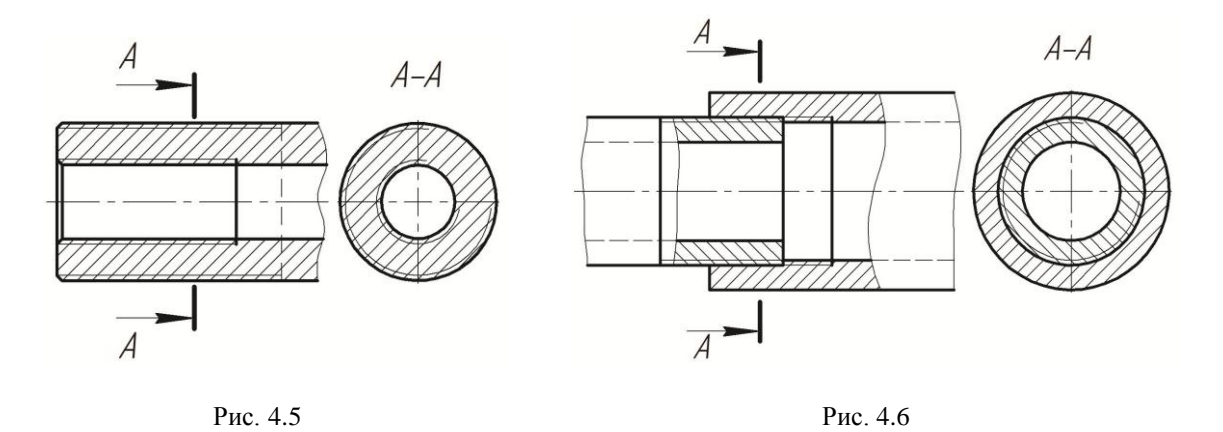

Следует твердо запомнить правило: в резьбовых соединениях, изображенных на разрезе, резьба стержня закрывает резьбу отверстия (рис. 4.6). Обратите особое внимание на то, что на разрезах штриховка доводится до сплошных основных линий. Более подробно сведения об изображении резьбы см. [4] и ГОСТ 2.311–68.

**Нанесение размера резьбы на чертежах.** Обозначение размера метрической резьбы на чертеже всегда относится к наружному диаметру (рис. 4.7, 4.8), независимо от того, какая резьба изображается – наружная или внутренняя. Метрическую резьбу выполняют с крупным (единственным для данного диаметра резьбы) и мелким шагами, которых для данного диаметра резьбы может быть несколько. Например, для диаметра метрической резьбы *d* = 16 мм крупный шаг всегда равен 2 мм, а мелкий может быть равен 1,5; 1; 0,75; 0,5 мм, поэтому в обозначении метрической резьбы крупный шаг не указывают, а мелкий указывают обязательно (рис. 4.7 – обозначение наружной резьбы, рис. 4.8 – внутренней). Диаметр и шаги метрической резьбы установлены ГОСТ 8724-2002. Этот стандарт можно найти в машиностроительном справочнике или учебнике по черчению.

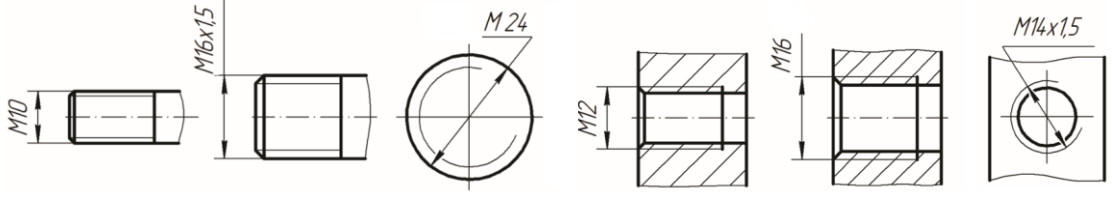

Рис. 4.7 Рис. 4.8

**Конструктивные элементы резьбы – проточки.** Если резьба нарезается только на части детали, то в конце ее обычно делают проточку, диаметр которой для наружной резьбы должен быть меньше внутреннего диаметра резьбы, а для внутренней резьбы – больше наружного (рис. 4.9).

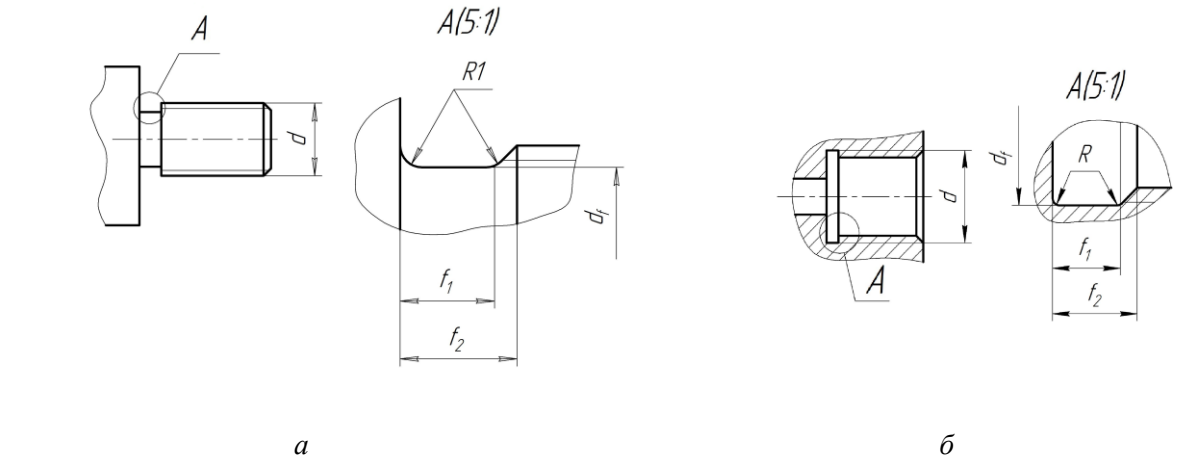

Рис. 4.9

На детали с резьбой проточку изображают упрощенно и дополняют чертеж еще одним видом – выносным элементом, на котором в увеличенном масштабе изображается часть детали с проточкой. Эта часть выделяется на одном из основных видов замкнутой тонкой линией окружности и обозначается заглавной буквой на линии-выноске, как показано на рис. 4.9. Над выносным элементом указывают эту букву и масштаб увеличения, например  $A(5:1)$ .

Выносной элемент располагают ближе к поясняемым частям детали и наносят все размеры, относящиеся к проточке. Эти размеры зависят от типа резьбы и устанавливаются ГОСТ 10549–80. Выдержки из этого стандарта, необходимые для выполнения задания, приведены в табл. 4.1.

Табл. 4.1

| Шаг,                                       | <b>F T</b><br>$f_1$ , не менее |          | $f_2$ , не более    |       | $d_{\rm f}$ | $\boldsymbol{R}$ |
|--------------------------------------------|--------------------------------|----------|---------------------|-------|-------------|------------------|
| $\, P \,$                                  | нормальная                     | короткая | нормальная короткая |       |             |                  |
| Проточки для наружной метрической резьбы   |                                |          |                     |       |             |                  |
| 1,0                                        | 2,10                           | 1,10     | 3,50                | 2,50  | $-1,6$      | 0,50             |
| 1,25                                       | 2,70                           | 1,50     | 4,40                | 3,20  | $-2,0$      | 0,60             |
| 1,5                                        | 3,20                           | 1,80     | 5,20                | 3,80  | $-2,3$      | 0,75             |
| 1,75                                       | 3,90                           | 2,10     | 6,10                | 4,30  | $-2,6$      | 0,90             |
| 2,0                                        | 4,50                           | 2,50     | 7,00                | 5,00  | $-3,0$      | 1,00             |
| 2,5                                        | 5,60                           | 3,20     | 8,70                | 5,30  | $-3,6$      | 1,25             |
| 3,0                                        | 6,70                           | 3,70     | 10,50               | 7,50  | $-4,4$      | 1,50             |
| Проточки для внутренней метрической резьбы |                                |          |                     |       |             |                  |
| 1,0                                        | 4,0                            | 2,50     | 5,2                 | 3,7   | $+0,5$      | 0,50             |
| 1,25                                       | 5,0                            | 3,20     | 6,7                 | 4,90  | $+0,5$      | 0,60             |
| 1,5                                        | 6,0                            | 3,80     | 7,8                 | 5,60  | $+0,5$      | 0,75             |
| 1,75                                       | 7,0                            | 4,50     | 9,1                 | 6,40  | $+0,5$      | 0,90             |
| 2,0                                        | 8,0                            | 5,00     | 10,3                | 7,30  | $+0,5$      | 1,00             |
| 2,5                                        | 10,0                           | 6,30     | 13,0                | 9,30  | $+0,5$      | 1,25             |
| 3,0                                        | 12,0                           | 7,50     | 15,2                | 10,70 | $+0,5$      | 1,50             |

**Размеры проточек для метрической резьбы (**ГОСТ 10549–80)

#### **4.2. Требования к оформлению рабочего чертежа детали**

Чертеж детали является ее основным конструкторским документом, основой всего технологического процесса изготовления и контроля. Поэтому изображаемую деталь на рабочем чертеже располагают применительно к основной операции ее изготовления, например, точеную деталь – горизонтально, для крепления на токарном станке. Форма детали должна быть ясна из чертежа. Можно показывать лишь половину симметричного изображения или совмещать полвида и полразреза (рис. 4.10). Простые элементы, форма которых легко читается по чертежу, можно изображать не полностью, а ограничивать линией обрыва, например, как показана окружность  $\varnothing$  64 на рис. 4.11.

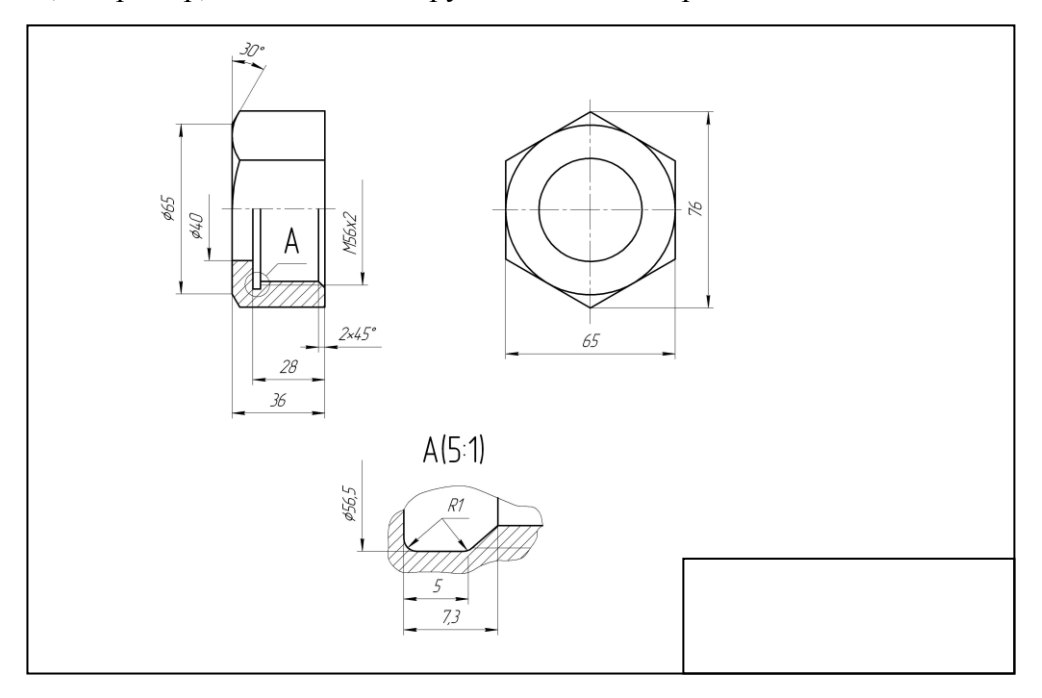

Рис. 4.10

#### **4.3. Указания по выполнению задания**

- 1. Изучить правила выполнения и обозначения деталей с резьбой [1, лекции №6 и №7].
- 2. Внимательно ознакомиться с конструкцией деталей по заданным изображениям.
- 3. Масштаб выбирают в зависимости от размеров детали 1:1 или 2:1.

4. Наметить контуры предполагаемых изображений на поле чертежа. Если для изображения детали достаточно одного вида, то можно использовать формат А4.

5. Построить в тонких линиях заданный вид. Если деталь имеет форму шестигранника, то необходимо достроить второй вид – слева.

- 6. Построить необходимые разрезы и выполнить штриховку.
- 7. Нанести размеры, используя все проекции детали.
- 8. Обвести видимый контур основной линией толщиной 0,7–1,0 мм.

9. Заполнить основную надпись, указав материал, из которого изготовлена деталь.

Одну из деталей построить в аксонометрической проекции с вырезом ¼ части.

Примеры выполнения чертежей приведены на рис. 4.10, 4.11.

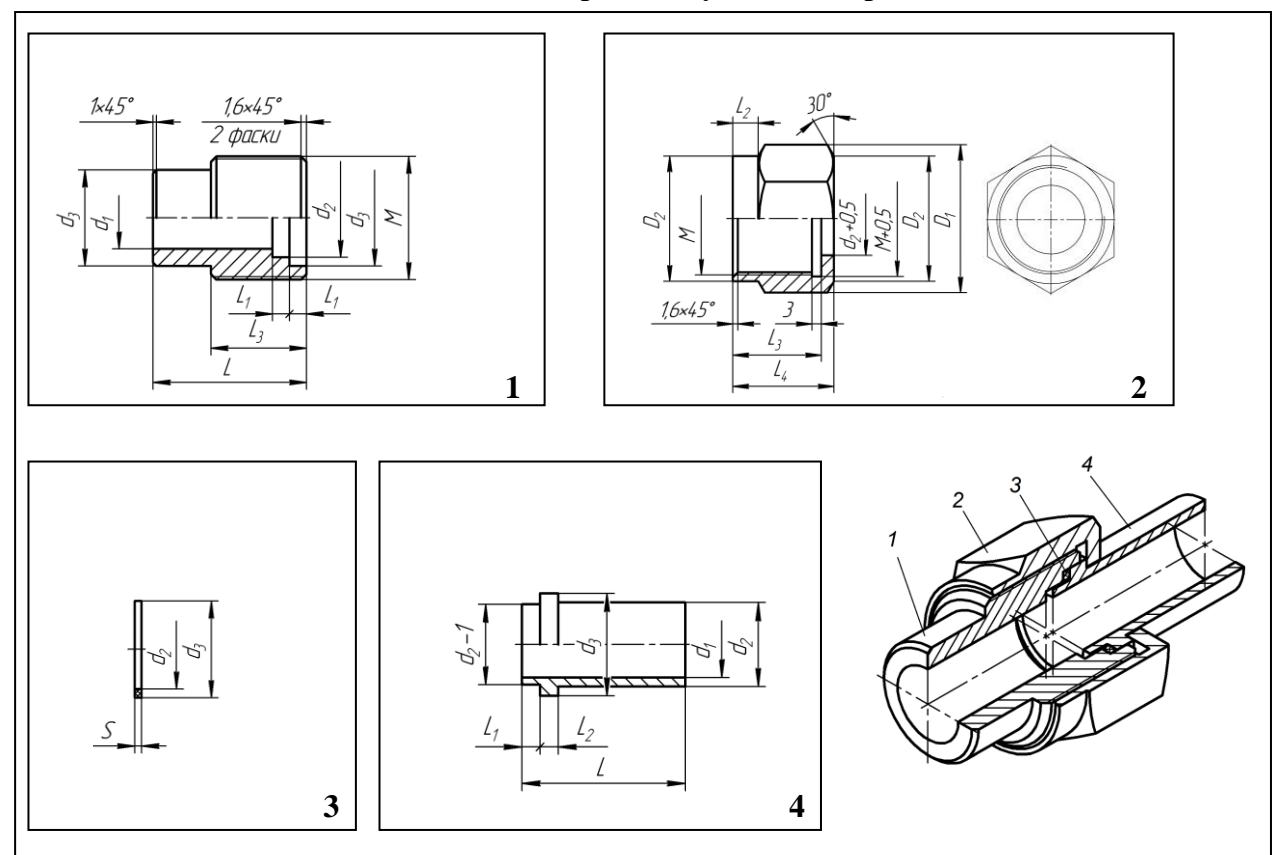

# **4.4. Варианты заданий для графической работы № 7 Комплект деталей и сборочный узел для вариантов 1 – 5**

Выполнить чертежи деталей №1 и №2. Достроить вид, изображенный тонкими линиями на чертеже-задании №2.

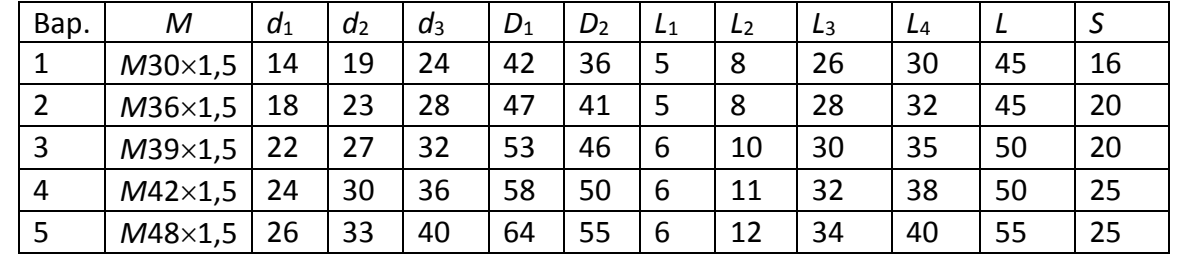

# $\overline{\mathcal{X}}$  $d_{\hat{\jmath}}$ Ľ,  $\frac{d_2+Q_2}{2}$  $M + Q$ 5  $D_2$ D, Z  $\prime$  $16x45°$  $\overline{\mathcal{L}}$  $l<sub>3</sub>$  $\overline{\mathcal{L}_2}$  $\begin{array}{|c|c|c|c|c|}\n\hline\n\text{1} & \text{2} & \text{2} \\
\hline\n\end{array}$ 30  $1/6\times 45^\circ$ 2 фаски κ  $\mathscr{D}^{\bullet}$  $\boldsymbol{z}$ |S, L)  $\sqrt{2}$  $\begin{array}{|c|c|c|c|c|}\n\hline\n\end{array}$  3

# **Комплект деталей и сборочный узел для вариантов 6 – 10**

Выполнить чертежи деталей №2 и №3. Достроить виды, изображенные тонкими линиями на чертежах-заданиях.

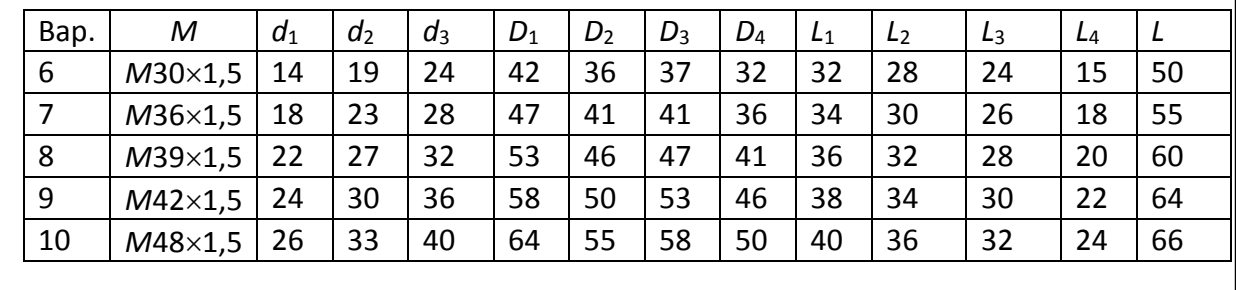

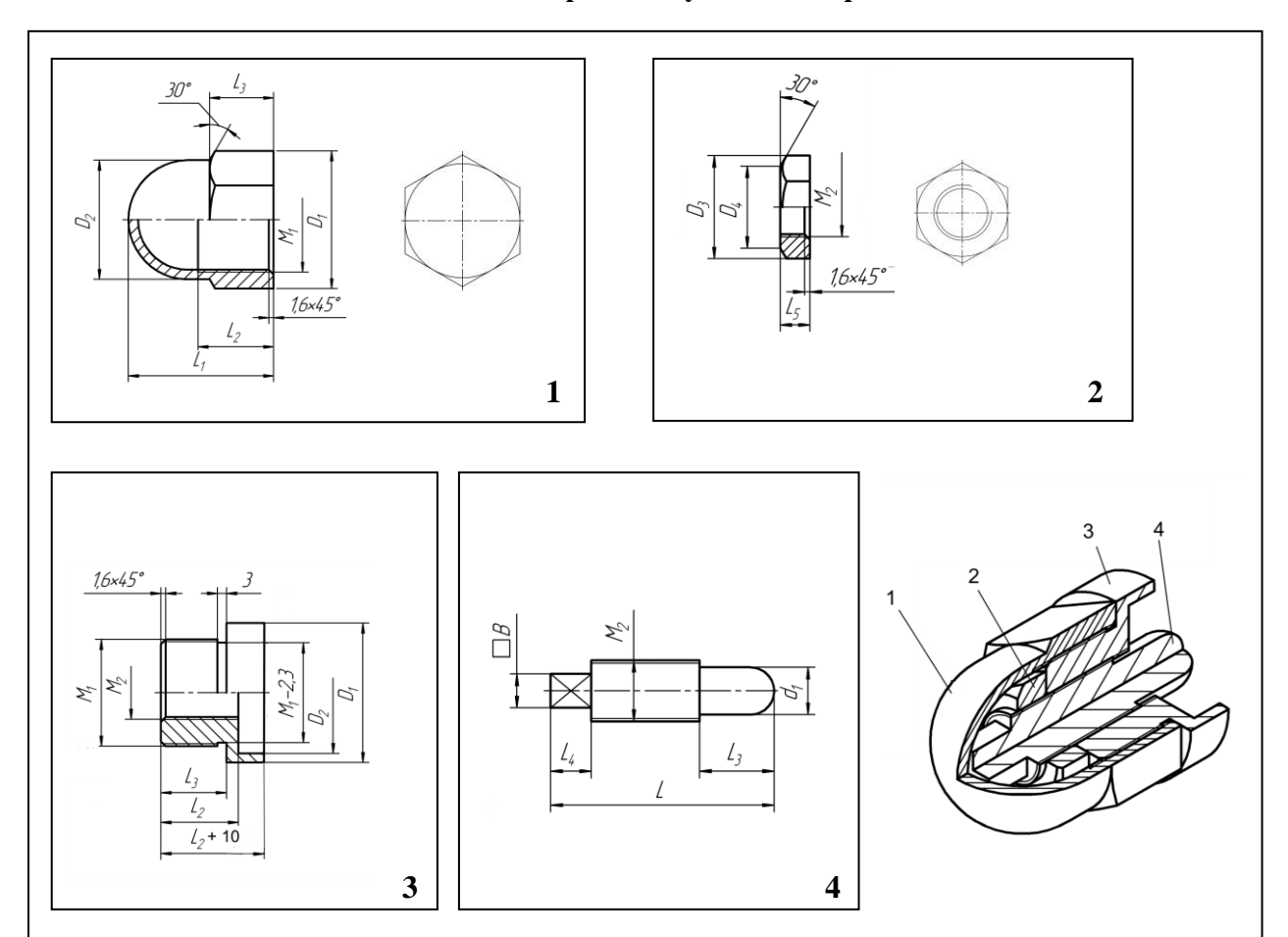

# **Комплект деталей и сборочный узел для вариантов 11 – 15**

Выполнить чертежи деталей №1 и №3. Достроить виды, изображенные тонкими линиями на чертежах-заданиях.

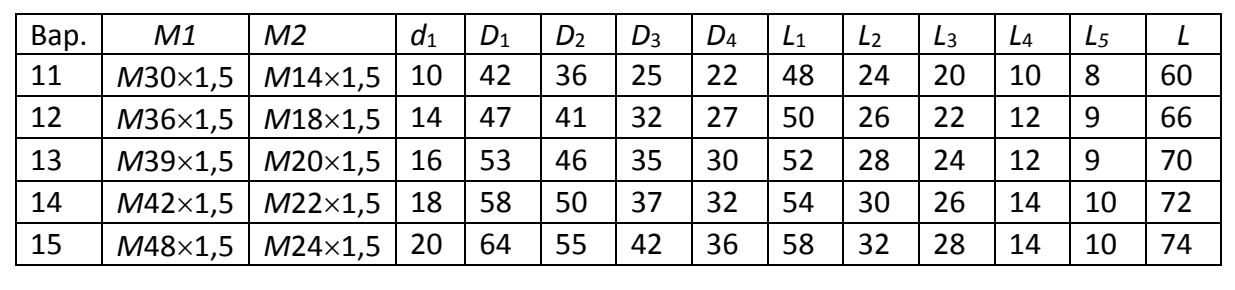

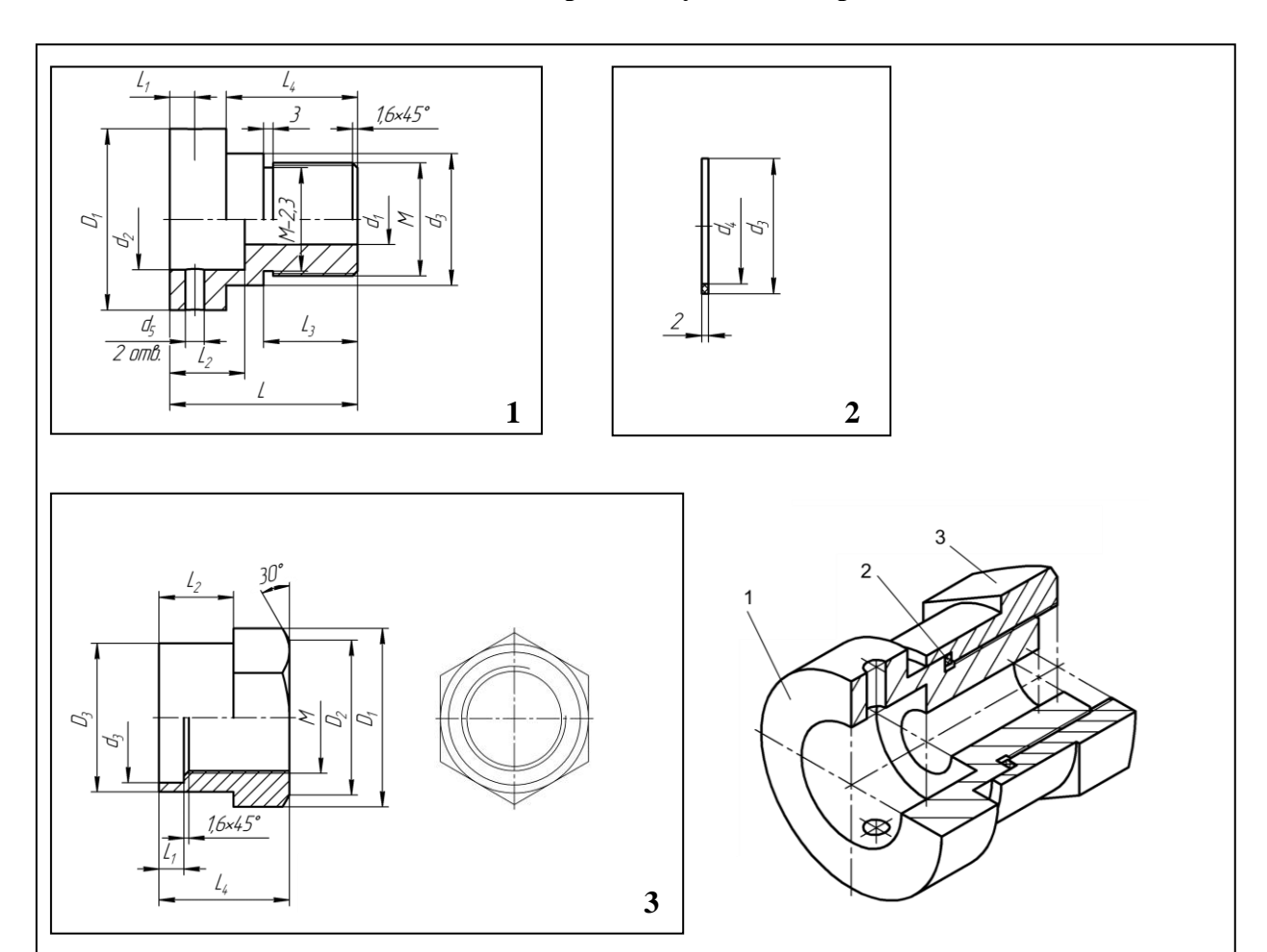

# **Комплект деталей и сборочный узел для вариантов 16 – 20**

Выполнить чертежи деталей №1 и №3. Достроить виды, изображенные тонкими линиями на чертежах-заданиях.

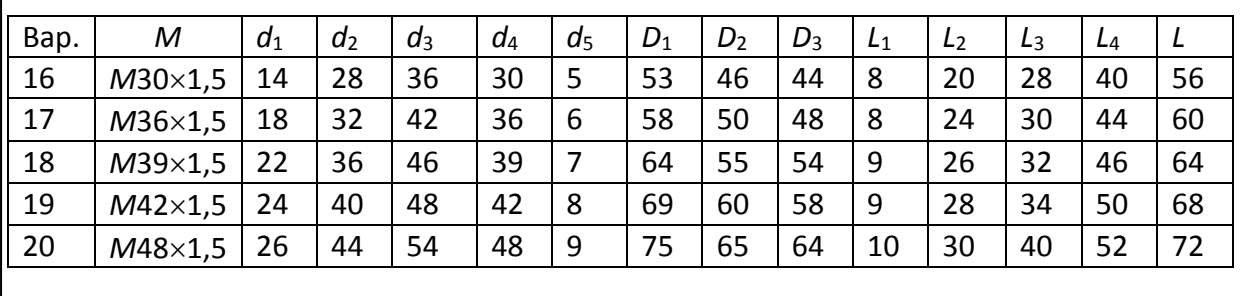

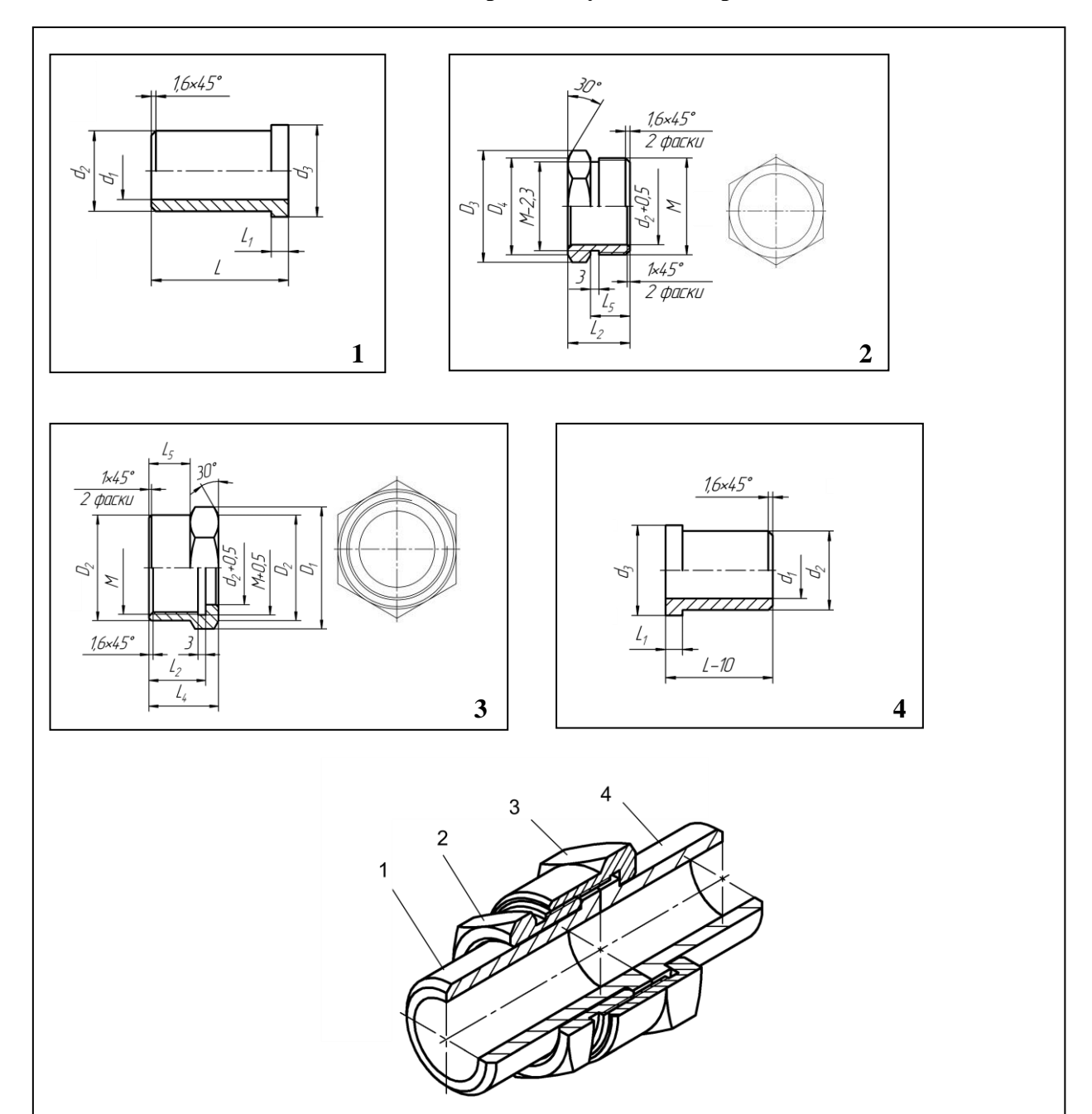

# **Комплект деталей и сборочный узел для вариантов 21 – 25**

Выполнить чертежи деталей №2 и №3. Достроить виды, изображенные тонкими линиями на чертежах-заданиях.

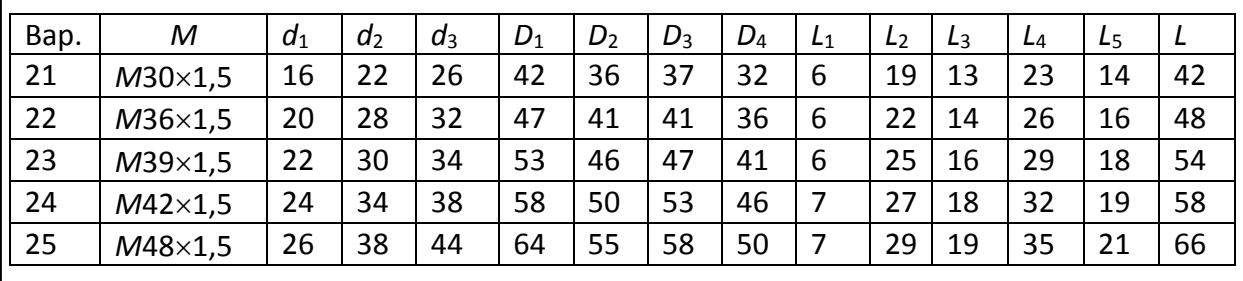

# **Комплект деталей и сборочный узел для вариантов 26 – 30**

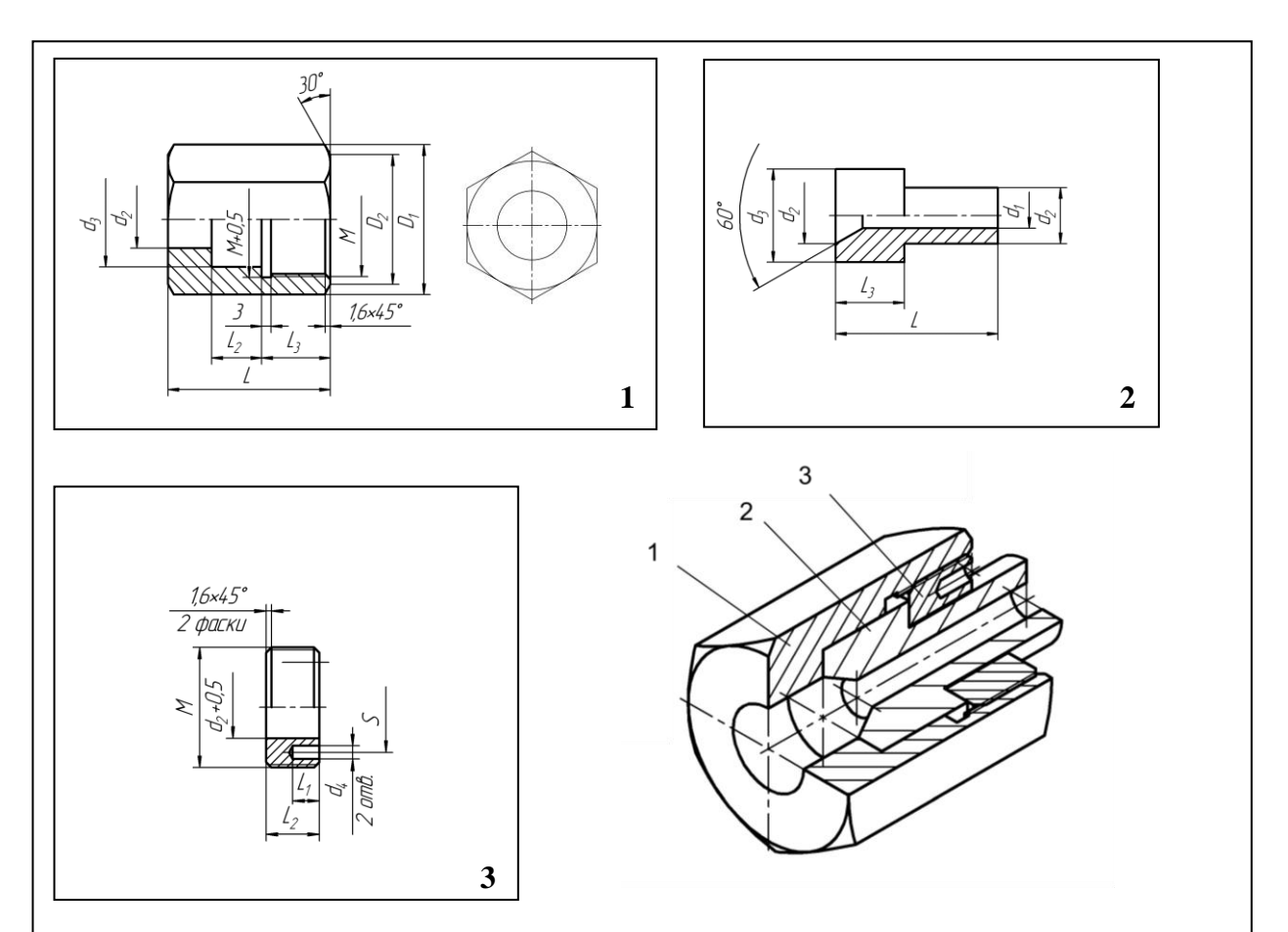

Выполнить чертежи деталей №1 и №3. Достроить виды, изображенные тонкими линиями на чертежах-заданиях.

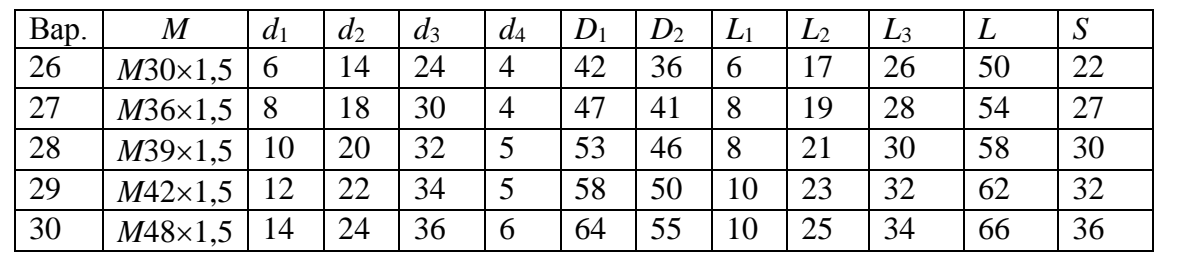

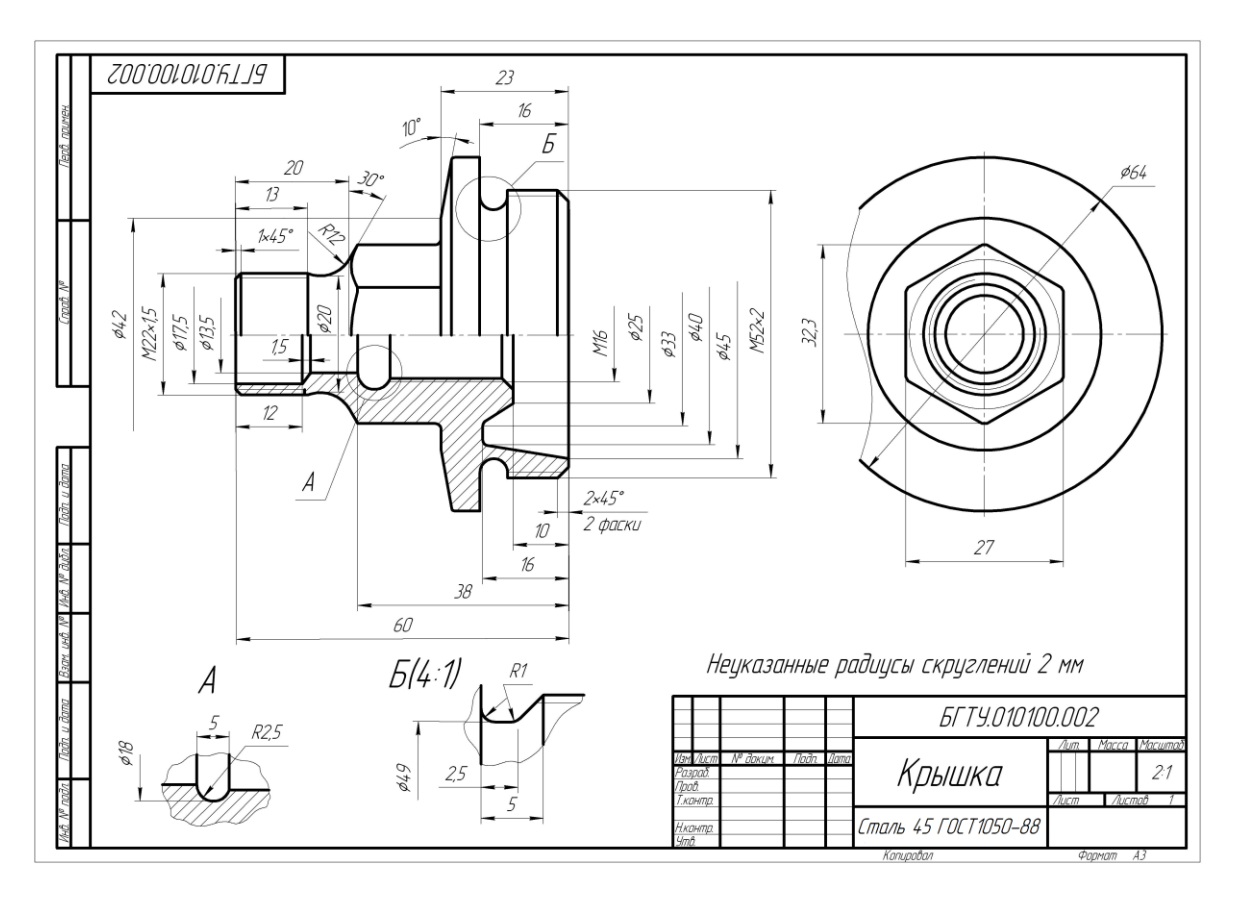

Рис. 4.11

#### **Контрольные вопросы**

1.Какие форматы листов установлены для чертежей?

2.Что называется масштабом? Какие Вы знаете масштабы?

3.Какие типы чертежного шрифта установлены ГОСТом? Как определяется высота строчных букв?

4.Какое изображение предмета называется видом? Перечислите основные виды.

5.Что называется разрезом? Как различаются разрезы в зависимости от положения секущих плоскостей?

6.Что называется сечением? Назовите известные Вам виды сечений? Как обозначаются сечения?

7.Каковы правила нанесения на чертежах графических обозначений материалов (штриховок) в разрезах и сечениях?

8.Какой толщины должны быть размерные и выносные линии? На каком расстоянии друг от друга и от контурной линии проводятся размерные линии?

9.Что называется выносным элементом? Как обозначают выносные элементы?

10. В чем сущность аксонометрических проекций? Какие виды аксонометрии Вы знаете?

11. Что такое коэффициент искажения в аксонометрии? Каков масштаб изображения в прямоугольной изометрии? В прямоугольной диметрии?

12. Каково правило выбора направления штриховки вырезов на аксонометрических изображениях?

13. Какие соединения относятся к разъемным? Какие Вы знаете стандартные резьбы? Как их условно обозначают?

14. Как обозначают фаски на чертеже?

15. Как на чертеже изображается резьба на стержне, в отверстии, в соединении стержня с отверстием?

16. Как обозначаются резьбы на чертежах?

17. Охарактеризуйте метрическую резьбу. Какой профиль имеет трубная резьба?

18. Каковы требования к рабочим чертежам деталей?

19. Где и как даются сведения о материале, из которого изготовлена деталь?

#### **Литература**

1. Жарков, Н. И. Инженерная и машинная графика: электронный конспект лекций для студентов специальности 1-47 01 01 «Издательское дело» / Н. И. Жарков, В. С. Исаченков. – Минск : БГТУ, 2015. – 168 с.

2. Инженерная и машинная графика : учеб.-метод. пособие для студентов специальностей 1-75 01 01 «Лесное хозяйство», 1-47 01 01 «Издательское дело» / В. Н. Стругов [и др.]. − Минск : БГТУ, 2010. − 71 с.

3. Инженерная и машинная графика : учеб.-метод. пособие для студентов специальностей 1-47 01 01 «Издательское дело», 1-75 01 01 «Лесное хозяйство» / В. Н. Стругов [и др.]. – Минск : БГТУ, 2011. – 103 с.

4. Инженерная и машинная графика. Резьбы и резьбовые соединения : учеб.-метод. пособие для студентов инженерно-технических и химико-технологических специальностей / сост. : В. И. Гиль [и др.]. – Минск : БГТУ, 2014. – 58 с.

5. Чекмарев А.А. Инженерная графика. Машиностроительное черчение: Учебник. – М.: ИНФРА-М, 2014. – 396 с.

6. ГОСТ 2.104-68. Основные надписи [Текст]. − Взамен ГОСТ 5292-60; введ. 01.07.1974. – М. : Изд-во стандартов, 1978. – С. 50−59. − (Единая система конструкторской документации).

7. ГОСТ 2.301-68\*. Форматы [Текст]. – Взамен ГОСТ 3451-59; введ. 01.01.1971. – М. : Изд-во стандартов, 1984. − С. 3−4. − (Единая система конструкторской документации).

8. ГОСТ 2.302-68\*. Масштабы [Текст]. – Взамен ГОСТ 3451-59; введ.01.01.1971. –

М. : Изд-во стандартов, 1984. – С. 5. – (Единая система конструкторской документации). 9. ГОСТ 2.303-68\*. Линии [Текст]. – Взамен ГОСТ 3456-59; введ. 01.01.1971. – М. :

Изд-во стандартов, 1984. − С. 12−39. − (Единая система конструкторской документации). 10. ГОСТ 2.304-81. Шрифты чертежные [Текст]. – Взамен ГОСТ 2.304-68; введ.

01.01.1982. – М. : Изд-во стандартов, 1984. − С. 6−11.− (Единая система конструкторской документации).

11. ГОСТ 2.305-2008. Изображения – виды, разрезы, сечения [Текст]. –Взамен ГОСТ 2.305-68; введ. 01.07.2009. – М. : Изд-во стандартов, 2009.− С.40−61.− (Единая система конструкторской документации).

# **СОДЕРЖАНИЕ**

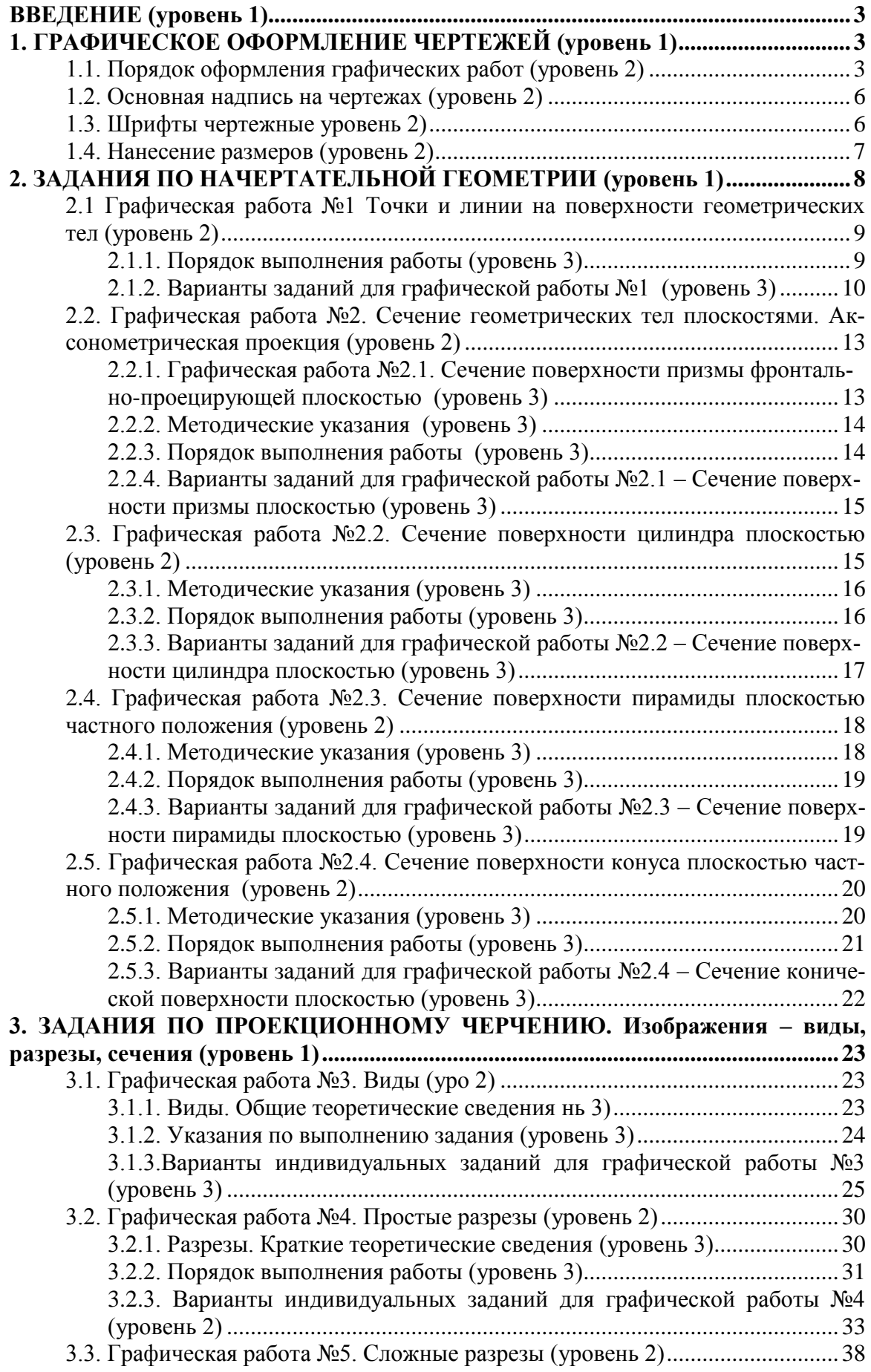

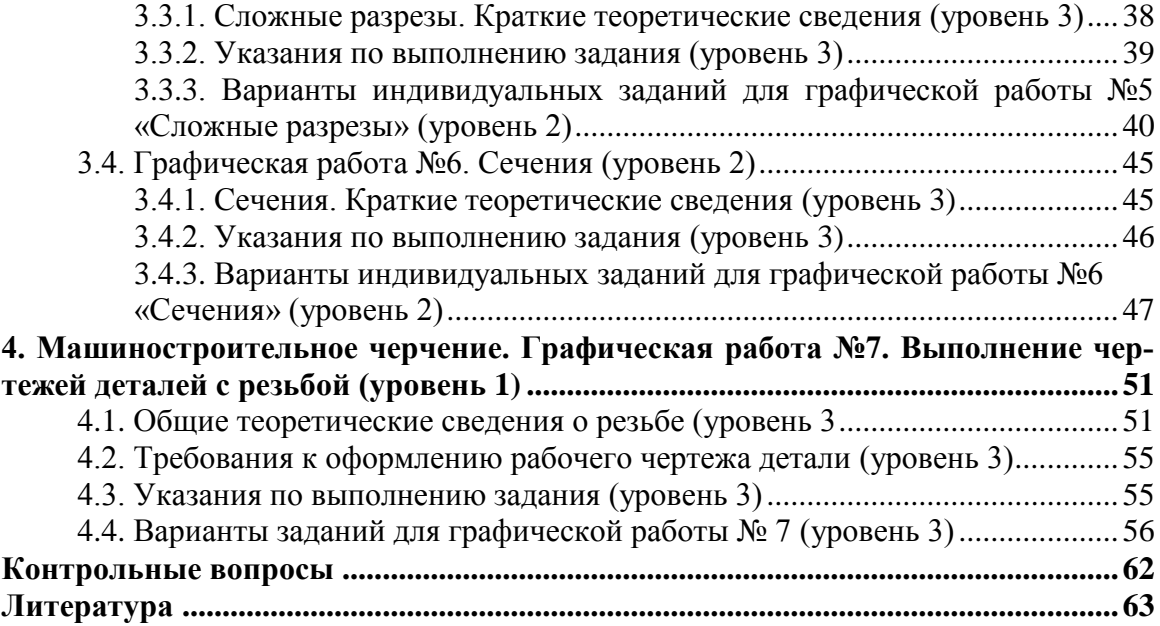

Учебное издание

**Калтыгин** Александр Львович **Бобровский** Сергей Эдуардович **Исаченков** Владимир Сергеевич **Ким** Юрий Алексеевич

# **ИНЖЕНЕРНАЯ ГРАФИКА**

Учебно-методическое пособие

Редактор *Ю. Д. Нежикова* Компьютерная верстка Корректор *Ю. Д. Нежикова*

Издатель: УО «Белорусский государственный технологический университет». Свидетельство о государственной регистрации издателя, изготовителя, распространителя печатных изданий  $N_2$  1/227 от 20.03.2014. Ул. Свердлова, 13а, 220006, г. Минск.